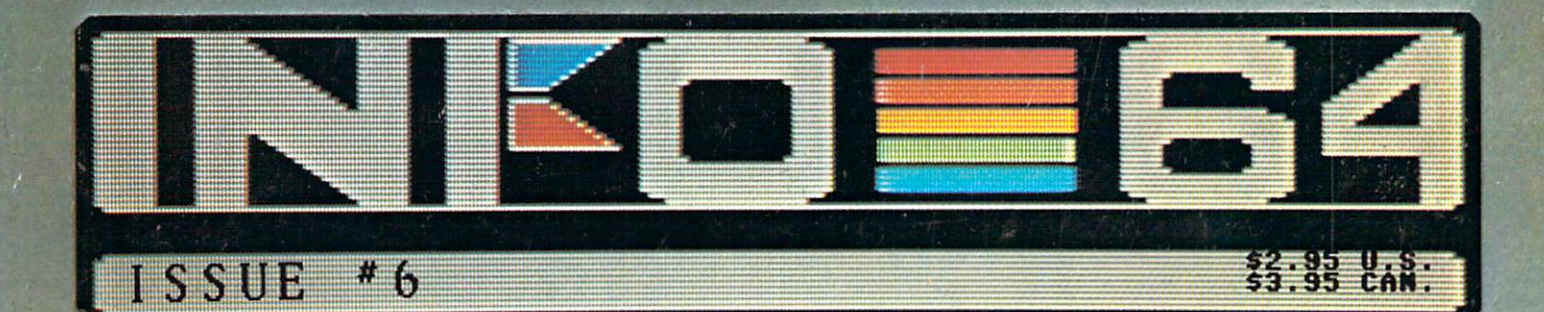

# K CES REPORT **HARD-DRIVES** 芻 TELECOMPUTING-'85 VIEWS E

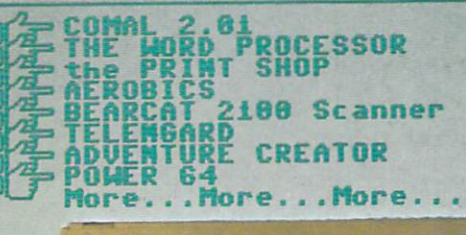

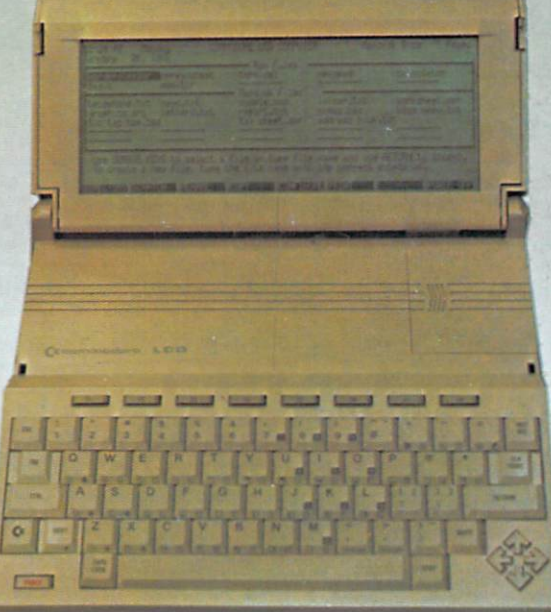

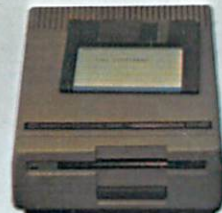

LCDK

C 1285

be the paint said and said

GREAT NEW MACHINES FROM COMMODORE !!!

2ND CHANCE 10 MM

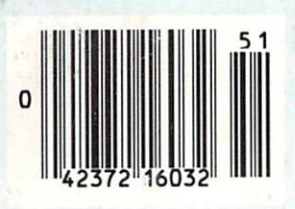

# **FEATURES**

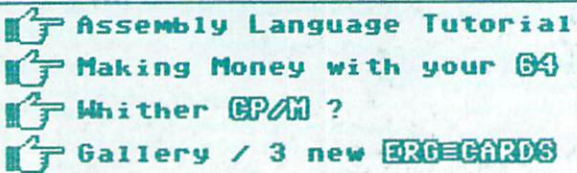

# COMMODORE OWNERS: "FINALLY,

# A Universal Graphics Interface!"

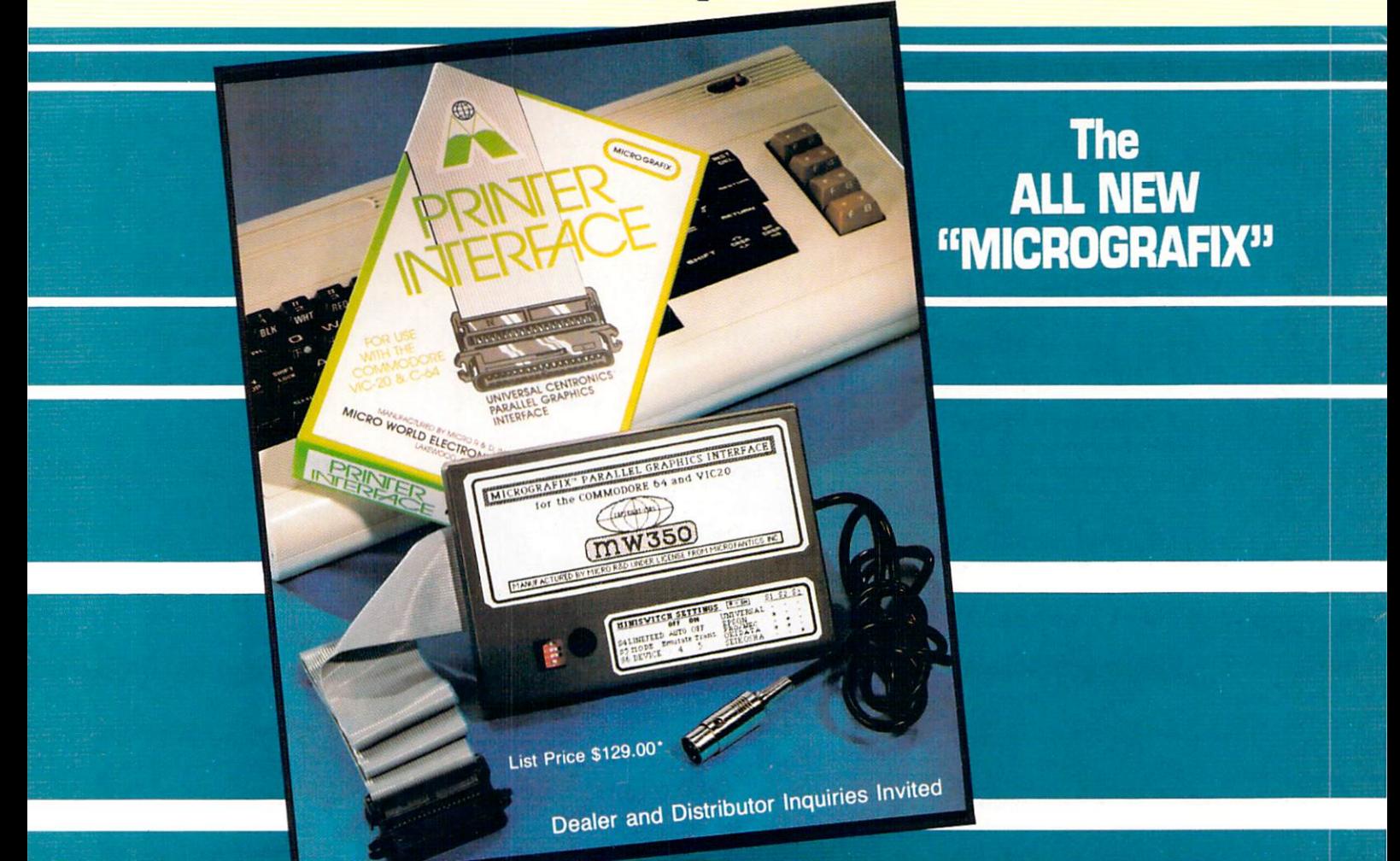

The ALL NEW "MICROGRAFIX" parallel interface by Micro World Electronix Inc., is complete switch selectable interface with full graphic capabilities for the VIC 20™ and Commodore 64™ It's truly the most universal of interfaces with the capacity to print the Commodore<sup>®</sup> graphics set, since it is switch selectable for virtually all centronics compatible parallel printers including Daisy wheel printers.

Features:

- 1) Fully intelligent Interface that plugs into the Standard Commodore<sup>®</sup> printer socket.
- 2) Complete graphics capability that will allow popular matrix printers to fully pass the Commodore® Printer test (including Inverse text, tabbing, cursor up/down, etc.).
- 3) Works with virtually all software, since it provides emulation of the Standard Commodore® Printer.
- 4) Optional user installed 4K buffer to speed up graphics and text printing.
- 5) Complete built-in status and self-test report.
- 6) Switch Selectable Commodore® graphics mode for most popular printers (Epson, Star Micronics, C. Itoh, Prowriter, Okidata, Seikosha, NEC, Riteman, Banana, BMC, Panasonic, Mannesman Talley and others) plus a Universal Switch mode for letter quality printers.
- 7) Complete with emulate mode, transparent mode, total text mode, ASCII conversion modes that will insure virtually total compatibility with popular Software.

No more ROM changes or extra shelf space taken up. The Micrografix Interface is easier to stock since one interface will support virtually all printers.

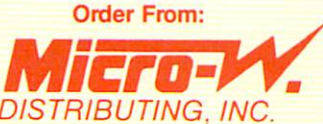

1342B Route 23 Butler, New Jersey 07405 (201) 838-9027

TM Trademarks of Commodore Business Machines, Inc. 'Call for details on our super £50.00 trade-in offer. DISTRIBUTING, INC.

# Commodore 64<sup>™</sup> wners, Relax...

with Mirage Concepts software

Mirage Concepts has mastered the art of uncomplicating software. Before you buy—we help you determine which Mirage Concepts package will meet your need. No guesswork! With your purchase comes a menu-driven program ranked by independent evaluators nationwide as among the finest available. Relax as you learn how to operate your program with clear, concise tutorials written by professional writers...

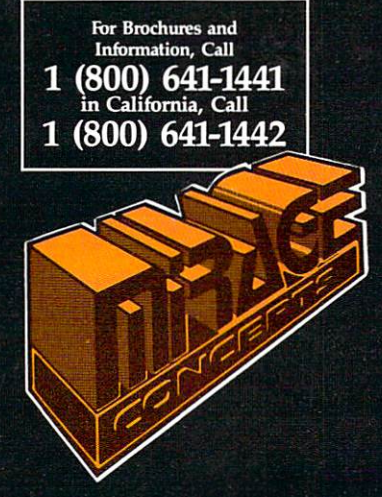

#### DATABASE MANAGER, With Report Generator

• Free Form Design • Sort On Any Field • Calculate Fields: 25 • Records: 2000 • Fields/ Record: 200 • Characters/Field: 250 • 80 Column Form Reports • Summary Reports • Printer Commands • Save Report Formats . File Totals And Sub Totals . Pring Text Anywhere On Page . And More!

# WORD PROCESSOR, Professional Version

• 80 Column Without Additional Hardware • 30,000 Word Spelling Checker • 100% Machine Language • Over 70 Single Keystroke Commands • Printer Command Files (Accommodates All Functions) • True Word Wrap (Whole Word) . Printed Page/Line/Character Counter . Merge With Mirage Database . Global Search And Replace . And More!

PRODUCTIVITY PACK, Database Manager and Word Processor

Get both programs in specially marked packages and SAVE!

\$40.00 off retail price Exp. date  $4/30/85$ 

**MiRAGE CONCEPTS** 

**INCORPORATED** 

4055 W. Shaw Ave., #108 · Fresno, CA 93711 TM - Commodore 64 is a Registered Trade Mark of Commodore Electronics, Ltd.

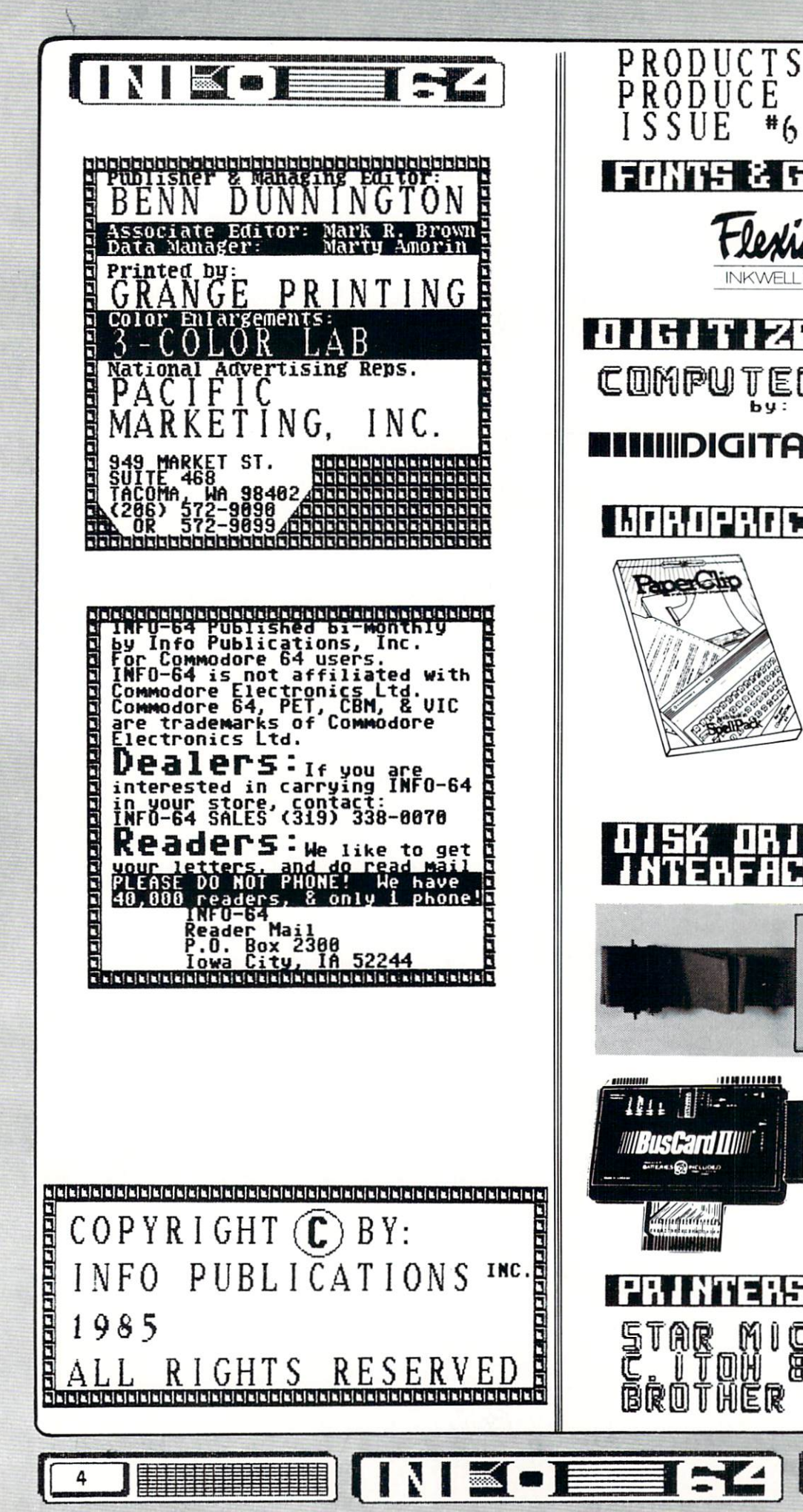

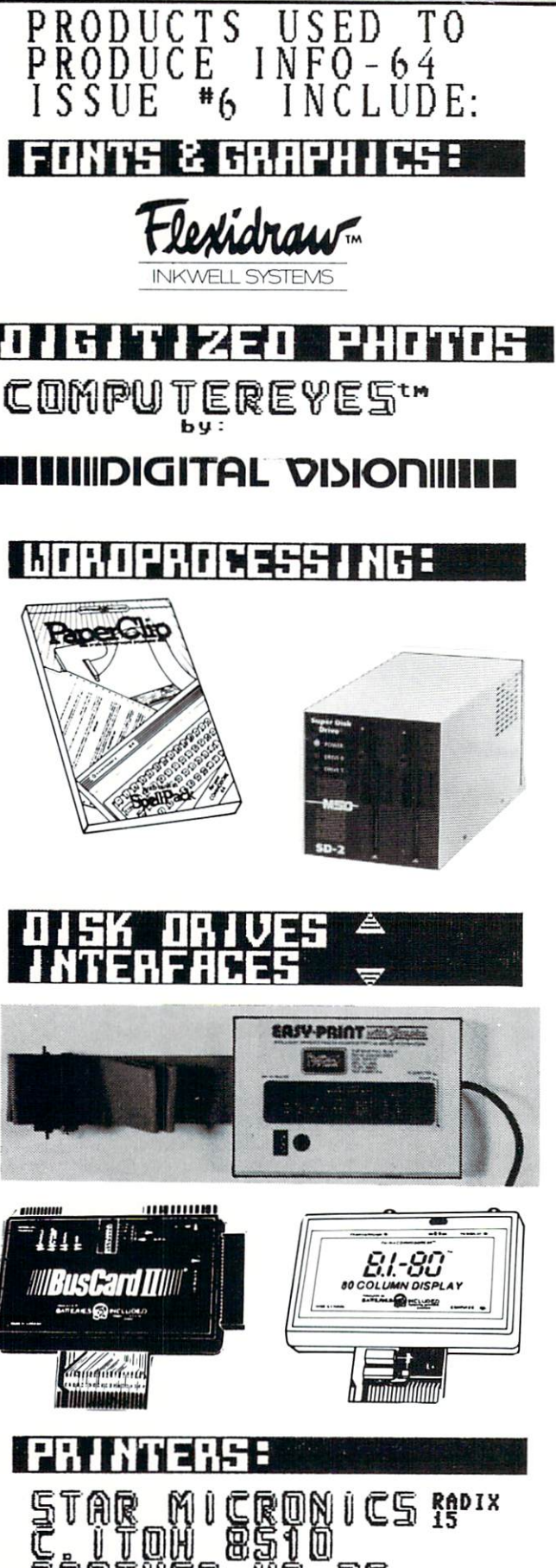

**AR-35** 

# CONTENTS / ISSUE #6

\*\*\*\*\*\*

# $D \wedge P$

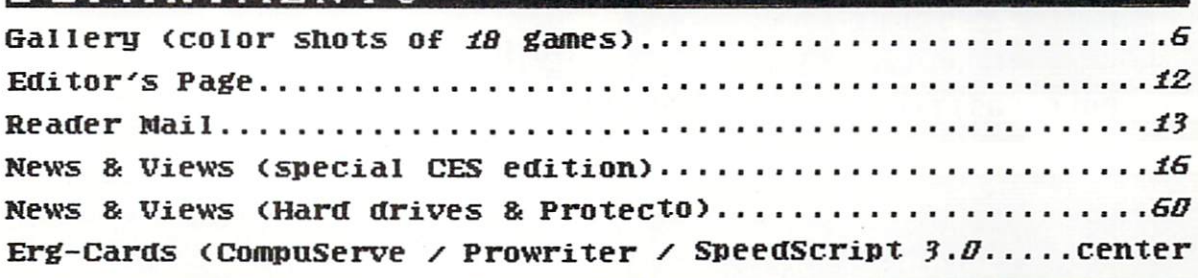

# **REVIEWS**

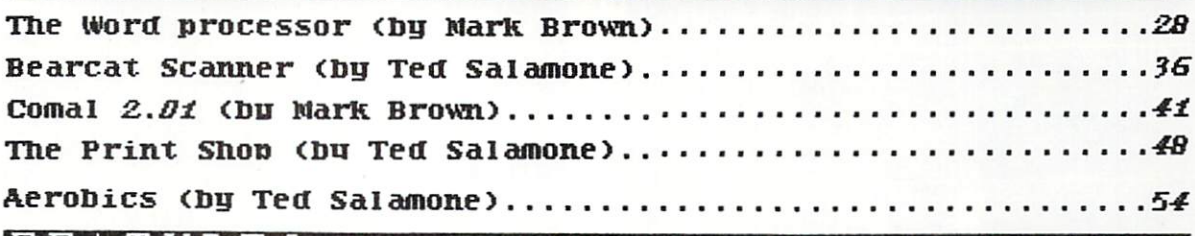

# IF EATURES

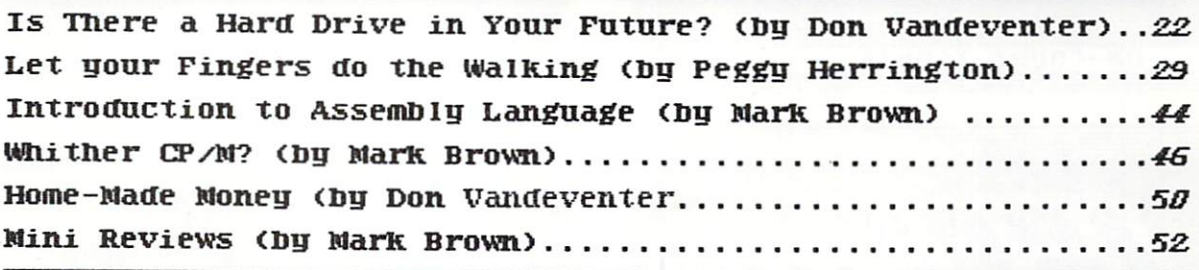

# ETC

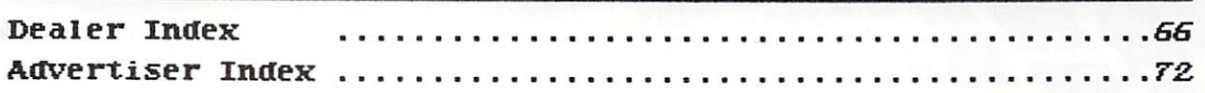

Plus/4 Sweepstakes (Second Chance)

NIGER-Z

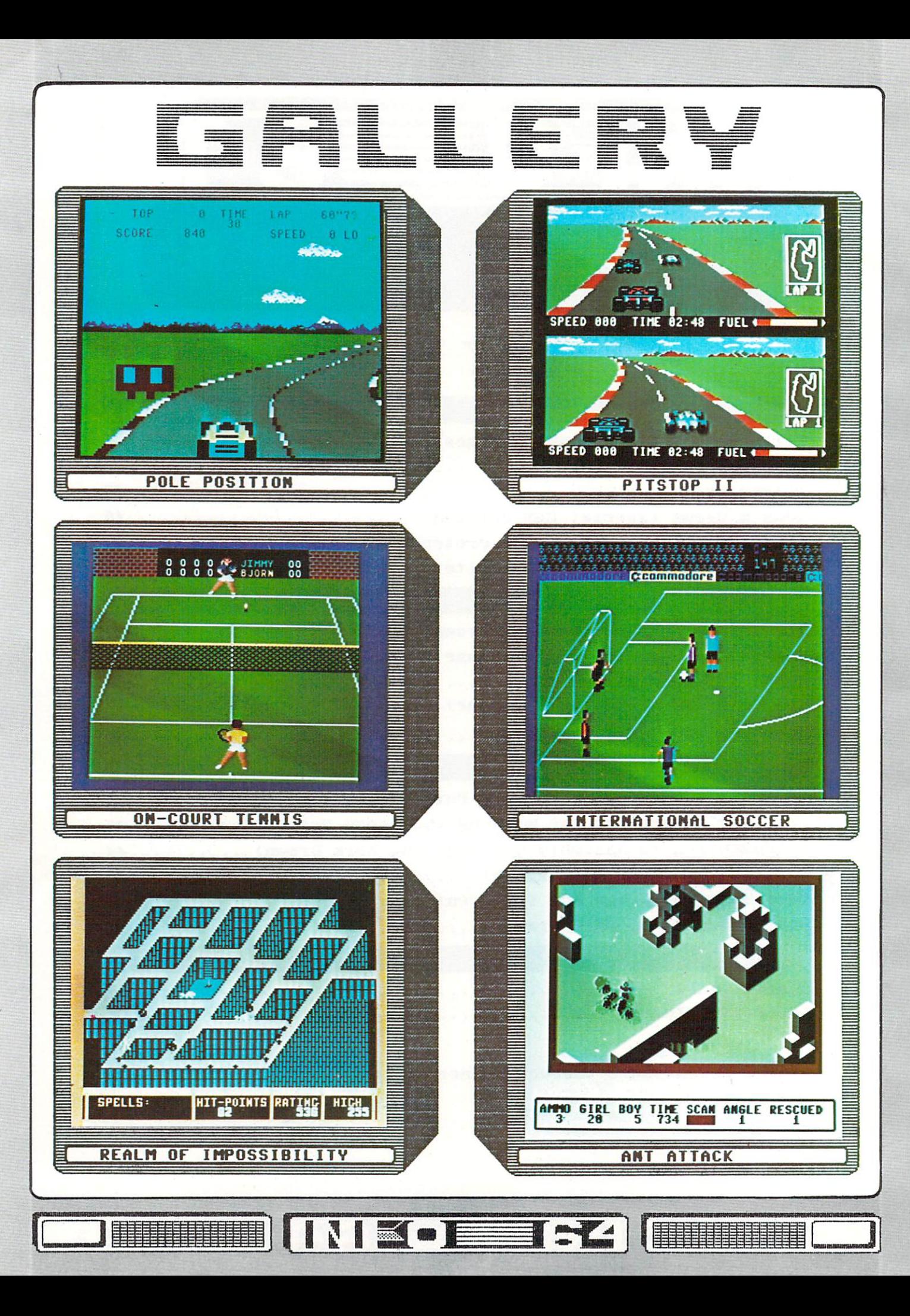

POLE POSITION **| \*\*\*** PO 80X 2943<br>50 SAN FRANCISCO CA 94060

BIG HIS IN THE ARCADES, THE MAGIC HAS NOT THE MAGIC HAS NOT THE MAGIC HAS NOT THE MAGIC HAS NOT THE MAGIC HAS NOT THE MAGIC HAS NOT THE MAGIC HAS NOT THE MAGIC HAS NOT THE MAGIC HAS NOT THE MAGIC HAS NOT THE MAGIC HAS NOT POSITION. CHUNKY GRAPHICS AND ANIMATION, BEEN TRANSLATED WELL FOR THE 64 WITH POLE CONTINUES. THE GROUP OF THE 64 WITH POLE CONTINUES. ADDED TO UNSDPHISTICATED SOUND EFFECTS AND UNCONSERVATION WAS SERVED TO A LOCAL AND LOCAL AND LOCAL AND LOCAL AND LOCAL AND LOCAL AND LOCAL AND LOCAL AND LOCAL AND LOCAL AND LOCAL AND LOCAL AND LOCAL AND LOCAL AND LOCAL AND LOCAL AND LOCAL AND LOCAL AND LOCAL AND L RACING GAME SEEP] LIKE AN AMATEUR EFFORT FROM THE GRANDADDY OF VIDEO GAMING. POLE POSITION THE STRIKING CONTRAST TO PITSTOP II (RIGHT). MIGHT HAVE LOOKED BETTER IF IT WEREN'T FOR IF YOU WANT REALLY HOT RACING GAME, YOU WON'T FIND IT HERE.

**GHMESTAR** SANTA BAABARA CA S3IDI

WON'T FIND IT HERE. THE RESIDENCE IN THE RESIDENCE IN THE RESIDENCE IN THE RESIDENCE IN THE RESIDENCE IN THE RESIDENCE IN THE RESIDENCE IN THE RESIDENCE IN THE RESIDENCE IN THE RESIDENCE IN THE RESIDENCE IN THE RESIDENCE I

LIKE THEIR OTHER SPORTS SIMULATIONS,<br>GAMESTAR'S O**N-COURT TENNIS** FEATURES GOOD LIKE GAMESTARY GAMESTARY OF TELEVISION COURT TENNIS FEATURES GOOD COURT TENNIS FEATURES GOOD COURT TENNIS FEATURES GOOD COURT TENNIS FEATURES GOOD COURT TENNIS FEATURES GOOD COURT TENNIS FEATURES GOOD COURT TENNIS FEATURES GOOD ANIMATION WITH CONVINCING 3-DIPCNSIONAL **FFFFCT** Effect (Including Section 2011) and the second section of the second section in the second section in the second section in the second section in the second section in the second section in the second section in the second  $F = \frac{1}{2}$ . One or  $F = \frac{1}{2}$ . One of  $F = \frac{1}{2}$ . One of  $F = \frac{1}{2}$ . And  $F = \frac{1}{2}$ YOU HAVE YOU HAVE YOU HAVE YOU HAVE YOUR CHANNEL YOU HAVE YOUR CHANNEL YOU HAVE YOUR CHANNEL YOU HAVE YOUR CHANNEL YOU OTHER WELL-KNOWNS). THE JOYSTICK IS<br>PROGRAMMED TO ALLOW A SURPRISING AMOUNT OF GRASS, ETC.) CHARACTERS (BJORN, JOHN, OTHER WELL-KNOWNS). THE JOYSTICK IS NOW THE JOYSTICS OF THE JOYSTICS IS A 1999 OF THE JOYSTICS OF THE JOYSTICS OF THE JOYSTICS OF THE LOCAL CONTINUES. CONTROL OVER THE RACIPITATION CONTROL OVER THE RACIPITATION CONTROL OVER THE RACIPITATION OF RACIPITATION CONTROL OF RACIPITATION CONTROL OF RACIPITATION OF RACIPITATION CONTROL OF RACIPITATION CONTROL OF RACIPITATION OF R GAME THAT CAPTURES MUCH OF THE FLAVOR DF REAL SMASHES, GROUND STROKES, ETC.) THIS IS THE THIS IS THE STROKE STROKES, IN THE STROKE STROKE STROKE STROKE STROKE TENNTS. TENNIS.

# REALM OF IMPOSSIBILITY I\*\*\*\*

27SS CAMPUS DRTVE<br>SAN MATEO CA S4403

ELECTRONIC ARTS IS SACK ON TRACK WITH THIS nF UNUS UNUSUAL ACTION ADVENTURE OF THE CONTRACT OF THE CONTRACT OF THE CONTRACT OF THE CONTRACT OF THE CONTRACT OF THE CONTRACT OF THE CONTRACT OF THE CONTRACT OF THE CONTRACT OF THE CONTRACT OF THE CONTRACT OF THE CONTRACT YOUR GREY-MATTER AS YOU TEAR AROUND<br>NUMEROUS "ESCHERIAN" LANDSCAPES DO IMPOSSIBILITY WILL CHALLENGE YOUR GRIP AND THE NUMEROUS NUMEROUS "ESCHERIAN" LANDSCAPES DOMESTIC "ESCHERIAN" LANDSCAPES DOMESTIC "ESCHERIAN" LANDSCAPES DOMESTIC "ESCHERIAN" LANDSCAPES DOMESTIC "ESCHERIAN" LANDSCAPES DOMESTIC "ESCHERIAN" LANDSCAPES DOMESTIC "ESCHERIAN" LANDSCAPE VARIOUS HAZARDS IN YOUR QUE5T FOR TREASURE. WHAT MAKES THIS GAME REALLY OUTSTANDING, THO, IS THE WAY THE TWO-PLAYER MODE FOSTERS IN THE TWO-PLAYER MODE FOSTERS IN THE TWO-PLAYER MODE FOSTERS IN THE TWO-COOPERATION (4 WITHOUT WHICH YOU ARE BOTH  $\sim$  . Let  $\sim$  , and the contract the contract of the contract of  $\sim$  . Let  $\sim$  . Let  $\sim$  . Let  $\sim$  . Let  $\sim$  . Let  $\sim$  . Let  $\sim$  . Let  $\sim$  . Let  $\sim$  . Let  $\sim$  . Let  $\sim$  . Let  $\sim$  . Let  $\sim$  . Let  $\sim$  . Let  $S\rightarrow S$  . An extending secretary secretary construction of the contract of the contract of the contract of the contract of the contract of the contract of the contract of the contract of the contract of the contract of the TECHNIQUE WHICH I'M SURE WE'LL SEE MORE DF.

PITSTOP II

#### \*\*\*\*\*

# ERYX<br>Fo43 down the state and in the state of the file state description are the send parameter of the file of

PITSTOP II IS NOT ONLY THE BEST CAR-RACING GAME MADE FOR THE C-64, BUT EASILY ONE OF THE C-64, BUT EASILY ONE OF THE C-64, BUT EASILY ONE OF THE C-64, BUT EASILY ONE OF THE C-64, BUT EASILY ONE OF THE C-64, BUT EASILY ONE OF THE C-64, BUT EASILY ONE OF THE C-64, BU The Output is increased for the output of the second contract of the second contract of the second contract of DRIVER SEEING THE SAME WORLD FROM HIS OWN NEED FOR TIRE-CHANGES AND FUEL, TO THE WAY POSITION)! EVERY DETAIL, FROM THE REALISTIC RADIUS IS THERE. SOUND EFFECTS ARE EXCELLENT <u>RADIUS IS THERE. SOUND EFFECTS ARE EXCHANGED TO A STRING ARE EXCHANGED FOR ARTICLE</u> THE SMOOTH ANIMATION IS FIRST-RATE. 1 OR 2  $\mathcal{L} = \mathcal{L} \cup \mathcal{L}$  . The case of the case of the case of the case of the case of the case of the case of the case of the case of the case of the case of the case of the case of the case of the case of the case of the PI AYERS. PLAYERS.

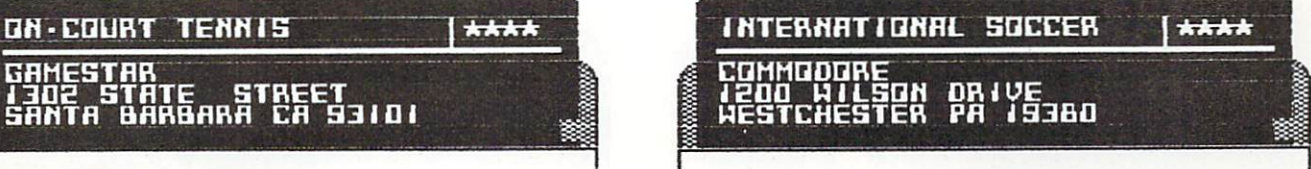

THIS IS THE BE5T GAME COMMODORE HAS COME OUT WITH TO DATE. THE MOST OUTSTANDING THIS CONTINUES. THE MOST OUTSTANDING THE MOST OUTSTAND THE MOST OUTSTAND THAT IS NOT THE MOST OF THE MOST OF THE MOST OF THE MOST OF THE MOST OF THE MOST OF THE MOST OF THE MOST OF THE MO ABOUT THIS AND ANIMATED SOCIETY SOCIETY SOCIETY IS THE SAME SMOOTH AND NATURAL WAY THAT CONTROL PASSES FROM PLAYER TO PLAYER WITHOUT THE CONSCIOUS EFFORT AND AWKWARD JOYSTICK MANIPULATION required by Most of team sponsors and the property of the sponsors of the sponsors and the sponsors of the sponsors of the sponsors of the sponsors of the sponsors of the sponsors of the sponsors of the sponsors of the spo SIMULATIONS (A COUPLE OF BASEBALL GAMES FROM LAST ISSUE COME TO MIND) AFTER FEW MINUTES, IT SEEMS LIKE THE COMPUTER JUST KNOWS WHAT YOU WANT TO DO. FAST ACTION, GREAT GRAPHICS, A JOY TO PLAY.

flNT HTTHCK I\*\*\*\*

OKLEVELLVA SAN ANTONIO TX 762IE

**INE**SER

ANT ATTACK IS STRIKINGLY SIMILAR TO REALM OF IMPOSSIBILITY IN MANY WAYS, THO BY DIFFERENT AUTHORS. ANIMATED STICK-FIGURES GO SCURRYING ARDUND 3-D CITY (YOU CAN TOGGLE BETWEEN Views (Views) Trying to responsive business from the component of the control of the component of the component of the component of the component of the component of the component of the component of the component of the c ANTS (WHO HAPPEN TD EAT ANIMATED STICK-FIGURES) ON-SCREEN INDICATORS HELP YOU LOCATE YOUR COMPANIONS, AND YDU ARE ARMED with writing the case of the canonic control of the canonic control of the canonic control of the canonic control of the control of the control of the control of the control of the control of the control of the control of DIFFERENT DISTANCES. LARGE, SCROLLING WORLD OFFERS PLENTY DF VARIATION. FIRST-CLASS 'FIGHT FLEE' GAME FOR ONE PLAYER.'

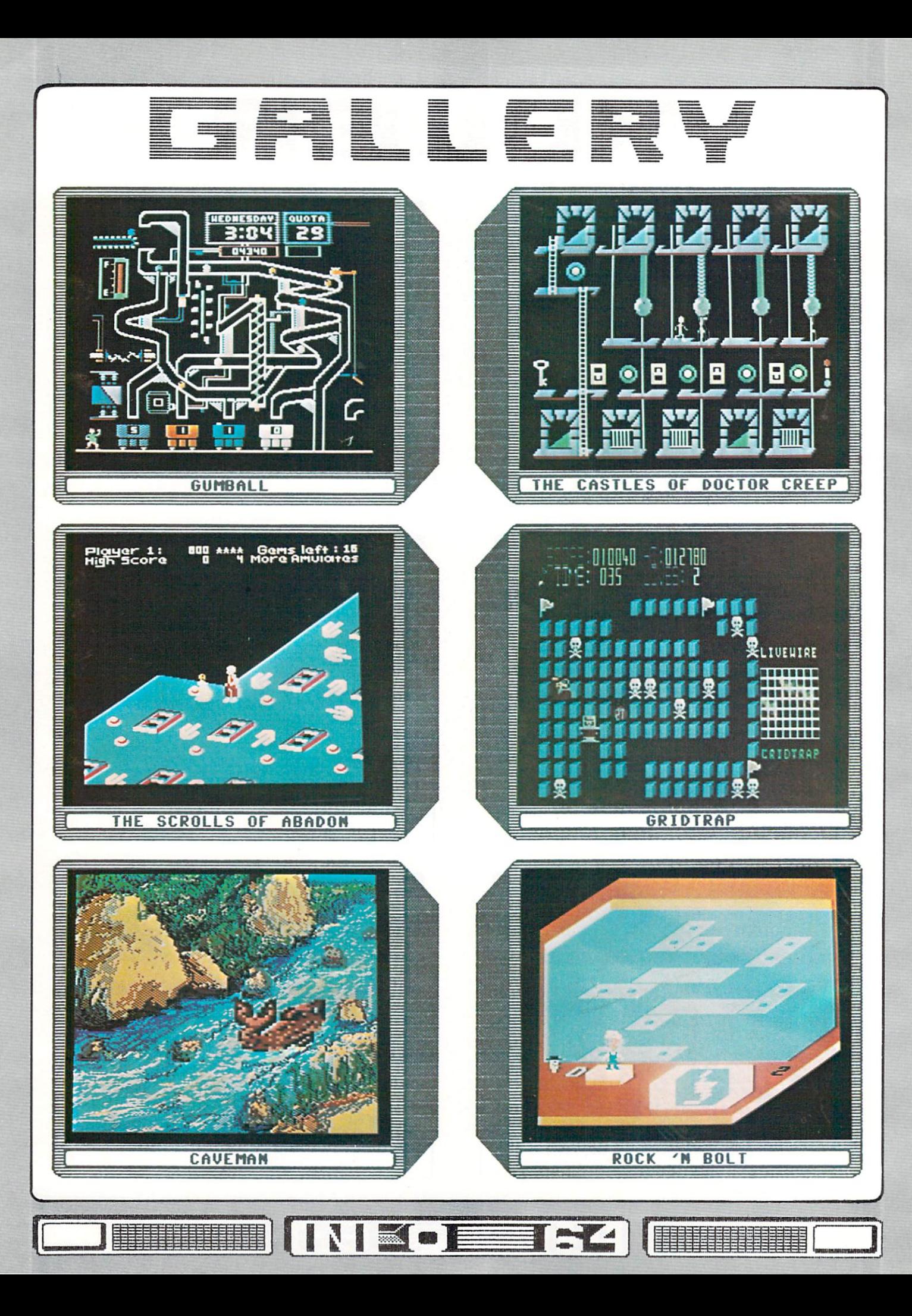

\*\*\*\*

\*\*\*+

EN INSOLETZA

i7 PAUL ORIVE<br>SAN RAFAEL CA 34903

GUMBALL

I SUSPECT RUBE GOLDBERG IS AN UNLISTED<br>CO-AUTHOR-OF-THIS-GAME! STARTS OUT PRETTY **UNLISTED** CO-AUTHOR DISPOSITION CONTINUES INTO A REPORT OF THE CONTINUES OF THE CONTINUES OF THE CONTINUES OF THE CONTINUES OF THE CONTINUES OF THE CONTINUES OF THE CONTINUES OF THE CONTINUES OF THE CONTINUES OF THE CONTINUES OF THE FEW TINES, GUPBALL WILL HAVE YOU HOPPIN'! EASY, BUT BY THE TIME YOU HAVE BEEN PROMOTED THE PREMISE HERE IS SIMPLE: GET YOUR DAILY QUOTA OF COLORED GUMBALLS INTO THE MATCHING COLORED CARS. YOU CONTROL THE VALUES WHICH DIRECT THE COURSE OF THE GUMBALLS, AND YOU COURSE OF THE GUMBALLS, AND YOU CAN COURSE OF THE GUIDE COURSE OF THE GUIDE COUPLI WRONG COLOR IN THE CAR, AND YOUR SUPERVISOR CAN MOVE YOU CARS LEFT AND RIGHT. GET <sup>A</sup> APPEARS TO DUMP OUT YOUR WHOLE CAR LOAD! WORK YOUR WAY UP TO MORE PRODUCTION. ADDICTING.

925 EAST 900 SOUTH<br>SALT LAKE CITY UT 64105 YOU TRAVEL AROUND ON A SLIDING GRID LOOKING FOR SCROLLS, YOUR TRAVELS ARE COMPLICATED BY THE RESTRICTION THAT YOU MAY NOT RETRACE YOUR<br>STEPS IN AN OPPOSING DIRECTION. SCROLLS, STEPS IN AN OPPOSITE DIRECTION. SCROLLS, IN AN OPPOSITE DESCRIPTION OF REAL PROPERTY OF REAL PROPERTY OF REAL PROPERTY OF REAL PROPERTY OF REAL PROPERTY OF REAL PROPERTY OF REAL PROPERTY OF REAL PROPERTY OF REAL PROPERTY O WHEN FOUND, GIVE INSTRUCTIONS FOUND, GIVE INSTRUCTIONS FOR USING MAGIC. SPELLS, AND ARE DISPLAYED ON THE SPELLS, AND ARE DISPLAYED ON THE SCREEN. AND ARE DISPLAYED ON THE SCREEN OF THE SCREEN. THIS IS MY LEAST FAVORITE OFFERING FROM ACCESS SOFTWARE SO FAR. COMPARED TO THE QUICK PACED AND VISUAL PACED AND VISUALLY RICH GAMES LIKE AND VISUALLY RICH GAMES LIKE AND VISUALLY RICH GAMES LIKE AND VISUALLY RICH GAMES LIKE AND VISUALLY RICH GAMES LIKE AND VISUALLY RICH GAMES LIKE AND VISUALLY RICH G REALM AND ANT ATTACK, SCROLLS OF ABADON COMES OFF AS SECOND-STRINGER.

THE SCROLLS OF flBflDQh

**CAVEMAN**  $***$ Church and Church and Church and Church and Church and Church and Church and Church and Church and Church and ZINTA MICRO SYSTEMS<br>PO 80X 946 HAVE INCLUDED THIS TITLE IN THE GALLERY OF THE GALLERY OF THE GALLERY OF THE GALLERY OF THE GALLERY OF THE GALLERY OF THE GALLERY OF THE GALLERY OF THE GALLERY OF THE GALLERY OF THE GALLERY OF THE GALLERY OF THE GALLERY OF MOSTLY BECAUSE OF THE FINE GRAPHICS SCREENS Based. As an advertisement can be an adventure of the case of the case of the case of the case of the case of the case of the case of the case of the case of the case of the case of the case of the case of the case of the LENGTHY DISK-ACCESS (AND THERE ARE THREE Plg^NJTA PP.7" §IDES FILLEDI) MAYBET STORED TO HARD DTSK TTTTS" GAME WOULD BE VERY LITTLE OF WHAT YOU SAY IS UNDERSTOOD... PLAYABLE (EVEN SO, THE PARSER IS CRUDE, AND VERY FRUSTRATING) I THINK THIS PRODUCT WOULD DO BETTER IF OFFÉRED SIMPLY AS A STAND-ALONE<br>SET OF COMPUTER-PAINTINGS. CASTLES OF DR. CREEP \*\*\*\* T7 PAUL ORTVE<br>SAN RAFAEL CA 34903

IF YOU ARE WORRIED ABOUT "VIDEO MIND-ROT", BUT NO ONE AT YOUR HOUSE WILL TOUCH ANYTHING BUT ARCADE GAMES, THE STATE GAMES, THROW THE STATE GAMES, THE STATE GAMES OF THE STATE GAMES OF THE STATE GAMES OF THE STATE GAMES OF THE STATE GAMES OF THE STATE GAMES OF THE STATE GAMES OF THE STATE GAMES OF THE STATE GA CASTLES OF DR. CREEP IS DEFINITELY GAME, INC. CREEP IS DEFINITELY GAME, INC. CREEK IS DEFINITELY GAME, INC. CREEK BUT EVERY THE EXECUTIVE OF REAL PROPERTY OF A STATE OF A STATE OF A STATE OF A STATE OF A STATE OF A STATE OF A STATE OF A STATE OF A STATE OF A STATE OF A STATE OF A STATE OF A STATE OF A STATE OF A STATE OF A STATE OF A PUZZLE REQUIRING<br>MION SKILLS OF MENTAL MEMORY PROPORTION TO SOLVE. GDDD GRAPHICS SOUND. CAN GET TEDIOUS IF YOU HAVE TROUBLE SOLVING STIMULUS TO GET IT RIGHT. PARTICULAR PATTERN, BUT THIS ACTS AS

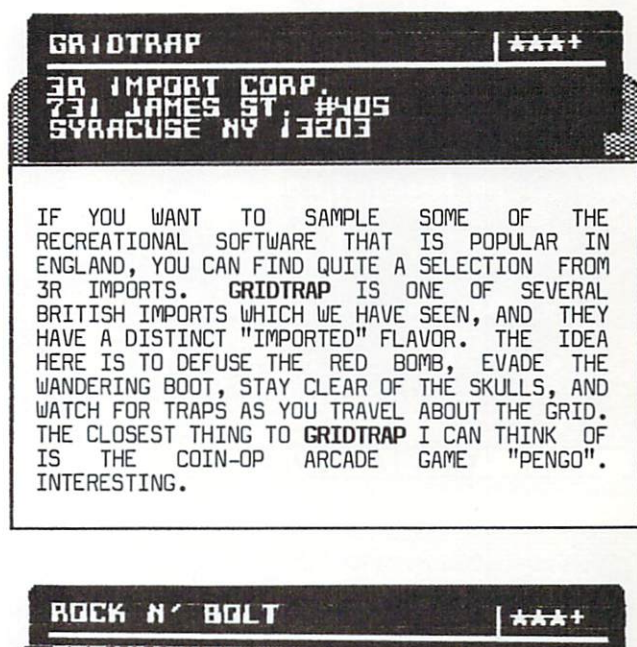

PO BDX 7267 MTJUHTHIM VJERINA NA MJESTI PRODUKTOVA NA MJESTI PRODUKTOVA ARABIJA METALIKA MARAKA NA MJESTI PRODUKTOVA U PRODUKTOVA

YOUR JOB IS TO MOVE UP THRU THE VARIOUS LEVELS OF A SKYSCRAPER, AND BOLT DOWN THE GIRDERS WHICH ARE SLIDING AROUND ALL OVER THE PLACE. YOU HAVE TO ARRANGE THEM IN EXACTLY THE SAME PATTERN AS SHOWN ON THE SAME PATTERN AS SHOWN ON THE INSECTION OF THE INSECTION OF THE INSECTION OF THE INSECTION OF THE INSECTION OF THE INSECTION OF THE INSECTION OF THE INSECTION OF THE INSECTION OF THE INSECTI BLUEP RINT FOR EACH LEVEL AND STILL LEVEL AND STILL LEVEL AND STILL LEVEL AND STILL LEVEL AND STILL LEVEL AND YOURSELF PATH BACK TO THE ELECTRONIC PATH BACK TO THE ELECTRONIC PATH BACK TO THE ELECTRONIC PATH OF A REPORT OF THE ELECTRONIC PARTIES OF A REPORT OF THE ELECTRONIC PARTIES OF A REPORT OF THE ELECTRONIC PARTIES OF THE ELE N' BOLT IS A PRETTY CUTE PUZZLE/ACTIÓN GAME ww.communical. Some nice and musical score in the score score in the score in the score in the score in the score BUT IT DOESN'T BEGIN TO EXAMPLE TO EXAMPLE OF THE CALIBRA THE CALIBRA THE CALIBRA THE CALIBRA THE CALIBRA THE CALIBRA THE CALIBRA THE CALIBRA THE CALIBRA THE CALIBRA THE CALIBRA THE CALIBRA THE CALIBRA THE CALIBRA THE CALI ACTIVISION'S RECENT HIT, GHOSTBUSTERS (MAYBE THAT'S ASKING TOO MUCH.)

9

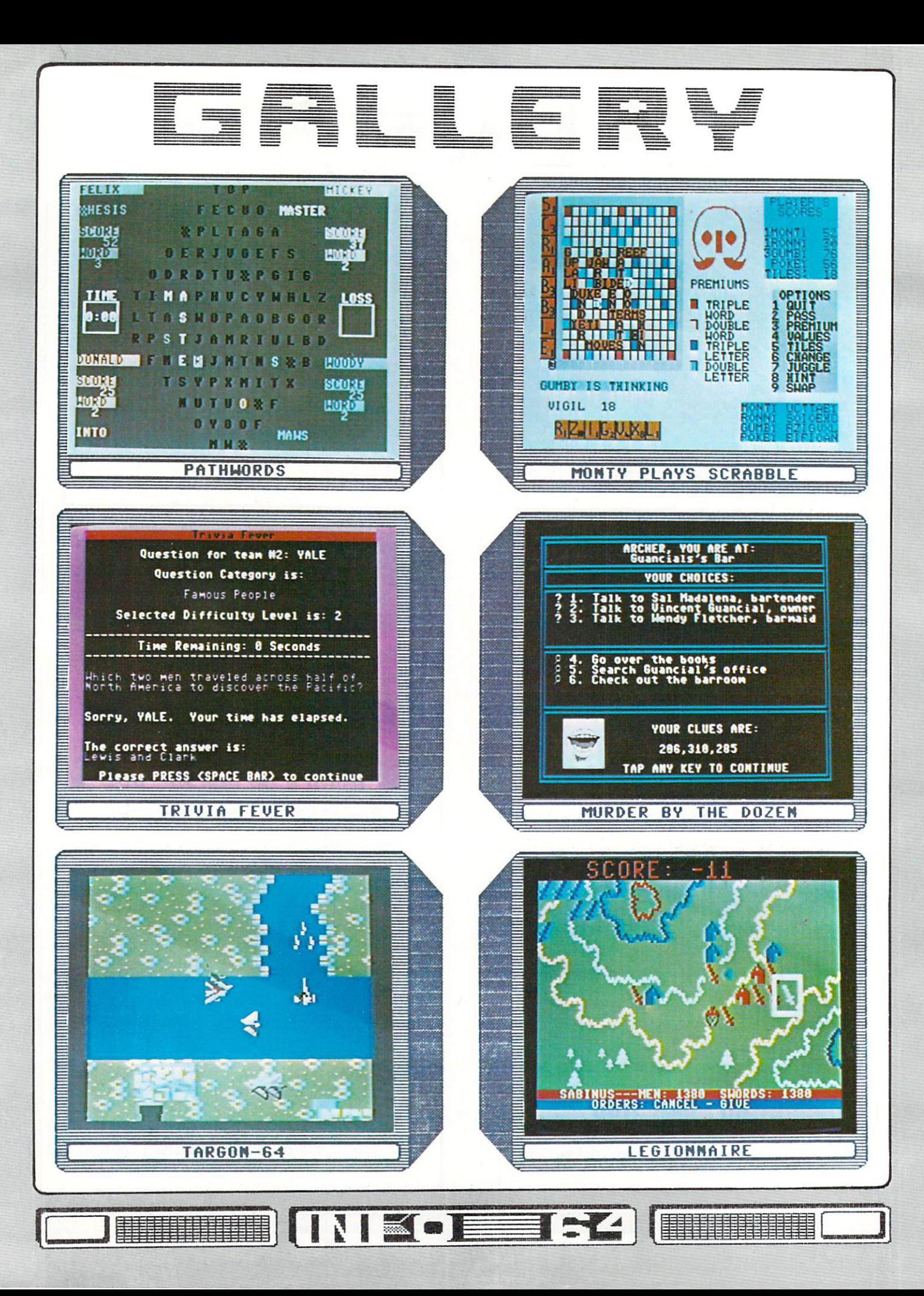

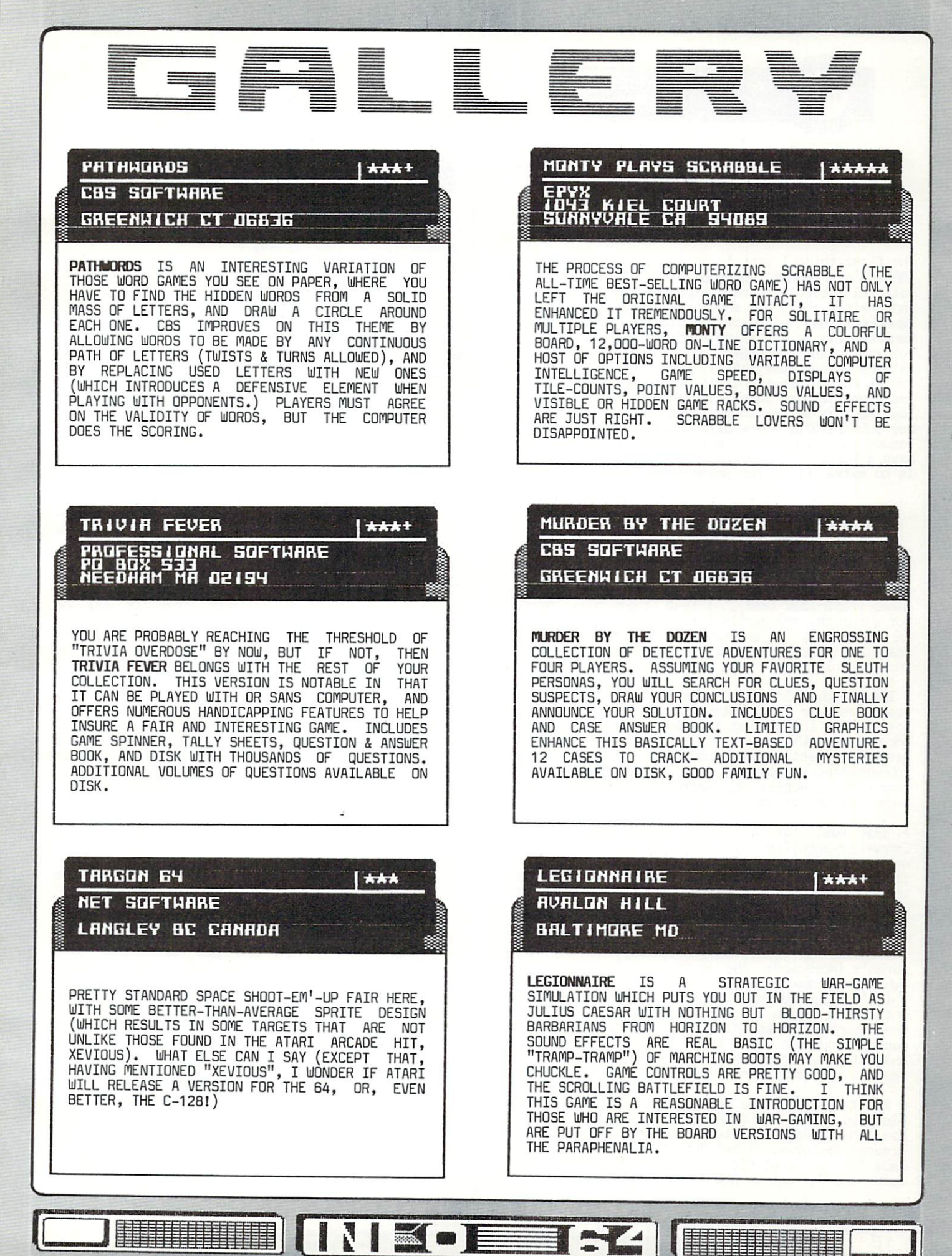

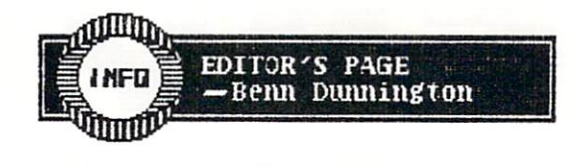

# PRODUCT ROUNDUP

The first thing was to do in the first and updated the second updated updated updated updated updated updated Information and a product Roundale plans. Some of our contract and our contract of our contract of our contract of our contract of our contract of our contract of our contract of the contract of the contract of the contrac faithful subscribers have expressed some confusion and anxiety about how and when the special Product Roundup issues will be available. The Product Roundup will be a massive compilation of products for your computer, organized by categories, with ratings (where a value of the state and state and state and state available), a second control and state and state and and diverse information. It will come out the come of the come of the come out twice and twice out twice and will come out twice and twice year: once around June/July, and then again around Nov. 2012. As an expanded part of the magazine. The magazine as an expanded part of the magazine. The magazine For subscribers, these will constitute of each issues you receive, and while they will probably have a higher cover price at the newsstand, there is no extra charge for subscribers.

# "OTHER" MAGAZINES

Next, want to air some personal observations about the other computer magazines. Like many order managers are computed in the computer of the computer of the computer of the computer of the computer of the computation of the computation of the computation of the comp you, and will be interested and my habitation of the magazine of the magazine of the magazine of the magazine of the magazine of the magazine of the magazine of the magazine of the magazine of the magazine of the magazine makes yours look tame and the partly them all, partly all, partly all, partly all, partly all, partly all, part for pleasure, and partly for business. Lately, I am sad to say, and the seeing more negative than the seeing more negative than the seeing more negative than the seeing of the seeing of the seeing of the seeing of the seeing of the seeing of the seeing of the seeing of t positive trends. Here are few of the low points and the low points of the low points of the low points of the low points of the low points of the low points of the low points of the low points of the low points of the low in my opinion:

\* InfoWorld, which used to be my favorite, took a real nose-dive when Stewart Alsop resigned his position as Editor last November. Since then, the once fiesty, witty, & gutsy computer news-weekly has become just another echo in the dusty halls of rubber-stamp published and the top of the top of the condomned to the second conduct of the second conduct of the second conduct of the second conduct of the second conduct of the second conduct of the second conduct of th remaining over any at Information work work work who must work who must work who would under the new regime.

RUN was, for long time, my favorite Commodore-specified mage. Then they tryed to sell use the selling to sell use the selling of the selling of the on the PLUS/4 (keeping it up for 3 issues straight, long after everybody else had seen it for the flop that it was). But even more annoying to me, was the state of the light persons of light persons in which persons in which personally a second personal personal they took 1close looking at Flexides and Flexides at Flexides and Tennes at Flexides and Tennes at Flexides and Tennes and Tennes and Tennes at Flexides and Tennes and Tennes and Tennes and Tennes and Tennes and Tennes and with which am which am interest familiar  $\mathcal{L}$  $\blacksquare$ impressed. It is not hard to understand why they weren't impressed: the version reviewed was 2.D (which had been obsolete for at least 9 months when this 'review' was printed!). The version on sale<br>while that review was on the stands was 5.0, the while that review was on the stands was 5.0, the<br>most sophisticated hi-res light pen graphics most sophisticated his second pendix per graphic package you can get this side of Macintosh dealer! How can magazine keep the respect of its readers with that kind of useless reporting?

AHOY! seems to have been struggling along in the distance behind a run a gazette. Now we have a computer of the second control of the second control of the second control of the second control of the second control of the second control of the second control of the secon hear that Managing Editor, Bob Sodaro, Bob Sodaro, Heart, Andrew Sodaro, Bob Sodaro, Heart, Sodaro, Heart, Sod  $\alpha$  and  $\alpha$  and  $\alpha$  and  $\alpha$  and  $\alpha$  and  $\alpha$  and  $\alpha$  and  $\alpha$  and  $\alpha$  and  $\alpha$ have to think that his departure will take some spunk and fun out of AHOY!

 $12$ 

REET THE

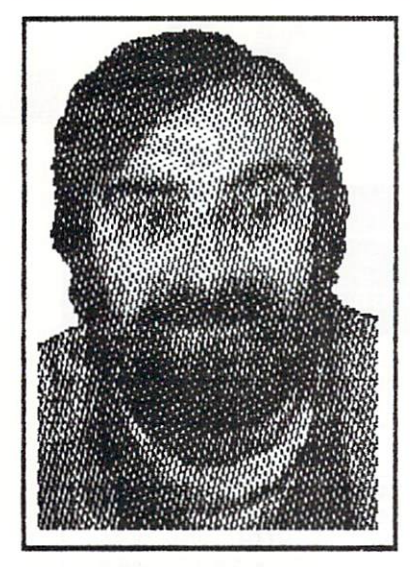

\* COMPUTE & COMPUTE!'S GAZETTE seem likely to catch<br>some reader flak from their latest, maneuver: the some reader flak from their latest maneuver: release of SpeedScript 3.0 (find your free Erg=Card for this software in the centerfold). The problem is that SpeedScript, COPPUTEI'S GAZETTE'S most popular feature of all time, was available on the control of all time, was available on the control on the control on the control on the control on the control on the control on the control on the control on the control on to subscribers of COPPUTEI'S GAZETTE DISK as part of the subscription. It was below that the subscription of the subscription of the subscription of the subscription of the subscription of the subscription of the subscription of the subscription of the subscription of the subscribers have talked to that the much and anticipated upgrade, SpeedScript 3.0, would be a speed Script 3.0, when we want to be a speed of the speed Script 3.0, would be a speed of the speed Script 3.0, would be a speed of the speed of the speed of the sp published in a future issue of GAZETTE, and thus automatically be the three particles as part of the terms as part of the terms of the terms of the terms of the subscription. Turns out that they will have to the top they will have to the top they will have to the top the type it is the copperate in the copputation of the shell out in the second state of the second state of the second state of the second state of the second state of the second state of the second state of the second state o get copy on the it may be completed that it may be a set of the interest of the interest of the interest of th ww.st. working penny is a structure in the overwhelming impression in the overwhelming in the overwhelming in the overwhelming in the overwhelming in the overwhelming in the overwhelming in the overwhelming in the overwhel that the readers are being milked for every spare nickel! Boys and girls, can you say "250,DDO new software pirates over the pirates over the surface of the surface of the surface of the surface of the surface of the surface of the surface of the surface of the surface of the surface of the surface of the surface of the

There is one particular high-point in this ordinate globo globo picture of computer publishing publishing publishing: and computer published publishing: the Whole Earth Review. This is bi-monthly in the complete the contract of the contract of the contract of the contract of the contract of the contract of the contract of the contract of the contract of the contract of the synthesis of other excellent magaziness increased magaziness (www.ewmerman.com/) whole Earth Software  $R$ reviewer apparently couldn't make it as a count of  $R$ separate titles (despite Stewart Brand's legendary advances to put out the latter.) The new<br>publication, like its parents, contains no no publication, and its parents, contains in the property of the contains in the contact of the contact of the contact of the contact of the contact of the contact of the contact of the contact of the contact of the contact o spectrum of advertising and now covers spectrum of the covers spectrum of the covers spectrum of the covers of the covers of the covers of the cover of the covers of the cover of the cover of the cover of the cover of the cover of the to interesting topics from growing bamboo, to Superbase <sup>641</sup> Subscriptions to WHOLE EARTH REVIEW are \$18 per yr. (call 1-800-321-3333 VISA etc.)

Last, I would like to point out that INFO=64 is the only magazine to date that is running actual<br>pictures of the C-128 and LCD computers. The The promotion of the C-128 and C-128 and LCD computers. The C-128 and LCD computers. The C-128 and LCD computers. The C-128 and LCD computers. The C-128 and LCD computers. The C-128 and LCD computers. The C-128 and LCD compute photos your may have seen in BYTE, RUN, and the second COTTDDORE magazine (!) are press-kit photos of early non-working mock-ups. How can you tell? The can them (like the one pictured on our cover), and the  $k$ eys of the symbols symbols symbols symbols symbols symbols symbols symbols symbols symbols symbols symbols symbols symbols symbols symbols symbols symbols symbols symbols symbols symbols symbols symbols symbols symbols LOW HOUR DING AUGUST UNUSUAL INVESTIGATION CONTINUES. our cover, and my cover and in the cover of the cover of the cover of the cover of the cover of the cover of t magazines had reporters and (presumabely) cameras there in Las Vegas, and COMMODORE magazine, at least, should have access to current equipment.  $\mathsf{T}$ just thought you'd like to know.

-Benn Dunnington / Editor

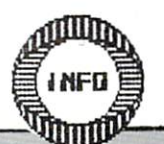

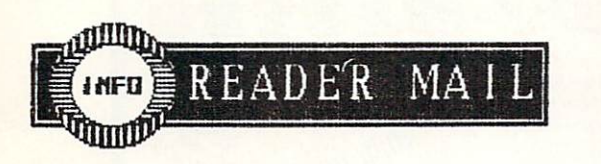

# $INF0=64$ :

READ WITH GREAT DESPAIR YOUR REVIEW OF THE INDUS GT DISK DRIVE FOR THE C-64 COMPUTER. I REALLY FEEL THAT YOU HAVE DONE YOUR READERS NEGATIVE SERVICE ON THIS ONE.

I DID A REVIEW OF THE INDUS DRIVE IN OUR DEC. USERS GROUP NEWSLETTER AND DID NOT FIND IT TO BE WORTH THE \$399 PRICE TAG AT ALL. THE ONLY THE ONLY THE ONLY THE ONLY THE ONLY THE ONLY THE ONLY THE ONLY THE ONLY THE ONLY THE ONLY THE ONLY THE ONLY THE ONLY THE ONLY THE ONLY THE ONLY THE ONLY THE ONLY THE ONLY THE ON POSITIVE FEATURES THAT FELT IT HAD GOING FOR THE RESIDENCE IN THE RESIDENCE IN THE RESIDENCE IN THE RESIDENCE INTO A RESIDENCE INTO A RESIDENCE INTO A RESIDENCE INTO A RESIDENCE INTO A RESIDENCE INTO A RESIDENCE INTO A RES IT WERE THE OPTO-ELECTRONIC STOP AND THE DISK DOOR DUST COVER. DOOR DUST COVER.

THE REASON THAT SOME PROGRAMS WON'T LOAD WITH FAST ROUTINES IS THAT NO ONE HAS CONE UP WITH ROUTINE THAT WILL SUPPORT THE UNIT OF THE UNIT OF THE UNIT OF THE UNIT OF THE UNIT OF THE UNIT OF THE UNIT OF THE UNIT OF THE UNIT OF THE UNIT OF THE UNIT OF THE UNIT OF THE UNIT OF THE UNIT OF THE UNIT OF THE UNIT OF THE FUNCTION OF THE DRIVE AND THIS IS THE FUNCTION THAT IS USED IN LOAD IS USED IN LOAD IS USED IN LOAD IS USED IN LOAD IS USED IN LOCAL USED IN LOCAL USED IN LO LIKE SUPERBASE EASYSCHIPT, EXPLORER EASYSCHIPT, EXPLORER EASYSTEMS, PUT THIS ORDER EASYSTEM PRODUCTS. INTO THE COMPUTER COMPUTER, THERE IS NO PLACE COMPUTER, INC. IS NOT THE COMPUTER OF THE COMPUTER OF THE COMPUTER OF THE COMPUTER OF THE COMPUTER OF THE COMPUTER OF THE COMPUTER OF THE COMPUTER OF THE COMPUTER OF THE COMPUT COMPUTER RAN FDR FAST READ AND WRITE ROUTINES TO RESIDE A RESIDENCE ROUTINES HAVE TO BE A RESIDENCE OF A RESIDENCE OF A RESIDENCE OF A RESIDENCE OF A RESIDENCE OF A RESIDENCE OF A RESIDENCE OF A RESIDENCE OF A RESIDENCE OF A RESIDENCE OF A RESIDENCE OF A RESIDENCE OF EXTERNALLY SUPPORTED. IN OTHER WORDS THEY SHOULD BE PART OF THE DRIVES' OPERATING SYSTEM, NOT ADDED ON AS AN AFTERTHOUGHT. THE SYSTEM, NOT ADDED ON AS AN AFTERTHOUGHT. THE<br>REAL POWER OF SOMEHING LIKE THIS WOULD BE IN SORTING AND ACCESSING SUPERBASE-TYPE FILES.

WITH THE EXCEPTION OF THE EXCEPTION OF THE OPTA-EXCEPTION OF THE OPTA-EXCEPTION OF THE OPTA-ELECTRONIC OF THE OPTA-STOP, DID NOT FIND THE INDUSTRY OF THE INDUSTRY OF THE INDUSTRY OF THE INDUSTRY OF THE INDUSTRY OF THE INDUSTRY OF THE INDUSTRY OF THE INDUSTRY OF THE INDUSTRY OF THE INDUSTRY OF THE INDUSTRY OF THE INDUSTRY OF THE INDUSTR SUPERIOR IN ANY WAY TO A 1541 W/ KWIK LOAD. KUIL LOAD, BY THE WAY, IS ALSO AVAILABLE FROM THE WAY, IS A RELATION OF THE WAY, IS A RELATION OF THE WAY, IS A RELATION OF THE WAY, IS A RELATION OF THE WAY, IS A RELATION OF THE WAY, IS A RELATION OF THE WAY, IS A RELATI DATAMQST FOR ABOUT \$20.00) HAVE INCLUDED MY OWN REVIEW IF YOU WISH TO PRINT IT IN YOUR NEXT ISSUE.

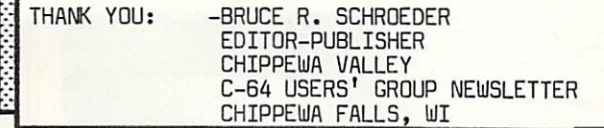

#### Dear Bruce;

 $\overline{a}$ ;  $\overline{b}$ ;  $\overline{b}$ ;

We apparently got a LIME (that's where most of the  $\mathcal{L}$  are but the odd to are but the odd but the lot of the odd but in the local in the local in the local in the local in the local in the local in the local in the local in the local in the local in the local in the that i-s good i-s good i-s good i-s good i-s good i-s good i-s good i-s good i-s good i-s good i-s good i-s good ithat their INDUS drives do work with SuperBase, most have reported quality control problems (one reader was on his FIFTH replacement). Hopefully, INDUS will learn from all this and incorporate the improvements into their new double-sided drive that was shown (mocked-up) at CES (like the regular term  $\sim$  1.1 MeV at CES (like the regular term  $\sim$ Industry styles, the industry styles of the styles of the industry  $\mathcal{L}$ flat box with a slide-out disk-drawer like you find on most compact audio disc playersl) Thanks for the review, but I think our other readers are getting the gist by now- try before you buy (even INF0=64 may not see it the way you will.)

#### RESPONSE TO STEVEN LUEDDERS' LETTER [INFO j?5]

I RUN A SOFTWARE COMPANY SO I DECIDED THAT I HAD BETTER GET ALL THE FACTS ABOUT COPY-PROTECTION SO  $\overline{15}$ THAT COULD FIND OUT THE COULD FIND OUT TO A RESIDENCE IS A RESIDENCE OF A RESIDENCE OF A RESIDENCE OF A RESIDENCE OF A RESIDENCE OF A RESIDENCE OF A RESIDENCE OF A RESIDENCE OF A RESIDENCE OF A RESIDENCE OF A RESIDENCE OF BEST. HERE IS SMALL PART OF WHAT FOUND. HERE IS SMALL PARTNERS IS SMALL PARTNERS IN A STATISTICAL PROPERTY OF WHAT FOUND. WHY PROGRAM THE RESIDENCE AND RESIDENCE AND RESIDENCE AND RESIDENCE AND RESIDENCE AND RESIDENCE AND RESIDENCE AND RESIDENCE AND RESIDENCE AND RESIDENCE AND RESIDENCE AND RESIDENCE AND RESIDENCE AND RESIDENCE AND RESIDENCE PROGRAMMER AND HAVE SEVERAL FRIENDS THAT ARE PROGRAMMERS AND WE ALL PROGRAM FOR THE SAME REASON: WE WEEK HIJ HE SURFIELD IT IN THIS FOR THE LOVE OF THE SURFICE OF THE SURFICE OF THE SURFICE OF THE SURFICE OF PIRATED SOFTWARE IS BETTER THAN THE ORIGINAL.<br>[break] UNPROTECTED AND DEPROTECTED SOFTWARE: MAY MONEY. IF WANTED MONEY I'D BE LAWYER. MAY [break] UNPROTECTED AND DEPROTECTED SOFTWARE: MAY OR ERROR COPIER / LOADS MORE QUICKLY AND EASILY AND<br>DOES NOT TEAR UP THE DRIVE / CAN USUALLY BE PLACED BE QUICKLY AND EASILY BACKED UP WITHOUT NIBBLER DOES NOT TEAR UP THE DRIVE CAN USUALLY BE PLACED SPACE / IS EASIER TO MODIFY AND TAILOR TO YOUR OWN ON DISK WITH OTHER SOFTWARE, THUS CONSERVING DISK . <u>. . . .</u> . . USE AND PERSONAL DRIVER AND HAVE PURCHASED AND HAVE PURCHASED PURCHASED AND HAVE PURCHASED AND HAVE PURCHASED SERVERAL ELECTRONIC ARTS PROGRAMS, NONE OF WHICH IS A PARTIES. THE WAS ARRESTED FOR A PARTIES. WILL EVEN LOAD. AND OTHERS ARE THEREFORE FORCED TO OBTAIN BROKEN COPIES, INC. IN 1999 TO OBTAIN BROKEN COPY OF THE UPPER COPY OF THE UPPER COPY OF THE UPPER COPY OF THE UPPER COPY OF THE UPPER COPY OF THE UPPER COPY OF THE UPPER COPY OF THE UPPER COPY OF THE UPPER COPY There's the there exists a second control and the control of the second cases of the second cases of the second cases of the second cases of the second cases of the second cases of the second cases of the second cases of t MINUTES. break] AN ELECTRONIC ARTS REP. TOLD [a OF ALL PROTECTIVE SOFTWARE IS CRACKED IN UNDER 10 AND 10 AND 10 AND 10 AND 10 AND 10 AND 10 AND 10 AND 10 AND 10 AND 10 AND 10 AND 10 AND 10 AND 10 AND 10 AND 10 AND 10 AND 10 AND 10 AND 10 AND 10 AND 10 AND 10 AND 10 AND software pirate] THAT THE COPY PROTECTION ON ARCHON II WAS SO ADVANCED THAT IT WAS SO ADVICED TO A 2009 IN 1972. BEFORE IT WAS CRACKED. LITTLE DID HE KNOW THAT IT WAS BEING PASSED PASSED AND PASSED BY SPOKE.  $AI$ EVERYBODY PIRATES DON'T TRY TO GIVE PEOPLE ALL PIRATES TO SOME EXTENT OR OTHER, EVEN IF ONLY ONE The Theoretic Thursday is the Stuff, Stephen. Every studies in the Stephen. In the Stephen Stephen. In the Stephen Stephen Stephen Stephen Stephen Stephen Stephen Stephen Stephen Stephen Stephen Stephen Stephen Stephen Ste PROGRAM ONE TIME, [break] YOU'D BE HARD PRESSED TO FIND A COMPUTER ROOM IN A SCHOOL THAT DIDN'T HAVE AT LEAST A COUPLE OF BOXES OF PIRATED SOFTWARE.<br>THE ANSWER: IF ALL YOU GAME DESIGNERS AND THE ANSWER: IF ALL YOU GAME DESIGNERS AND COMPANIES OUT THERE WANT TD KNOW WHAT THE BEST COPY PROTECTION IS, THEN DO WHAT YOU WOULD IN AN ADVENTURE: "LOOK". LODK AT THE COMPANY WITH THE LARGEST PROFITS- INFOCOM. THEY HAVE NO COPY<br>PROTECTION (GASP!) YET THEY CONSISTENTLY PRODUCE LARGEST PROFITS- INFOCOTI. THEY HAVE NO COPY BEST-SEEM TO BE LIVING SEEM TO BE LIVING SEEM TO BE LIVING SEEM TO BE LIVING SEEM TO BE LIVING SEEM TO BE LIVING SEEM. CONTRADICTION TO MAIN TO MANAGEMENT AND HIS TANGER AND TO AND HIS TANGER AND LUCED AND LUCED AND LUCED AND LUC IS FALLING SCHOOL IS SEEN TO SCENARIO. INFORMATION IN INFORMATION IN INFORMATION. INFORMATION IN INFORMATION IN SOFTWARE WITH QUALITY DOCUMENTATION THAT PEOPLE with the whole much what is a sense will write the contract of the sense of the sense of the sense of the sense of the sense of the sense of the sense of the sense of the sense of the sense of the sense of the sense of the YOUR CUSTOPERS ARE YOUR FRIENDS, NOT YOUR ENEMIES. SOFTWARE THE THEFT WILL BUY IT. REPEATED WILL BUY IT . REPEATED A PARTICULAR POINT OF A PARTICULAR POINT OF A PARTICULAR POINT OF A PARTICULAR POINT OF A PARTICULAR POINT OF A PARTICULAR POINT OF A PARTICULAR POINT OF A PA THE POINT OF ALL THIS IS THAT COPY PROTECTION IS WAS TIME, A REAL PROPERTY AND INTERNATIONAL PROPERTY AND INTERNATIONAL PROPERTY AND INTERNATIONAL PROPERTY AND INTERNATIONAL PROPERTY AND INTERNATIONAL PROPERTY AND INTERNATIONAL PROPERTY AND INTERNATIONAL PROPERTY AND INT AFFRONT TO THE LEGITIMATE CUSTOMER WHO IS ENTITLED TO THE BEST VERSION OF THE PRODUCT AVAILABLE. The references the processes in the state of the state of the state of the state of the state of the state of the state of the state of the state of the state of the state of the state of the state of the state of the stat STEADFASTLY OPPOSE ALL FORMS DF COPY PROTECTION AND PRODUCTS WILL EVER BE COPY PROTECTED. YOU CAN BET YOU CAN BET YOU CAN BET YOU CAN BET YOU CAN BET YOU CAN BET YOU CAN BET YOU CAN BE YOUR DISK OF OUR

> SINCERELY, PHOENIX RED (JIM CONWELL) PHOENIX RED (JIM CONWELL) PHOENIX RED SOFTWARE HOUSTON TEXAS

Thanx for your letter, RED. This is clearly not an easy issue. We now have 2 professional programmers diametrically positioned on an issue which affects their livelihood, and the quality of computing far the consumer. INF0=64 welcomes any NEW insights which readers may have, since we are sure there is, somewhere, a solution that<br>will respect the concerns of all parties. will respect the concerns of all parties.

**UNFDE Eligandi** 

 $1<sup>3</sup>$ 

- Benn

INSOEFFZ

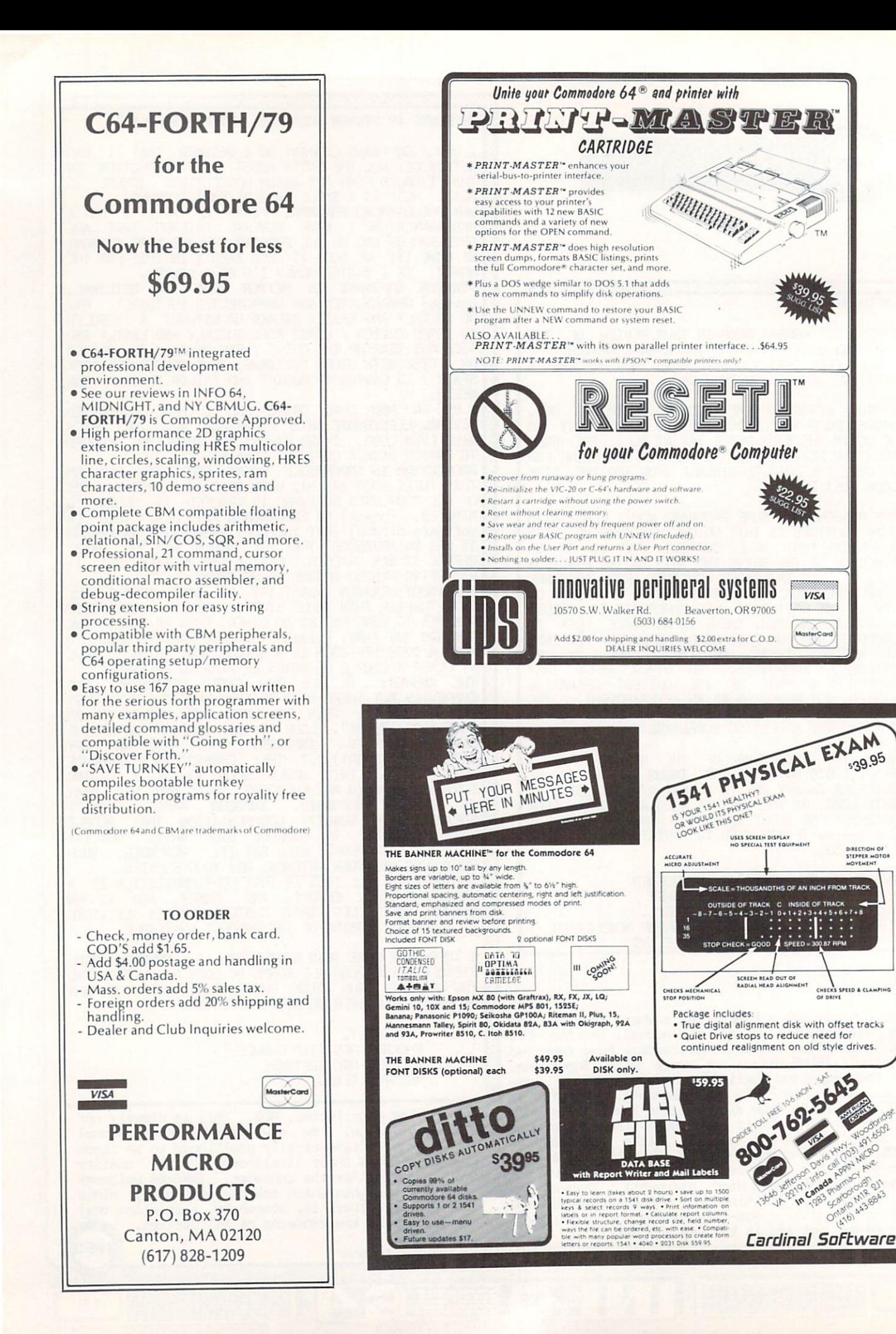

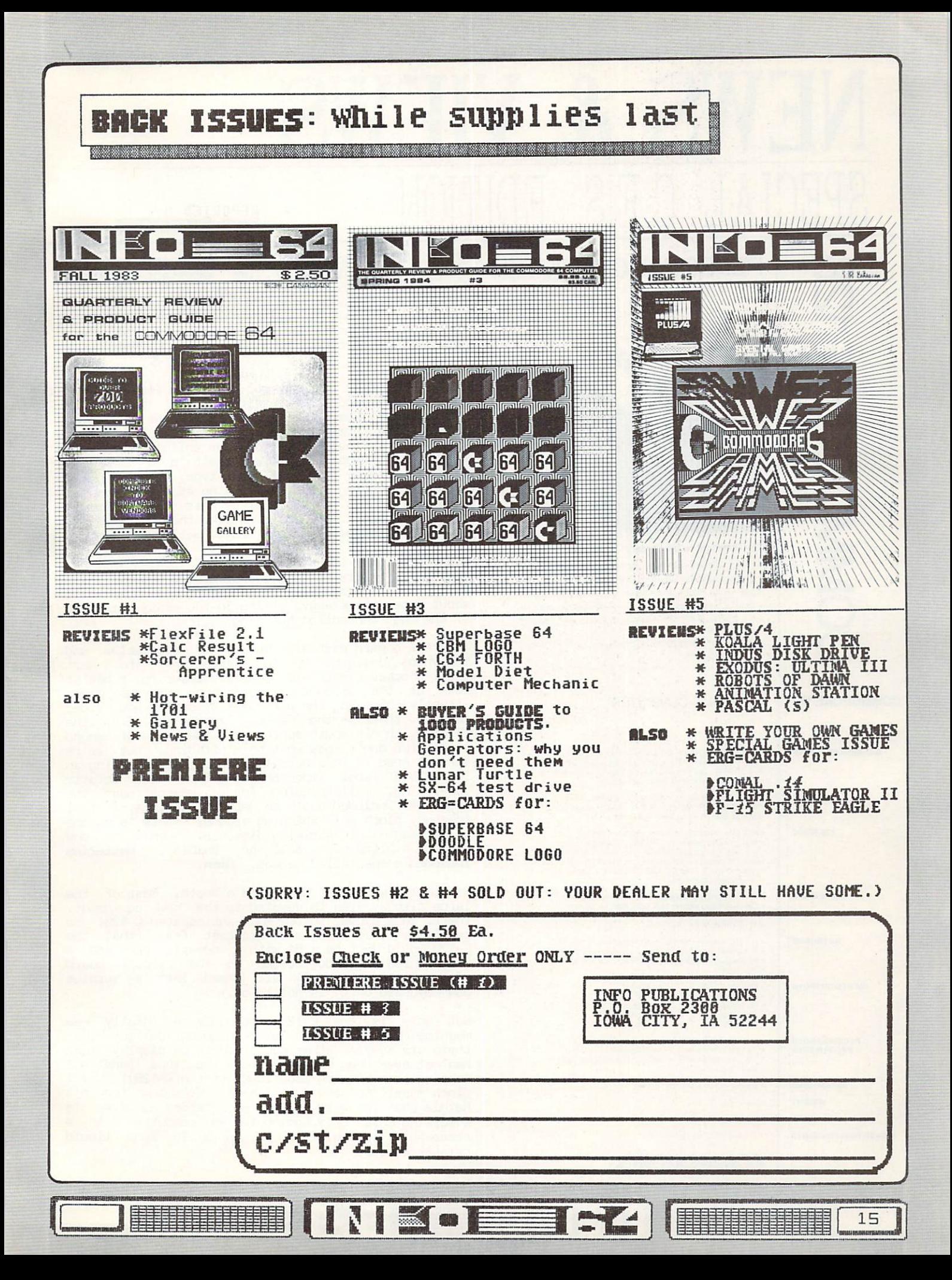

#### **REPORTED BY:** Egin Dunmirkon

PERSONAL COMPUTER **DMMODORE** The Commodore 128 Personal Computer features: . 128K RAM for advanced applications and increased productivity · User selectable 40/80 column full color display

- . Numeric Key Pad to increase data entry efficiency and accuracy
- · Optional 1571 fast disk drive saves time and increases productivity
- . Runs off-the-shelf CP/M<sup>r\*</sup> software such as WordStar<sup>\*\*</sup>, dBase II\* and The Perfect Series"

. User Expandable to 512K for rapid data access with RAM disk expansion modules

. 100% compatible with Commodore 64 software and perpherals

**In the Company of the Company** 

#### **COMMODORE 128** PERSONAL COMPUTER

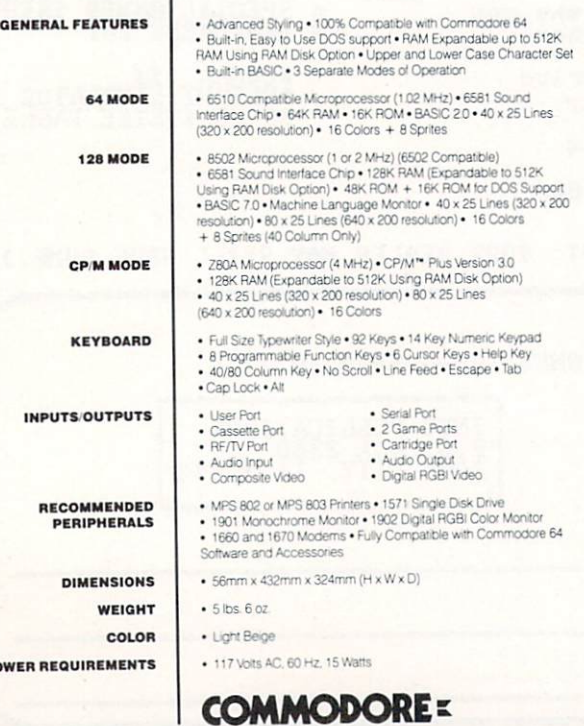

P<sub>(</sub>

16

The Consumer Electronics Show (C.E.S.) is the biggest and, in my opinion, the most important show for<br>Commodore in this country. It is also the only show<br>INFO=64 regularly attends and (unfortunately for most readers) open only to dealers, manufacturers, and the media. Not to worry, we're going to take you there<br>now (you wouldn't have been able to find a hotel room  $anyway!)$ 

Ok... We decide to check out Commodore first (we'll look at ATARI and third parties later.) We pick up<br>our official Commodore press kits (the important sheets from Commodore's press kit have been reproduced on these pages for your enlightenment and<br>enjoyment...I hope **Commodore** doesn't mind the free exposure...sorry about the small type, maybe you can find a magnifying glass.) Looking at the photos we<br>wonder if we got the right press kits- the equipment<br>pictured doesn't look anything like the PETs, VICs, and 64s we've come to know & love (well, usually).

Pushing our way thru the hordes of over-stimulated<br>show-goers we try to find the Commodore booth. There it is, a beckoning Mecca of technological wonders... about a half-mile away, rising in the misty distance of the huge convention building.

We press onward past all manner of spectacles and<br>ballyhoos designed to lure even the the most shell-shocked electronics-peddler closer for a better look at the product: there are numerous mimes silently conveying the pleasures of owning new video<br>cameras, there is the 'Federal Express guy' from the<br>TV ads with his mouth approaching the speed of sound itself (we don't know what he's pitching, but we're sure we need it in a hurry!), there is a guy doing an incredible robot impersonation that is totally convincing. While pausing for a moment near the Batteries Included booth to get our bearings, I feel somebody pinch me! Spinning around, there is no one to be seen within striking distance. Hmmm<br>except a life-size doll of "Herbie", Hmmm, no one **Batteries** Included's spectacled mascot. Hmmm.

We finally arrive at Commodore's booth. Most of the large display area is devoted to the new equipment. There, in a crowd, is the much-anticipated C-128! We realize at once that our greatest fear (that the<br>C-128 would just be a 64 with a numeric pad and a Data 20 Z80 cartridge welded to the circuit board<br>with a bank-switched 64K all jammed into a surplus 364 keyboard unit) is not to be.

Not only is the C-128 obviously a totally new<br>machine, but we notice with growing delight that there are several other new products on display that had not even been rumored before the show (and all echoing the stunning good looks of the C-128)! Now I pinch myself to make sure I'm not dreaming (where's<br>Herbie when you need him?): there before our eyes is a working model of a Commodore lap computer with a remarkably readable 80 column X 16 line liquid crystal display!

#### **COMMODORE 1571 | DISK DRIVE**

**GENERAL** 

SYSTEM

CHARA

**INPUT** 

**DOWER REQ** 

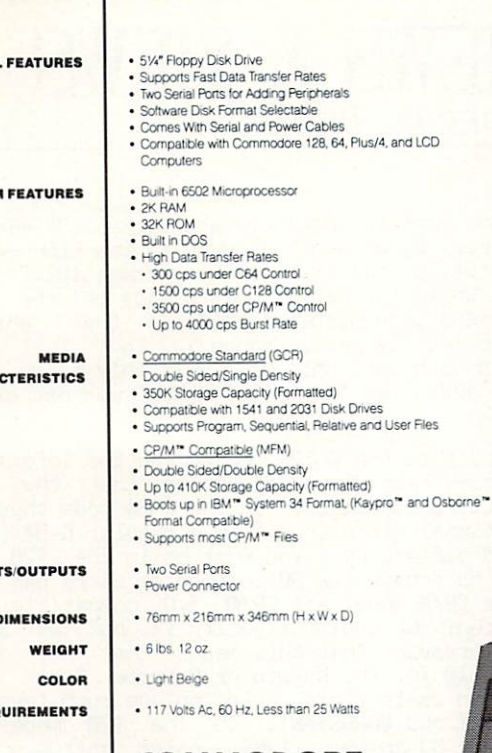

**COMMODORE=** 

# **NEWS & VIEWS** SPECIAL CES EDITION

I run over to a guy demonstrating one of these units to ask a few questions. He turns out to be one<br>Jeffrey Porter, one of the co-designers of the LCD (as it is called). We are surprised at how young and<br>intelligent he looks (we have met 'project' types from Commodore before who would not necessarily fit this description). While we take turns vigorously shaking his hand, Jeff explains that he is a former<br>C-64 'hacker' like us, and was recruited by Commodore to design "the machine you'd want for yourself".<br>What a concept! We stop to read our product sheets. [stop here and read your LCD press sheets] I take a<br>close-up photo of the keyboard [see Fig. 1] noticing that it is different from the one shown in the

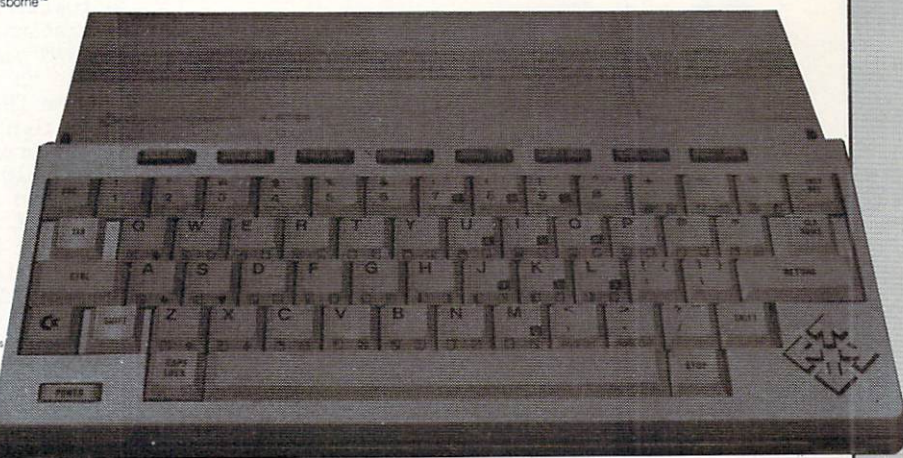

## **FIG.1**

standard press photos in our kit. Jeff explains that the press kit photos are of early mock-ups, and that the close-fitting keys of the unit on display would be used in actual production. We agree that they have a nice feel, and look better than the earlier version.

We are slightly disappointed to learn that the LCD is not C-64 software-compatible, but are impressed with the extensive built-in software which looks much more professional than the PLUS/4 built-ins. I know a lot of people that will be delighted with the built in MODEM and the on-board terminal software which can emulate both the DEC VT52 & VT100 terminals.  $\mathbf{I}$ mentally go over some of the other pluses: 5hrs.<br>operation on 4 penlight batteries, only 5lbs. total Shrs. weight, fits in my briefcase, compatible with all C-64 peripherals, expected price- under \$500)

I ask Jeff about some items not covered by the press materials; Is the 32K RAM expandable? Jeff thinks it will be, but doesn't say by how much; does the use<br>of the 6502-compatible 65C102 processor mean that the<br>LCD will be able to use Bill Mensch's fabled 65816 "Superchip" from Western Design Center [see 'News & Views', iss. #5] ? a smile flickers over Jeff's<br>lips, and his eyes go slightly out of focus as he<br>replies simply, "We're talking about it."

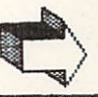

17

# OMMODORE

# **DISK DRIVE**

#### The Commodore 1571 1/2 megabyte 51/4" disk drive:

- . Capable of running fast data transfer rates which saves time and increases productivity
- · Storage capacity of 350K for large data storage requirements . Format programmable allowing CP/M<sup>\*\*</sup> software compatibility to most computers
- · Completely compatible with Commodore 128, 64, Plus/4 and LCD Computers

**COMMODORE =** 

NS.ET:

# PORTABLE COMPUTER

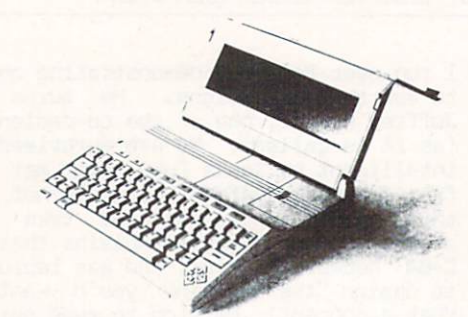

#### The Commodore LCD Portable Computer features:

- Built in applications software designed for maximum productivity<br>• Easy to read, 80 x 16 liquid crystal display provides large casy<br>ecreen display
- . CMOS technology for long life battery operation
- Built-in modern and terminal emulator software<br>for telecommunications<br>• Lightweight, compact size designed to fit into most briefcases
- · Ideal for anyone on the move!

# **COMMODORE =**

#### **COMMODORE LCD**

**GENE** 

**BULL** 

**SYS** 

IN

#### PORTABLE COMPUTER

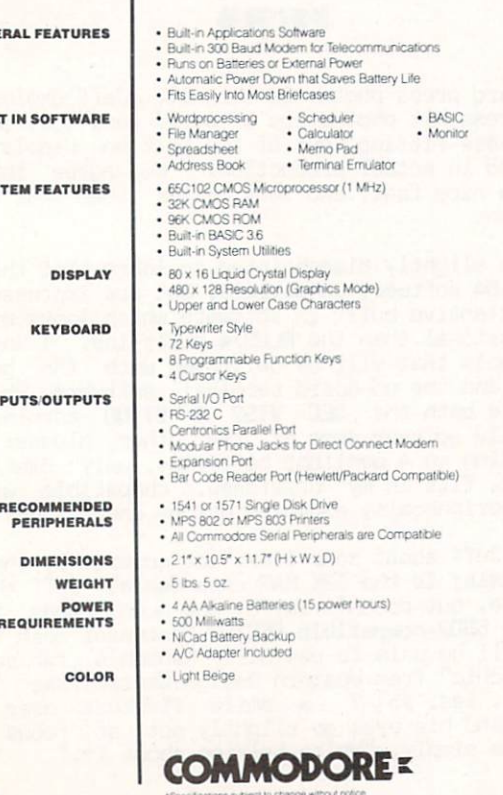

# **NEWS & VIEWS** SPECIAL CES EDITION

We also want to know more about the 3.5" micro-floppy [see Fig. 2] we see hooked up to the LCD. All we can<br>find out is that it is a "Sony-compatible" drive that hooks up to the serial port of any of the Commodore<br>computers (the peculiar thing is that, while other 3.5" drives typically store 1/2 to 1 full megabyte,<br>we are told that this unit will only store a measly<br>170K- just like the 1541 ! "Why" was not explained).

Back over to the C-128, we add to the information in our press kits by discovering that the C-128 is actually 3 computers. In the C-64 mode there is no operational difference from a regular C-64 (no speed or RAM difference - you must be in the 128 or CP/M modes to access the 80 columns or extra 64K of RAM). In the CP/M mode, all CP/M 3.0 compatible software<br>will run. We couldn't verify it, but we are under<br>the impression that this means that any commercial<br>CP/M sold for the Kaypro or Osborne 8-bit computers will run as-is (this would include such favorites as DBASE II and WORDSTAR). In the 128 mode a whole range of 80-column, 128K, color software will be forthcoming (we saw an impressive demo of the popular<br>PERFECT WRITER [see cover photo] and other titles in the 'PERFECT' series are scheduled for release soon.

For the expected price of \$300, we agree that this should be a very popular machine, especially in light<br>of its claimed 100% compatibility with the C-64! We of its claimed 100% compatibility with the C-84! We<br>have only a few complaints: we wish there had been<br>an IEEE port built in, a better layout for the<br>numeric pad and cursor keys, and (with Commodore's<br>rights to the MS-DOS IBM mode and the 8502 processor had been and 8088 or an 8086 (it would also have been the nail in the coffin of a couple of dozen other computer companies, including ATARI!) As it stands, ATARI AND COMMODORE are likely to keep battling it out for the rest of the year.

> commodore MOIS

NS.ER

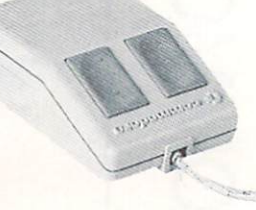

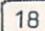

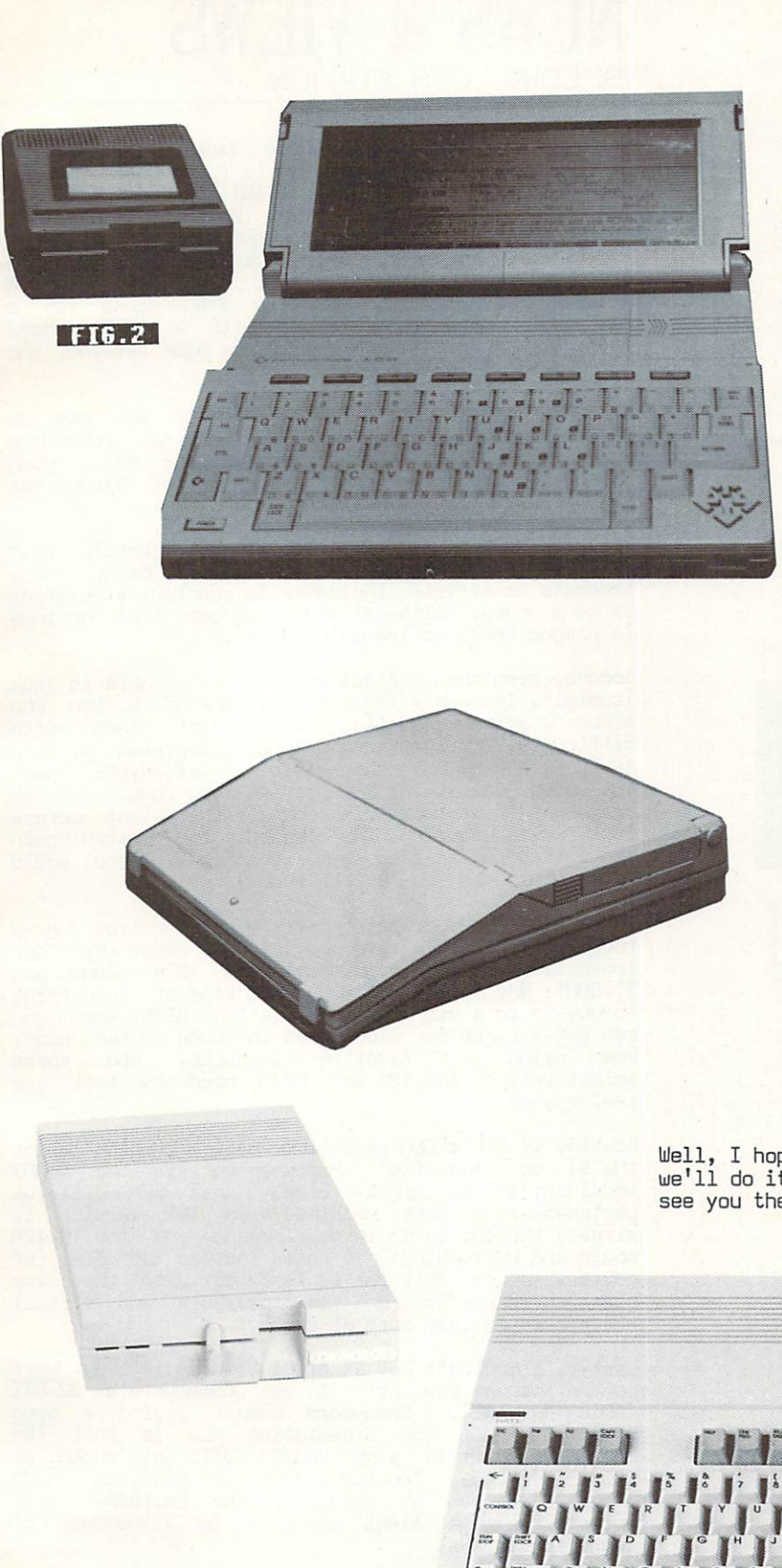

# NEWS VEHICLE IN THE RESIDENCE OF A STATE OF A STATE OF A STATE OF A STATE OF A STATE OF A STATE OF A STATE OF A STATE OF A STATE OF A STATE OF A STATE OF A STATE OF A STATE OF A STATE OF A STATE OF A STATE OF A STATE OF A SPECIAL CES EDITION

to the Shifting our attention now to the peripherals, uie notice again the smashing products (we find out later that this is new 'Look' shared by all the new Conmodared by all the new Connormal terms in the new Connormal terms in the n mostly the doing of an in-house designer at Cornelis at Cornelis and Cornelis who were the cornelis who we think who we think who we think who we think we have a second with the cornelis who we have a second with the cornelis who we have a second with the corneli should get a medal of some kind!)

 $T$  is a straight disk drive is also 3-in-1571 disk drive is also 3-in-1571 disk drive is also 3-in-1581 disk drive in  $T$ deal with matches in the contract intelligent in the contract intelligent in the contract of the contract of the contract of the contract of the contract of the contract of the contract of the contract of the contract of t  $\mathbf{u}$  , as well the computation in the computation is well as well as well as well as well as well as well as well as well as well as well as well as well as well as well as well as well as well as well as well as well  $\mathbf{u}$  as the format of disk being accessed- thus being accessedit can automatically tell that it is being used with a C-128 in the CP/M mode and that the diskette is in Kaypro format, and act accordingly! We learn that there is also a dual version of this double-sided drive that will be introduced later this y was a line good in the 1571 will be 1571 will be 1571 will be 1571 will be 1571 will be 1571 will be 1571 will be 1571 will be 1571 will be 1571 will be 1571 will be 1571 will be 1571 will be 1571 will be 1571 will be 15 with a common computers and computers and computers are computed and computers and computers are computed and computers are computed and computers are computed and computed and computers are computed and computed and compu (including the C-64 and the LCD); the bad news in the second control of the speed of the speed of the speed of the speed of the speed of the speed of the or greater capacity than 1541 when used the capacity than 1541 when used the capacity of the capacity of the capacity of the capacity of the capacity of the capacity of the capacity of the capacity of the capacity of the c with the C-64 or in the 64 model with the 64 model with the 64 model with the 64 model with the 64 model with the 64 model with the 64 model with the 64 model with the 64 model with the 64 model with the 64 model with the C-128; back to the good news, it is in the good news, it is in the good news, it is in the good news, it is in times faster than the 1541 in the 1281 in the 1281 in the 1281 in the 1281 in the 1281 in the 1281 in the 1281 in the 1281 in the 1281 in the 1281 in the 1281 in the 1281 in the 1281 in the 1281 in the 1281 in the 1281 in mode, and <sup>10</sup> times faster in the CP/1H mode! Also guaranteed to please is the expected price: \$199!"

quick look at the new <sup>1902</sup> RGB monitor (necessary for BO-column color) and the Comnodore House finishes our tour thru the corano booth. As we say a we say a week of the same same same say a week of the same same same same same same Jeff and the other (obviously pleased) booth-dwellers, we try to find out when the find out when  $\alpha$ all this stuff will be available; no one while be pinned-down (are we surprised?) and  $\mathcal{L}$ but the months that the months that a month were were computed up were computed up were computed up were computed up were computed up were computed up were computed up were computed up were computed up were computed up wer POay/June for the C-128 1571, with the LCD about a month behind.

Well, I hope you enjoyed our trip to Winter CES: we'll do it again at Summer CES in Chicago this Junesee you there!

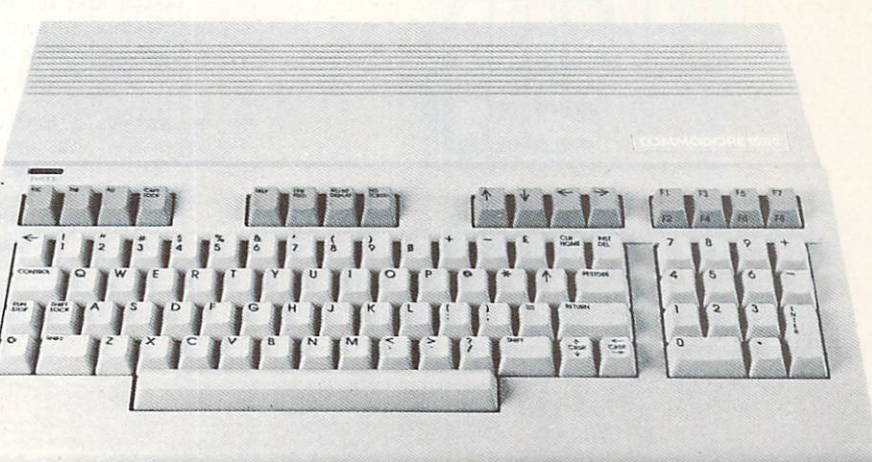

**Me** 

# **ATARI**

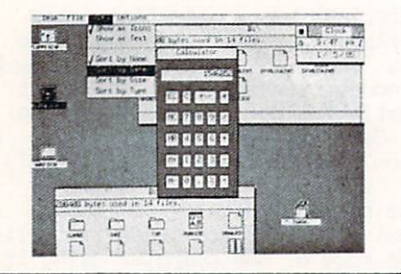

ft typical windows and the secretary control windows and the secretary control windows are seen as a secretary produced under the first second under the first second under the first second under the first second under the f operating system.

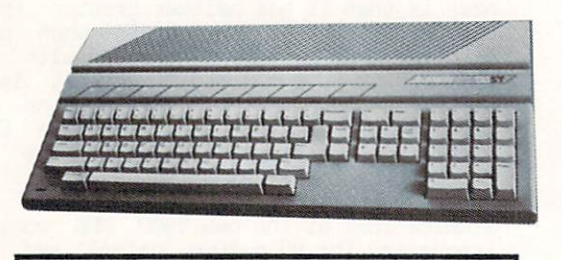

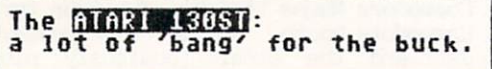

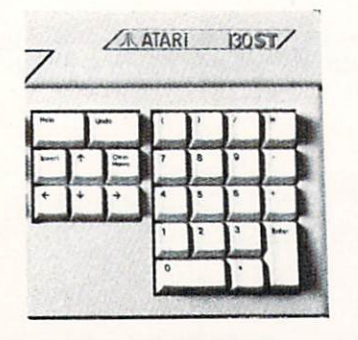

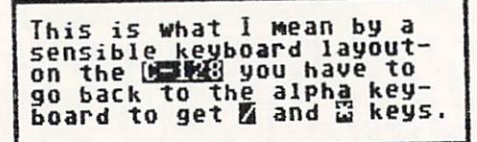

NO THE TELESCOPE

# **JEWS & VIEWS** news and the contract of the contract of the contract of the contract of the contract of the contract of the contract of the contract of the contract of the contract of the contract of the contract of the contract of the c SPECIAL CES EDITION

You may be wondering how 'Uncle Jack' Tramiel (the former brains at Commodore who is responsible for the C-64 and is now the BOSS at ATARI) was taking all this hooplah from his old camp. Well, it sure wasn't  $\sim$  J.T. and good sequent of the original segment of the original sequence of the original sequence of the original sequence of the original sequence of the original sequence of the original sequence of the original sequ Constitution state state and constitution and the contract of the contract of the showing (true to a show to a  $\sim$  , the distribution of the state  $\sim$  . The state  $\sim$  10 and 10 and 10 and 10 and 10 and 10 and 10 and 10 and 10 and 10 and 10 and 10 and 10 and 10 and 10 and 10 and 10 and 10 and 10 and 10 and 10 and 10 and 10 and 1 talking to the talking to the talking to the talking to the state of the state of the state of the state of the Colorado and Colorado and Colorado and Colorado and The 10-Meg hard 10-Meg hard 10-Meg hard 10-Meg hard 10-Meg drive? ATARI calls it the 130ST (a 520K version, the 52QST was also shown).

With specs-ta-price figures like that, you may be  $\mathcal{L}$  you do  $\mathcal{L}$  you do  $\mathcal{L}$  is the form of  $\mathcal{L}$ (the C-128 notwithstanding) and put your money down on one of the ST's? I've got couple of reasons for VOU: you:

First of all, it is still not at all certain that  $\mathbf{A} = \mathbf{A} \mathbf{A} + \mathbf{A} \mathbf{A} + \mathbf{A$  $p = p$  and the media is constantly relating to the media is constantly relating to the media is constantly relating to the media is constantly relating to the media is constant. In the constant of the media is constant to various money, political and legal woes that continue to plague the post-Tramiel company.

Second, even should ATARI stay solvent, there is Jack  $T$  is a legendary image to overcome of  $\alpha$  is a man whose  $\alpha$ makes promises easily, and keeps them with with with the second terms of the second and keeps the second and keeps the second and with the second and the second and the second and the second and the second and the second a difficulty. This answers all the complete by his antistate at  $\mathcal{L}$  would not let any  $\mathcal{L}$  would not let any  $\mathcal{L}$ the demo units that were set up (and stories abounding about technicians up all the night before still wire-wrapping the inner wire-wrapping the inner wire-wrapping the inner wire-wrapping the inner wind-inner windsegments of understanding software software software software would be a software would be a software would be a software would be a software would be a software would be a software would be a software would be a software be something to show at the showI)

have This is a contract to construct the company of the card of the card of the card of the card of the card of the card of the card of the card of the card of the card of the card of the card of the card of the card of the car revealed that the average and spent by our spent by our spent by our spent by our spent by an analysis of the s subscribers on C-64 products in 1984 and 1984 alone was in 1984 alone was in 1984 alone was in 1984 and 1984 a \$1,500! Why should you dump that kind of investment to buy-in to a big question-mark like ATARI when you can get a C-128 for \$300, give the C-64 to the kids, keep using your favorite products, and spending products, and spending the spending of the spending of the spending of the spending of the spending of the spending of the spending of the spending of the spending of the spe selective and control the control and the 128 and CP/H products that you are the 128 and 2012 really want?

Fourth, if DEC's GEPI operating system (which makes the state of the south-like the State of the State and the ATARIST or via the ATARIST or via the ATARIST or via machines, it is not in the GEPI will be a straight of the GEPI will be a straight with the context of the context of the context of the context of the context of the context of the context of the context of the context of parted-over the state machines (and IBPI versions). The already thought to be in development) and the C-128 could change the second interest in  $\alpha$  and  $\alpha$  interests in  $\alpha$  . The  $\alpha$ course, you wouldn't run as fast or with the same same graphics resolution, but co-processors and virtual screens could take care of that.)

Lastly, wouldn't buy an ATARI ST even if they were on the sheaves now until see Colombia 32-bit see Constants and the Control of Control of the Control of Control of Co 'ATTIGA-fTACHIft1. Conroodore wasn't saying peep  $\frac{1}{2}$  . The expectation is the state of  $\frac{1}{2}$ Lorraine [as it is a shown it is a shown at the shown at the shown at the shown at the shown at the shown at t Chicago in June. Judging even by the features shown your and on provided with the local contract of the Lorry and the Lorry of the Lorry and the Lorry of the Lorry of the Lorry of the Lorry of the Lorry of the Lorry of the Lorry of the Lorry of the Lorry of the Lorry of the out-perform the ATARI machines in number of significant ways.

Continued on pg. 5?

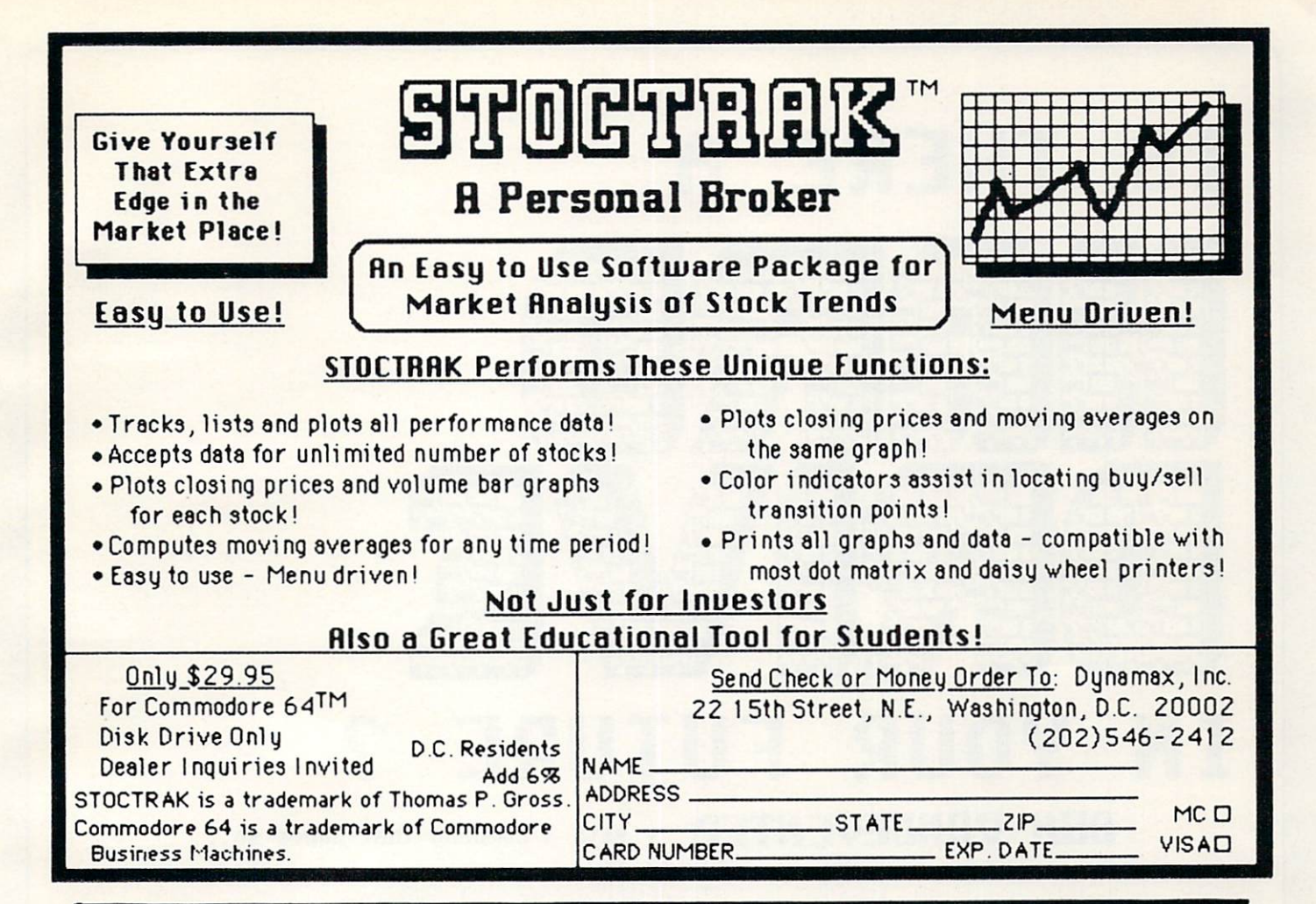

# ROGRAMME R'S 1 DEVELOP-64 DECODE-64

The machine language development system with everything. Speed, power, ease-of-use. A full macro editor with search, replace, copy, move and more; an integrated disassembler; a full-featured debugger with break and go-points, trace, walk and full-screen handler. All in memory at once. Program size limited only by disk space available. Included at no extra charge is Inside the Commodore 64, the book that music synthesis and 64 internals.

Year-end special. \$59.95

# **SCREEN-64**

Koala-pad<sup>®</sup> owners. Now you can print those beautiful images you create. Every color has a different shading screen, whether hi-res, multicolor, or text. It can be and many other dotmatrix printers. Call to see if yours is on the list yet.

> \$29.95 **. . . . .**

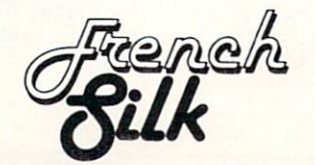

Everything you need to look into those machine ROM, on cartridge or directly from disk. This disassembler converts the mysterious numbers of machine language into the more easily comprehendible lantool are complete with labels and they are totally used stand-alone or integrated directly into Developreferencing and symbolic disassembly capability of Oecode-64 and it also gains symbolic single-step and trace capability

S29.95

# INSIDE THE VIC

This book was written as a machine language pro-<br>grammer's guide to the VIC-20. It has the complete inside story on the VIC's graphics, sound and internal ROM routines. It is also a tutorial on machine language programming, providing the clearest, best illustrated explanation of this arcane subject.

> \$9.95  $-1 - 1 - 1$

# TOOLS 64 ROMS **64 ROMS ROMS RD**

of the 64. It is heavily commented, labeled and tool for the person who wants to get into the operating system of the 64. You can find all the neat routines to do just what you want. The <sup>64</sup> has the nice capability of making a copy of it in RAM and disconnecting the ROM. With this book you can now consider making a customized operating system, tailored for your partic ular needs.

\$24.95

# **DEVELOP-20**

owners. This assembler, editor, debugger, decoder package is the set of programming lools you need if you wish to do machine language development on the VIC-20 It supports labels and comments in your source program and has an integrated decoder and the highly praised book. Inside the VIC. The book alone is well worth the price of this package

#### \$29.95

Order by calling toll-free: 1-800-328-0145 (612-871-4505 in MN) or by mail to P.O. Box 7096. Minneapolis, MN. USA. Ordering from USA, Canada, or Mexico, include S3.00 postage and handling. Foreign orders include \$10.00 postage and handling. All amounts are in \$ U.S. Visa/MC accepted.

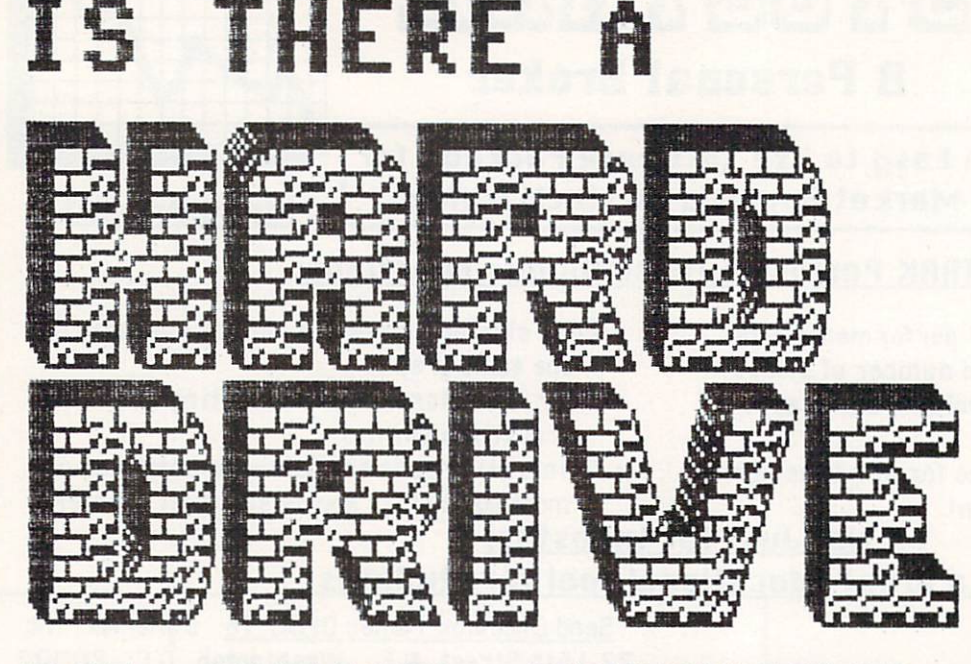

# **UTIL** YOUR FUTURE **DUN URNDEUENTER** visits a company that hopes so...

**VIEOEE** 

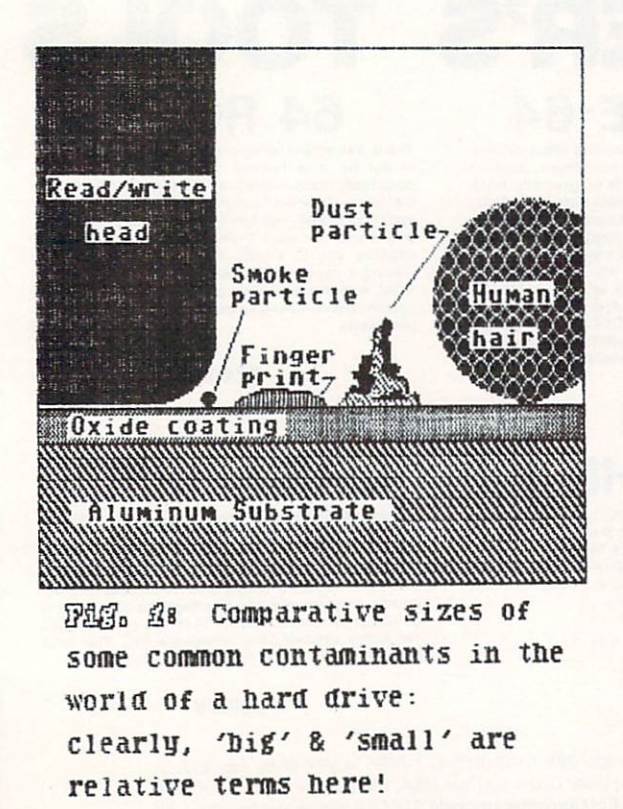

22

Ask a Commodore 64 owner what their biggest complaint is about his or her computer system, and you will probably be told that it's the <sup>1541</sup> Disk Drive. The reasons for this common complaint are many; beginning with its slow access speed and ranging on down the line to problems with overheating, not enough memory and head alignment.

 $\frac{1}{2}$  all  $\frac{1}{2}$  may change for some computerist, if  $\frac{1}{2}$ Roy Southwick and Lloyd Sponenburgh have their way. They have been working for the last year on an operating system for a 10 megabyte hard drive.

Before go any further, it might help to look at the different ways we have found for storing the storing of storing and the storing of storing and the storing of the storing of the storing of the storing of the storing of the storing of the storing of the storing of the information. With the Commodore <sup>64</sup> information can be stored on either cassette tape or floppy disk.

The tape is a plastic ribbon coated on one side with an iron-oxide material that can be can be can be can be can be called that can be can be called that can be can be called that can be called the can be called that can be called the can be called the can be called the magnetized. Data is recorded by electromagnetic pulses on the iron-oxide side of the tape, in much the same manner as music is recorded with tape recorder. The data on the tape can\_ be reloaded in the computer many times. In addition, the cassette tape can be erased and reused. The<br>advantages to this media are its low costs and advantages to this media are its low costs and<br>its ability to store great amounts of data. The its ability to store great amounts of data. The disadvantages include its very slow speed and its sequential format of recording data. That is, the tape moves across the tape head in one direction a little at a time.

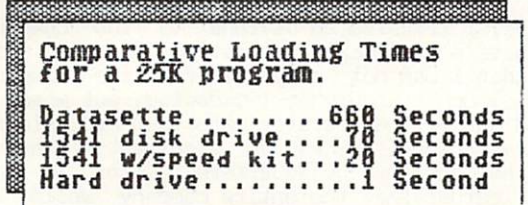

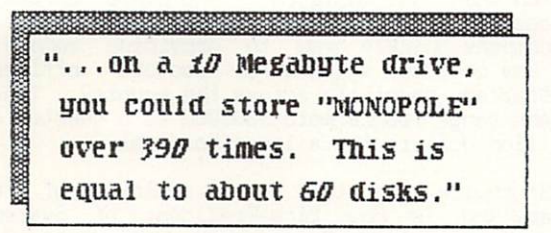

The read/write head travels at speeds comparaDle to an airplane flying <sup>600</sup> m.p.n. at an altitude of 1/4 incn! The next media for storing data is the floppy disk. The disk is also made of plastic and covered with a iron-oxide material and enclosed in a sleeve. In many ways the storage of information is the same on a disk as it is on a tape. The advantages are that the disk may be rotated at very high speeds (300 rpm), and that the head can be moved to any point on the disk to read into the contract of the second complex time is a result of the contract of the contract of the contract of the contract of the contract of the contract of the contract of the contract of the contract of the contract greatly decreased. Yet, on the Commodore, the Commodore, the Commodore, the Commodore, the Commodore, the Commodore, the Commodore, the Commodore, the Commodore, the Commodore, the Commodore, the Commodore, the Commodore, speed is still very still very still very still very still very still as the interest of the information is a three of the interest of the interest of the interest of the interest of the interest of the interest of the int moving from the disk drive to the computer or a from the computer to drive in serial format. Each character is made up of 8 bits. When this information is transferred in serial format, only one bit at a time is transferred to the computer. A parallel unit would transfer this information as 8 bits, or one byte, at a time.

Several companies have tried to create products to increase the rate of transfer of information to and from the disk drive. Some of these products include the <sup>1541</sup> Express from Richvale Telecommunications and the <sup>1541</sup> Flash from Skyles Electronics. Both units can increase the speed of data transfer by as much as 4 times.

A good example of the differences in loading time is the 25K public domain program, 'Monopole'. with the Data Cassette, the Data Cassette, this program takes about the Data Cassette, the Data Cassette, the 11 minutes to load. On standard 1541 Disk Drive, it takes a full 70 seconds and, using one of the speed up units that I mentioned, the time  $t = 1$  is a second is about 20 seconds. On the new finite  $\alpha$ drive, 'Phone 2 will load in the second in the second in just of the second in the second in the second in the second in the second in the second in the second in the second in the second in the second in the second in the

Another nice feature of a hard drive is that the amount of memory is greatly increased. On a 1541 Disk Drive, only six 25K programs can be stored on a single disk. However, on a 10 megabyte drive, you could store 'Monopole' over <sup>390</sup> times. This is equal to about <sup>60</sup> disks.

The hard drive is much like standard disk drive except that the disk is made out of all measurements instead of plastic. The read/write head, instead of resting right on the disk, floats on a cushion of air, <sup>20</sup> millionths of an inch above the disk. This air space is so small that a smoke particle can't begin to fit in the space between the disk and the head. (See figure 1) As a result, the hard drive must be sealed to prevent any type of contaminate to enter the drive.

The disk in a hard drive also rotates at a much higher speed than a 1541. As the disk rotates at <sup>3600</sup> rpm, the read/write head travels over the disk at speeds of over <sup>100</sup> miles an hour. This is comparable to an airplane flying flying comparable comparable person  $\alpha$  are constructed to the construction of late at an analysis of  $\alpha$  at an analysis of  $\alpha$ altitude of 1/4 inch. The high speed of both the drive and the read/write head increases the data transfer to and from the computer.

Another major difference in a hard drive to a standard disk drive is that more than one disk and more than one ready will be found. The found will be found to the found of the foundation of the foundation The <sup>10</sup> megabyte drive that Roy and Lloyd are working on has 2 separate disks with 4 read/write heads to be able to read both sides of the disks. Larger drives of up to <sup>80</sup> megabytes will also be available.

INS. EXP

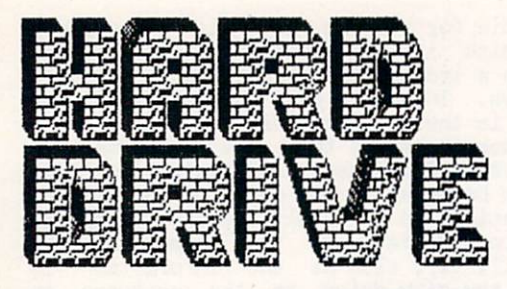

GOLF GALLERY

"FISCAL INFORMATION was obviously not the ma and pa operation that I had first

expected to find."

To find an operating sgstem tnat would let the computer and tne drive operate together was not an easu task

**TURNS OF REAL PROPERTY AND RELEASED FOR A STATISTICS. THE REAL PROPERTY AND RELEASED FOR A STATISTICS. AND RELEASED FOR A STATISTICS.** 

INS. ETHE

I first heard about the hard drive for the C64 when we have a simple was invited to local users and the local users groups are the control users groups and the control users groups are the control of the control users and the control users are the control users and the demonstration in Daytona Beach, FL. This demonstration was presented by Roy Southwoick and Latin Sponsor and Clinical Information Inc. The Sponsor and This Property Inc. The Fiscal Inc. This is the Fiscal Inc. This is a second of Fiscal Inc. The Fiscal Inc. This is a second of the Fiscal Inc. This is a second of was such major event that Run major event that Run major event that Run major event that Run magazine send that and even Jim Butterfield came down from Toronto, Margaret Ptorabito, Commodore send Pete Baczor, Canada.

The demo presented that evening was so impressive that I spoke with Roy Southwick and asked if I could do a review for Info 64 magazine. Arrangements were made and, just after the holidays, traveled to Daytona to Daytona to Daytona to Daytona to the company of the company of the company of the company of the company of the company of the company of the company of the company of the company of the co headquarters of Fiscal Information, Inc. I must admit that I was not prepared for the company itself. don't know when a support the but when stepped out of the electronics onto the same import the first thing I saw was an architects drawing of the new company is the new company of the new company  $\mathcal{L}_1$ day, learned that the entire company would be moving into this 17,000 square foot building in March of this year. Fiscal Information was obviously not the ma and pa operation that I had first expected to find. In fact, Fiscal Information is large company with over <sup>100</sup> employees and offices and offices in states.

The company was started by Bill Walter in 1971. Bill had been a professor at the University of Florida when he designed a complete software package for a few physician friends. From there, the company question, quickly to provide complete complete turn in the second systems for doctors of the systems clinics, and hospitals across the country. These systems range from mere \$30,000 to quarter of a million dollars for a large hospital.

Roy Southwick was the first employee of the company and in the second president of Systems engineering. Language was the 3rd Sponenburgh was the 3rd Sponenburgh was the 3rd Sponenburgh was the 3rd Sponenburgh was the 3rd Sponenburgh was the 3rd Sponenburgh was the 3rd Sponenburgh was the 3rd Sponenburgh was the employee and in Director of Hardware is now Director of Hardware and Hardware is now Director of Hardware and D development. With the control and the control of the control of the control of the control of the control of the control of the control of the control of the control of the control of the control of the control of the cont computer systems, according cover, concern and hardware, they were able to bring to the hard drive idea experience as well as strong company support.

The idea of a hard drive started because Roy had bought C64 for the children. As he can children. As he began to personally use his Commodore, he was impressed with its power yet discussion in the slow it that the slow it the slow it the slow it the slow it the slow it t After all, he was used to hard drive system. who over in a simple question surface interface hard drive to the C54 has resulted in hundreds of man houses and choose and of thousands of thousands of provide distribution that connection that connection that connection that the connection that connection the con Commodore gave up on.

With the friends capital the season accumulation at the inner workings of the Commodore to find an operating system that would let the computer and the drive operate together. This was not an easy task.  $\ldots$ 

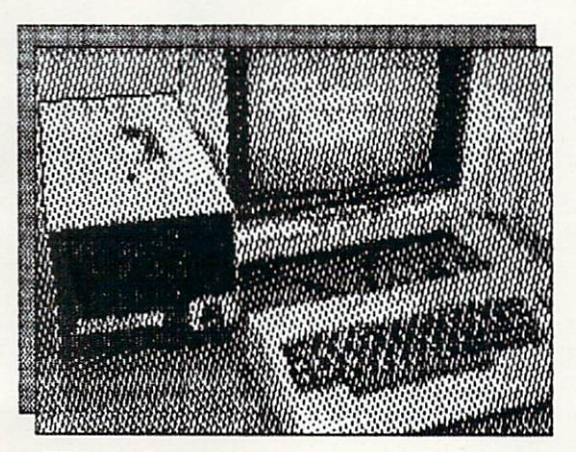

FI's iD-Meg hard drive is about the same size as an MSD dual the same size as an msd dual drive (on the outside only!)

You may not be able to save you nay not be added to say that the same say that the same same same says that the same same same same same s your competitions are a software and the contract of the competition of the contract of the competition of the contract of the contract of the contract of the contract of the contract of the contract of the contract of the to the hard drive.

It requires a physical electronic system that is capable of talking to a hard drive. The high speed of the drive itself caused the major problem. It is taken that the control of the control of the control of the control of the control of the control of the control of the control of the control of the control of the control of the control of the control of t system to control the heads. The SASI interface is used and from there it required designing a program with the necessary hooks to connect both computer and drive together. Nou both drive and computer are able to use a standard data exchange format and yet they have lost no memory in the Commodore itself. Even more importantly they have not lost any compatibility. They have even been able to correct some of the problems of the C64 and <sup>1541</sup> operating system.

Does it work? Yes, well enough that several<br>software companies are considering making a software companies are considering making be  $t_{n}$ version of their programs available to be included on the hard drive when it is ready for market. Even Commodore itself has gotten into the act, inviting Roy and Lloyd to bring their hard drive to the West Commodore Show in San Commodore Show in San Commodore Show in San Commodore Show in San Commodore Show in San Commodore Show in San Commodore Show in San Commodore Show in San Commodore Show in San Commod Francisco, earlier this month. Over <sup>6000</sup> show attendants had the opportunity to see the see the hard the see the hard the hard the hard the hard the hard the hard the hard the hard the hard the hard the hard the hard the hard the hard the hard the hard the hard the ha drive demonstrated.

Are there any problems in using a hard drive? Yes! For example you may not be able to save your copy protected software to the hard drive. As result, you will still need to use the <sup>1541</sup> Disk Drive to load your program. The hard drive can be used for your data. In most cases this is not a major problem. However using a program that requires lot of disk access to the original program, such as 64 Accounting, will cause you to be formed as 64 Accounting, will cause you to be a counting of the county of the county of the county of the county of the county of the county of the county of the county lose most of your speed advantage. Other problems include the need to make backups of your information. Fiscal Information's hard drive will have a high speed tape permiting fast coping of files. However this will really need to be done often if you are going to be adding and deleting lot of material from your files. One last point to take in to consideration, is maintance on hard drive. Will there be any problems with head alinement for example. All of the second problems can problems can be called the problems can be called the problems can be called the canonical canonical canonical canonical canonical canonical canonical canonical canonic be easily handled, but need to be considered before rushing out with your order.

But, enough of this technical talk. It really comes down to how provided to the form of the interest of the I.C. is in the I.C. in the I.C. in the I.C. is in the I.C. in the I.C. in the I.C. is in the I.C. in the I.C. in the I.C. is in the I.C. in the I.C. in the I.C. Well, they are talking about a price tag of less than \$1500. Sound a little steep? Look at the price of say MSD dual drive, about (\$695), plus design dual drive, about (\$695), plus design design design des an IEEE interface such as the Buscard II at about 200 per such as the Buscard II at about 200 per such as the Buscard II at a state of the Buscard II at a state of the Buscard II at a state of the Buscard II at a state of \$150. **\*** 150.000.000.000

After all that expense you still have no more storage capacity than 1541, and 1541, and 1541, and 1541, and 1541, and 1541, and 1541, and 1541, and 1541, and 1541, and 1541, and 1541, and 1541, and 1541, and 1541, and 1541, and 1541, and 1541, and 1541, and 1541, and times the speed. With the hard drive you are looking at <sup>30</sup> times the storage, and <sup>40</sup> times the speed.

There are some really good programs for the C64. The draw back for small business use has been the storage problem, in terms of both speed and capacity. This April, Information will be a control in the control intervention with a control intervention will be a control of the control of the control of the control of the control of the control of the control of the release what they feel is the answer to both problems.

(For more information about the <sup>10</sup> megabyte hard drive contact: Fiscal Information, Inc., P.O. Box 10270, Daytona Beach, FL 32020)

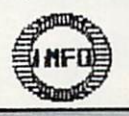

 $75$ 

INS.EEI:

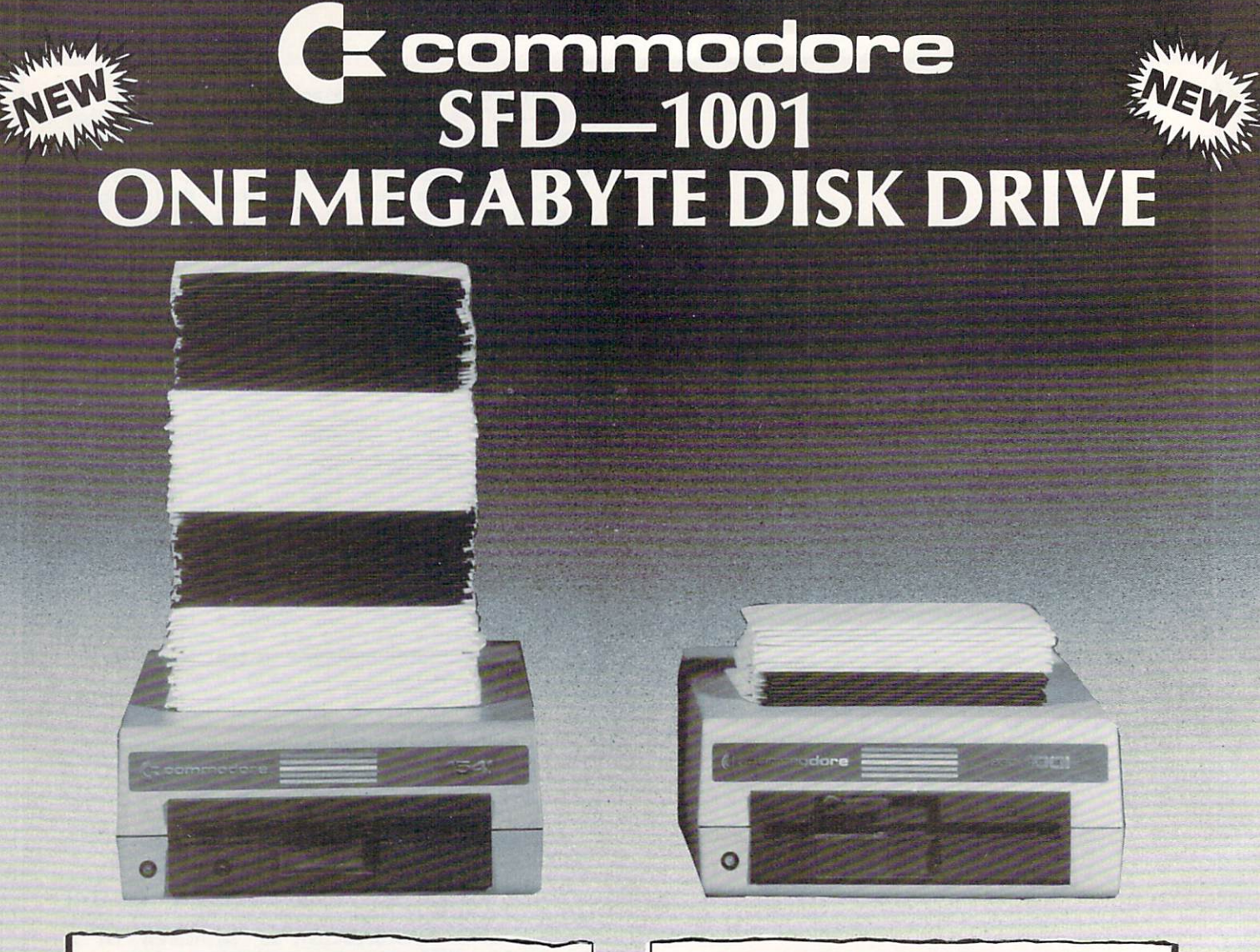

には理解する **ULE B-TEE** 664 BLOCKS FREE. 4133 BLOCKS FREE.

**MAN MORE TO LARSHIP** 门通红片

The SFD-1001 (Super Fast Drive) is now available. With double-sided double-density format, over ONE MEGABYTE can be stored on single floppy disk. ONE HUNDRED 1541-formatted disks can be reduced to only SIXTEEN SFD-1001-formatted disks. By using the intelligent IEEE bus and a bus expansion IEEE interface, the SFD-1001 loads programs and data over TWICE as fast as the <sup>1541</sup> drive, and ALL THIS inside a case the size of the 1541's!

FULLY COMPATIBLE with any Commodore computer that has an IEEE interface. FREE utility disks for both the CBM <sup>8032</sup> and the Commodore <sup>64</sup> are included! Transfer all your files and programs easily from any Commodore disk drive to your SFD-1001!

EXPAND your system now with this fast, high-quality, large capacity Commodore disk drive.

The **SFD-1001** is available NOW from Progressive Peripherals & Software, Inc., your quality Commodore software and hardware source. Suggested retail price is only \$39995. Dealer inquiries are invited...call for more information or for the name of the dealer nearest you.

**LOAD TIMES** Load Company of the company of the company of the company of the company of the company of the company of the company of the company of the company of the company of the company of the company of the company of the company

The 1541 loads 32K bytes of data in approximately 1 minute, 20 seconds. The SFD-1001 loads 32K bytes of data in only about <sup>35</sup> seconds (bus expansion interface) or approximately 1 minute, 4 seconds (serial interface).

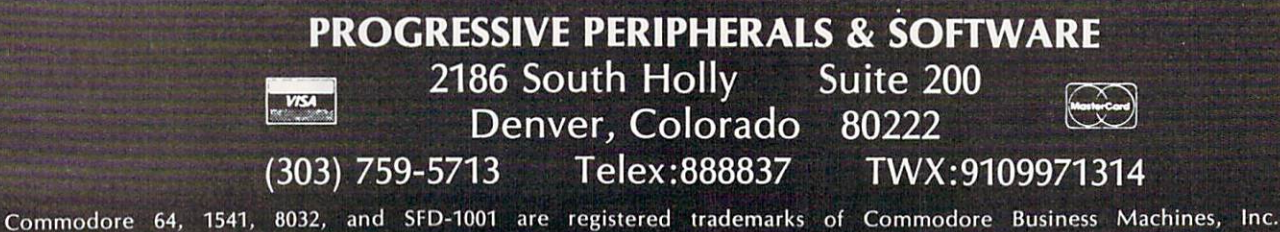

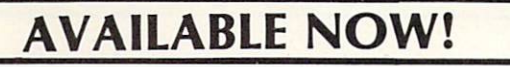

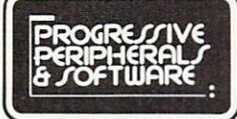

# **CALL TODAY!**

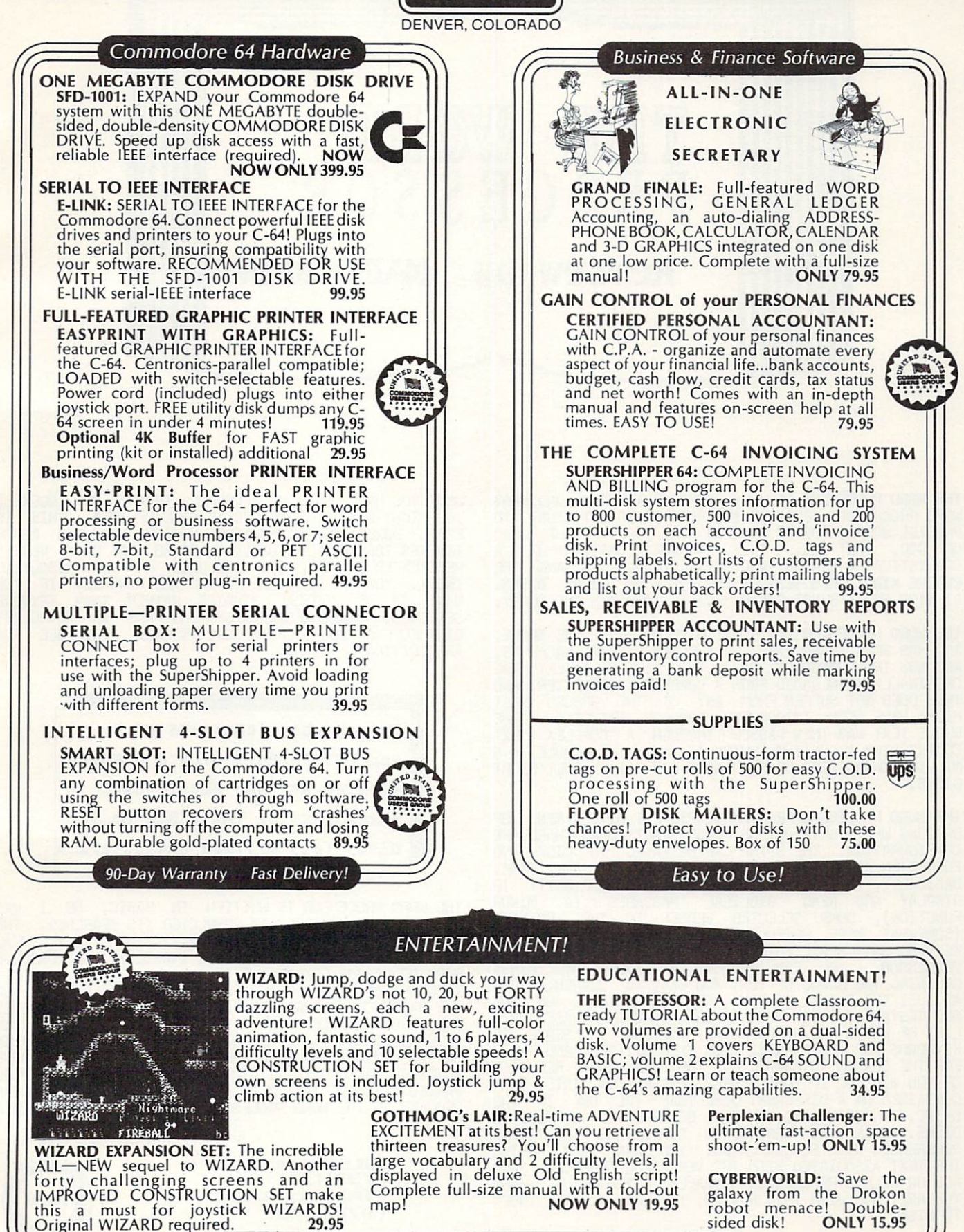

# **Progressive Peripherals & Software**

2186 South Holly, Suite #2, Denver, Colorado 80222 TELEX: 888837

Commodore 64, SFD-1001, and PET are trademarks of Commodore Business Machines, Inc.

**VISA** Call for more information or for the name of the dealer nearest you.  $\sum$ <br>388837 (303) 759-5713 TWX: 91099713

NOW SHOWING AT A DEALER NEAR YOU!

TWX: 9109971314

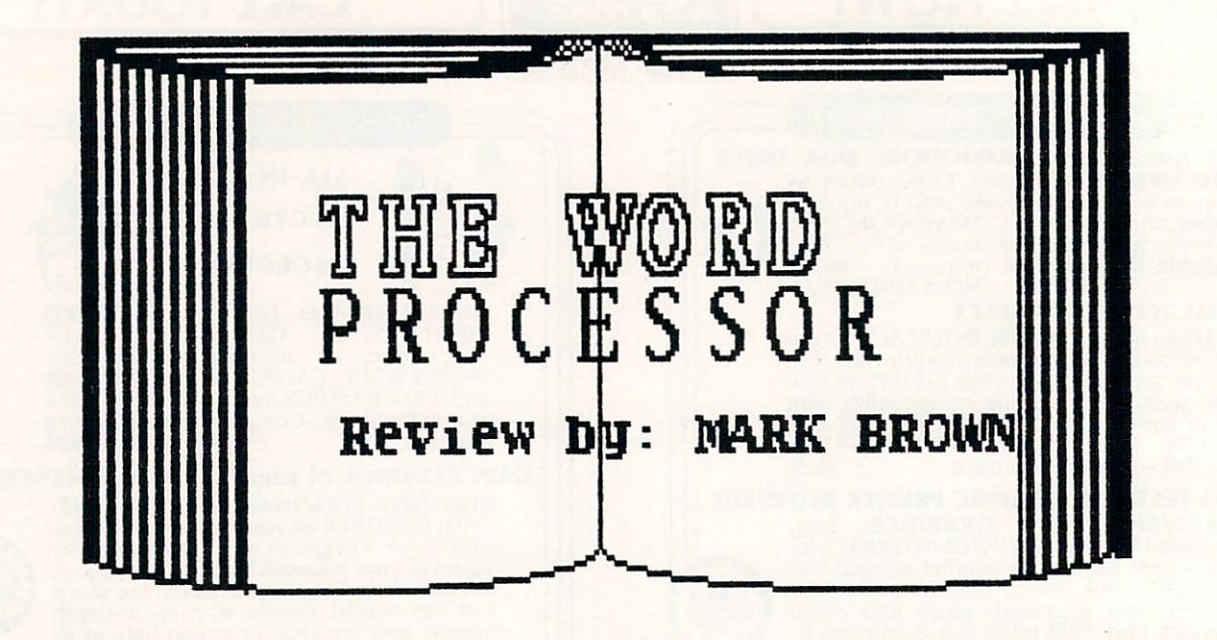

THE WORD PROCESSOR IS VERY DIFFERENT FROM ORDINARY words the constant of the contract in the contract of the contract of the contract of the contract of the contract of the contract of the contract of the contract of the contract of the contract of the contract of the cont PROCESS WORDS, BUT TD PROCESS 'THE WORD'. THE WORD **NF**  $A$ OF GOD, THAT IS. THIS PACKAGE CONSISTS OF ENTIRE KING JAPES TEXT OF THE BIBLE ON EIGHT DISKS. SOPHISTICATED SEARCH AND DISPLAY PROGRAM AND THE AT \$199.95 IT'S NOT CHEAP, BUT IT IS WORTH THE MONEY.

THE WORD PROCESSOR WAS FIRST DEVELOPED FOR THE APPLE, AND HAS BEEN TRANSLATED FOR THE IBM, CP/PI MACHINES, AND NOW THE CONTRACTOR CONTRACTOR COMPANY CONTRACTOR ORIGINALLY DOWNLOADED FROM COMPUTER TYPESETTER, AND THUS DOES NOT SUFFER FROM ANY OF THE ERRORS **THAT** MIGHT HAVE BEEN INTRODUCED THROUGH RETYPING.<br>WHOLE TEXT WAS THEN PASSED THROUGH A COMPLEX **THF** whole text was the state of the state of the state of the state of the state of the state of the state of the s COMPRESSION ALGORITHM, WHICH IS WHY THE WHOLE 4.5 MILLION CHARACTERS OF THE BIBLE CAN FIT ON ONLY EIGHT DISKS.

THE WORD PROCESSOR PROGRAM STARTS OUT WITH A MENU OF OPTIONS WHICH SETS UP FOR YOUR PARTICULAR HARDWARE CONFIGURATION. THE SETUP CAN BE SAVED TO DISK AND FORGOTTEN ABOUT THEREAFTER OR CHANGED AT ANY TIME. BASICALLY, THE PROGRAM GIVES YOU THE OPPORTUNITY TO T DISPLAY AND READ BIBLICAL READ READ READ (A MINOR) FUNCTION), DUMP SELECTED VERSES TO THE PRINTER (SOMEWHAT MORE USEFUL), AND PRODUCE INDEXES BY KEYWORD SEARCHES. THIS IS THE REAL POWER OF THE REAL PROPERTY. PROCESSOR. YOU CAN PRODUCE AN INDEX BY FIRST DEFINING THE RANGE OF TEXT YOU WANT TO SEARCH, SUCH AS JUST THE GOSPEL OF JOHN, OR ALL THE BOOKS OF THE LIST OF WORDS AND PHRASES THAT YOU WANT TO SERVE AS OLD TESTAMENT. YOU THEN ENTER WORD OR PHRASE, OR KEYWORDS FOR YOUR INDEX. YOU THEN SIT BACK AND WAIT  $F = 1$  . The search to the search to complete the original constant  $F = 1$ OF YOU WILL BE IF YOUR SEARCH PASSES ON INTO TEXT CONTAINED ON DIFFERENT DISK THAN THE ONE IN THE DRIVE, IN WHICH CASE YOU WILL BE PROMPTED TO SWITCH DISKS. WHEN THE SEARCH IS COMPLETED, THE INDEX THE TEXT ASSOCIATED WITH THE VERSES REFERENCED, AND REFERENCES WILL BE DISPLAYED. YOU CAN THEN REVIEW ADD OR DELETE REFERENCES MANUALLY IF YOU WISH. WHEN YOU ARE DONE WITH THIS REVIEW, YOU CAN SAVE THE INDEX TO DISK.

ONCE YOU HAVE BUILT UP USEFUL LIBRARY OF INDEXENSION OF INDEXERGANCE INTO A REPORT OF INDEXERGENCE INTO A REPORT OF INDEXERGENCE INTO A REPORT OF INDEXERGENCE INTO A REPORT OF INDEXERGENCE INTO A REPORT OF INDEXENSION OF I YOU MIGHT WANTED SOMETHING SOMETHING SOMETHING AND THE SOMETHING SOMETHING SOMETHING SOMETHING SOMETHING SOMETHING SOMETHING SOMETHING SOMETHING SOMETHING SOMETHING SOMETHING SOMETHING SOMETHING SOMETHING SOMETHING SOMETHI EASILY DONE THROUGH THE MERGE OPTION. YOU CAN MERGE INDEXES TOGETHER INCLUSIVELY, OR SO THAT ONLY VERSES REFERENCED BY BOTH ARE INCLUDED IN THE RESULTING<br>INDEX. YOU MAY ALSO CREATE INDEXES MANUALLY IF YOU YOU INDEX. YOU MAY ALSO CREATE INDEXES MANUALLY IF YOU was to be a dominated by the studies and the studies and the studies results of the studies of the studies of SEARCHES. BIBLE RESEARCH SYSTEMS HAS AN AUXILLARY DISK FULL OF <sup>200</sup> SUCH TOPICAL INDEXES AVAILABLE FOR AN ADDITIONAL \$49.95.

This package consists of sophisticated search & display progran and tne entire King Janes text of the bible on <sup>B</sup> disks (4.5 million characters!)

THE WORD PROCESSOR IS WRITTEN IN BASIC, SO I WAS AMAZED AT HOW QUICKLY IT COMPLETED ITS SEARCHES. THE THF **RFAI** CODE MUST BE VERY EFFICIENT. THE ONLY REAL PROPERTY AND A REAL PROPERTY OF THE ONLY REAL PROPERTY OF THE ONLY REAL PROPERTY OF THE ONLY REAL PROPERTY OF THE ONLY REAL PROPERTY OF THE ONLY REAL PROPERTY OF THE ONLY REAL PRO DISAPPOINTMENTS HAD WERE ITS INABILITY TO PRODUCE WORD-PROCESSOR COMPATABLE TEXT FILES ON DISK (THOUGH IT MIGHT BE POSSIBLE TO A POST THIS FEATURE, BECAUSE OF  $T$  . The basic contract  $T$  is the fact  $T$  in the fact  $T$  in the fact  $T$  in the fact  $T$ CANNOT BE PRODUCED DIRECTLY, BUT ONLY BY MERGING TWO SEPERATE INDEXES. HOWEVER, THESE ARE MINOR FLAWS IN URGE  $\mathbf{A}$  . Strongly support the support of  $\mathbf{A}$  . Strongly support the support of  $\mathbf{A}$ MORE SOFTWARE MANUFACTURERS TO CONSIDER PRODUCING VARIED SOFTWARE THAT MEETS THE UNIQUE NEEDS OF REAL PEOPLE, AS THE WORD PROCESSOR DOES FOR SERIOUS BIBLESTUDENTS.

> BIBLE RESEARCH SYSTEMS PO BOX <sup>1389</sup> ROUND ROCK, TX <sup>78680</sup> (512) 835-7981

**THE EER** 

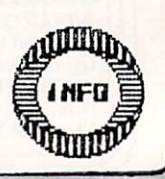

28

# LET WOUR FINCERS **DO THE TALKING**

# ft Guide to Telecomputing <sup>1985</sup>

# **By Reggy Herriton**

If, electric is a state of computation of computing the linking of computation of computation of computation of computation of computation of computation of computation of computation of computation of computation of compu  $t_{\rm eff}$  the spawn so vast, so variable  $t_{\rm eff}$ multi-faceted that the end now justifies the means:  $\mathbf{r}$  the means:  $\mathbf{r}$ people use personal computers exclusively for<br>networking. The growth of the industry can be networking. The growth of the industry can be industry can be industry can be industry can be industry can be i directly attributed to the popularity of the popularity of the mathematical contributed to the mathematical contributed to the mathematical contributed to the mathematical contributed of the mathematical contributed of the it feeds - or feeds upon, depending on your point of view - but the technology is not as new as you might imagine.

ARPANET, the Department of Defense-sponsored network burglarized recently by a teenager with a VIC, is the oldest and largest network. Technology developed for it is the late  $\sim$  is still in the late  $\sim$ today. Long before the general public knew - or  $\sim$ **USPTS** cared about computers, ARPANET users, ARPANET users, ARPANET users, ARPANET users, ARPANET users, ARPANET users, (Pentagon-approved scientists) were using spelling checkers and holding holdings and holdings on-line. Of the meetings of the meetings of the meetings of the meetings of the meetings of the meetings of the meetings of the meetings of the meetings of the meetings of the mee course, they weren't riding the wires with personal computers functioned the assumption of the state of the assumption of the state of the state of the state of the state of the state of the state of the state of the state of the state of the state of the state of the state today and output keyboards ("terminals") sent their data to the main frame at the main frame at the line. The main  $\mathcal{L}_\mathbf{z}$ That's why telecommunications programs for personal personal personal personal personal personal personal personal personal personal personal personal personal personal personal personal personal personal personal personal computers are referred to as "terminal" programs. The ferred to as "terminal" programs. The programs of the programs of the  $\bullet$ 

You do not need government approval to the contract of the contract of the contract of the contract of the contract of the contract of the contract of the contract of the contract of the contract of the contract of the con  $t = t$  , and the extent of the extent of the extent of the extent of the extent of the extent of the extent of the extent of the extent of the extent of the extent of the extent of the extent of the extent of the extent of  $t$  telecommunication of  $\mathbb{R}^n$  the people whose  $\mathbb{R}^n$  telecommunication  $\mathbb{R}^n$  as  $\mathbb{R}^n$  . The people whose  $\mathbb{R}^n$ developed the technology that made it possible. With the technology that made it possible. With the technology that  $\mathbf{d}_i$ a properly equipped computer, you can chat with a dozen or more than the CBPI users at once or ask the CBPI users at once or ask the CBPI users at once or ask the CBPI users at  $\sim$ Hotline why your printer won't underline, get advice from a vet on the Goat-herders SIG (Special Interest Group), check schedules, fares and make airline reservative your own flight plans plans for flight plans of the plan of the plan of the second plan, meeting p your future spouse masquerading as Boy George on a CBC George on a CBC George on a CBC George on a CBC George o simulation, look up something in an encyclopedia, we have a something in an encyclopedia,  $\mathbf{w}$ download programs or take programs or take programs or take programs or take programming lessons, see the programming lessons, see the programming lessons, and the programming lessons, and the programming lessons, and the how you stock is doing to the stock is doing to the stock is doing to the stock is doing to the stock is doing to the  $\mathcal I$  $t$  from Sears and other retails  $\sim$  write  $\sim$  write  $\sim$ chapter in an interactive on-line normal interactive on-line normal interactive on-line normal interactive on-

Silver or serious, the serious and zillion or serious, the serious or serious and zillion or serious and zillion or even practical now for people with impaired vision activities are at your final and the set of the set of the set of the set of the set of the set of the set of the set of the set of the set of the set of the set of the set of the set of the set of the set of the set of th with voice synthesizer (Genesis Carputer Co.) and the synthesizer (Genesis Carputer Co.) and the synthesizer Co. (Genesis Carputer Co.) and the synthesizer (Genesis Carputer Co.) and the synthesizer (Genesis Carputer Co.) special version of Smart 64 (Plicate Solutions) and Solution of Solution (Plicate Solutions) and Solutions (Plicate Solutions) and Solutions (Plicate Solutions) and Solutions (Plicate Solutions) and Solutions (Plicate Solu which will enumerate the coming in and going  $\mathbf{w}$  and  $\mathbf{w}$  and  $\mathbf{w}$  and  $\mathbf{w}$ out.

NSO

There are four categories of things you can do on-line: 1) gather facts and news, 200 purchase and news, 200 purchase and news, 200 purchase and news, 200 purchase and 200 purchase and 200 purchase and 200 purchase and 200 purchase and 200 purchase and 200 purchase and services or merchandise, 3) download (receive) public domain computer programs, and 4) "talk with with with the computation of talk with the computation of talk with the computation of the computation of the computation of the computation of the computation of the computation computers that wouldn't otherwise "understand" you.

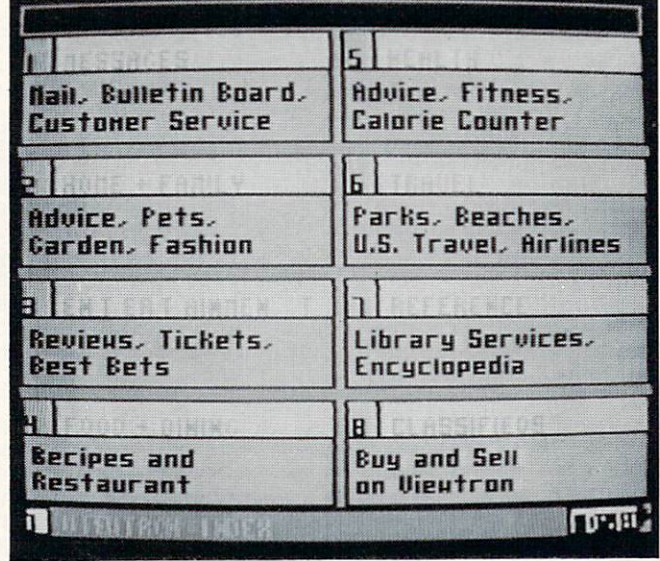

# **WIEINRON FINDER**

#### VIDEOTEX

Computer Standard Computers communicates and communicates with Ascii (American Standard Computer Standard Computers Computers Computers Computers Computers Computers Computers Computers Computer Standard Computers Computer Code for Information Interchange), common numerical values for numbers, and punctuation. But in punctuations and punctuation. But in punctuations and punctuation. But in the punctuation of the punctuation of the punctuation of the punctuation. But is a punctuation of the pu since Ascientia with text-relation of the code of the code of the code on the code on the code of the code on the code on the code of the code of the code of the code of the code of the code of the code of the code of the  $t = t$ exchanges. (Only player with an input for games with for games with forms with the games with the games with the games with the games with the games with the games with the games with the games with the games with the game graphics displays are handled by network; the games are handled by network; the games of the games of the games are loaded from disks you buy in advance.) But hold the phone is the phone of the phone of the phone of the phone of the phone of the phone of the phone of the phone of the phone of the phone of the phone of the phone of the phone of the phone of the phone of the phone of t come up with come up with come up with contract to the called NAPLPS (North American American American American Presentation Level Protocol Syntax) that may do for computer graphics what ASCII did for text.

Photos by: PAT HERRINGTOH

## TELECOMPUTING continued...

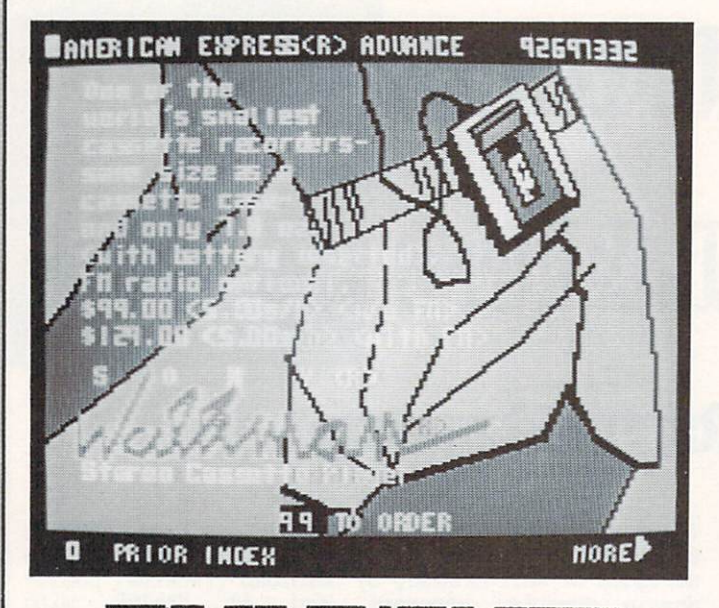

# **THE GAN THE LIFE CHRISE**

NAPLPS is a VIDEOTEX protocol (or set of rules) for creating, storing and transmitting computer graphics with ASCII text. It is interesting the network of the state and a state in the state of the state in the state of the state of the state of the state of the state of the state of the state of the state of the state of the  $y \rightarrow \infty$  and  $y \rightarrow \infty$  companies (AT&T and CBS for CBS for  $\alpha$ starters) are involved in the involved in NAPLPS VIDEOTEX projects. In NAPL Regional networks use it but as of this writing they can only be accessed by memory-richeri-richer and the school terminals. But the race to produce Intellect of COI AMATA is one of construction and the the state of the form of the state of the state of the state of the state of the summer and keeping true to form, has been silent on the subject ever since.)

But... with Jordan software (cartridge, \$99) soon to be released by Addison Information Systems (formerly Avcor), my Commodore <sup>64</sup> and accessed Viewtron, southern Florida regional network and network owned by a stronger over the control of the stronger of the stronger of the stronger of the stronger of the stronger of the stronger of the stronger of the stronger of the stro Knight-Ridder Newspapers (1-900-272-5400.) Vieutron offers just about everything an information network can: entertainment info (local night life reviews and reservations, movies, park and beach activities), food and dining (restaurant menus, recipes, even delivered groceries), regional news and sports, investment services, live conversation or messages, games, and services and merchandise in the merchandise in the canonical candidates in the canonical candidates buy it on **Viewtron** it's probably not worth having.

The variety of text and illustrations on hi-resolution, multi-color screens from Viewtron was stunning. I watched them build, layer by layer, on my monitor - a relatively slow process compared to a text-only display, which has not been well-received in VIDEOTEX market tests on other networks. At the transmission rates of 300 bits per second and the second (bps) used (bps) used (b  $\mathcal{L}$  models are personal computers now, it is now, it is not in the set of  $\mathcal{L}$ pretty slow; you're very aware that you're being  $\sim$  charged by the minutes. But models that models that  $\sim$  1200  $\sim$  1200  $\sim$  1200  $\sim$  1200  $\sim$  $\mathcal{P}$  are dropping in price and at the speed four speed four speed four speed four speed four speed four speed four speed four speed four speed four speed four speed four speed four speed four speed four speed four spe times faster it should be problem. The problem is the problem of the problem. The problem is a problem of the p

30

NINS. ET X

 $A$  although the resolution on my 1702 monitor was not was not was not was not was not was not was not was not was not was not was not was not was not was not was not was not was not was not was not was not was not was no high normal control the graphics as elaborate as elaborate as photos I've as  $\mathbf{w} = \mathbf{w}$ seen of Sceptre displays, the overall quality was considered as a set of Sceptre displays, the overall quality was operating to the overall quality of the overall quality of the overall quality of the overall quality of th such an improvement over the planned over the planned over the planned over the planned over the planned over the planned over the planned over the planned over the planned over the planned over the planned over the planne networks send, it seemed like using the send of the send of the using different control of the using the send of the send of the sending of the sending of the sending of the sending of the sending of the sending of the sen medium: perhaps a glimpse of colorado it when you you as only known radio. Despite a glitch in the software that let text print over text (remember, it's still under development) and my on-line horoscope in my on-line horoscope in my on-line horoscope in my onpredicting my activities that day would be unique rather than profitable, I was impressed.

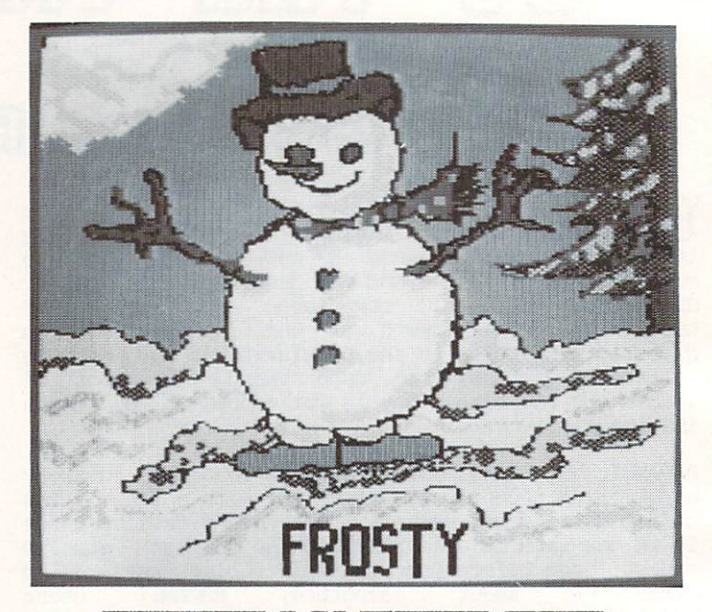

## COMPUSERUE GEGA GRAPHICS SCREET

#### TELECOMPUTING HOST SYSTEMS

Your '64 can communicate directly with any **CRM** computer on the position of the both equipped for the position of the both equipped for the position of the both equipped for the both equipped for the both equipped for the both equipped for the both experimental contract  $t = 1$  . It is easier to the computers when  $\alpha$  when  $\alpha$  and  $\alpha$  is a computer of  $\alpha$ use the same terminal software but the novelty soon wears off.

Private Bulletin Board Systems (BBS's) are more stimulation is stational computer or user and will also will be will be a store with a store will be a store o  $\mathbf{r}$  if the phonon is the phonon in the interest in the interest one in the interest one in the interest one in the interest of  $\mathbf{r}$ your areas. They are often hobby "boards" would be a self on someone's home computer and can be accessed by anyone with the phone number. Numbers for other BBS's are of each available on a strong and the strong are any original and the strong are are are as a strong are are a  $t$  . The country of BBS's  $\alpha$  and  $\alpha$  and  $\alpha$  and  $\alpha$  and  $\alpha$  and  $\alpha$  and  $\alpha$  and  $\alpha$ access for the cost of a long distance phone call. Occasionally you'll find one that charges  $m$  and  $m$  for the state  $\alpha$  comet  $\alpha$  and  $\alpha$  flavors  $\alpha$  flavors  $\alpha$  flavors  $\alpha$  flavors  $\alpha$ as far as we're concerned, CBPI and non-CBPI host systems. Only the latter states, your cancel to the cancel with a brands of computers, not just Commodore.

#### TELECOMPUTING continued...

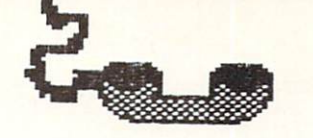

The real action, however, takes place latenight on an information service (a commercial network). Join one and you'll never have to be alone again: hundreds of personal computers - from anywhere in the world - can<br>be hosted at the same time by these mainframes. But be hosted at the same time by the same time time by the same time of the same of the same time by the same of the same of the same of the same of the same of the same of the same of the same of the same of the same of the watch out: it's easy to get hooked and can quickly and can get hooked and can quickly and can quickly and can quickly and can quickly and can quickly and can quickly and can quickly and can get hooked and can quickly and c became expensive; have the bills to prove it. It is not to prove it. It is to prove it is a prove it is to prov There's fee to join and you're charged for the time your control to the connected to the connected to the connected to the connected to the connected to the connected to the connected to the connected to the connected to the connected to the connected to the connected to th network. You do not incur long the second community of the second control of the second control of the second control of the second control of the second control of the second control of the second control of the second co charges to reach network if you live in the charges to reach if you live in the charges of the charges of the charges of the charges of the charges of the charges of the charges of the charges of the charges of the charges fair-sized city since a local access number (Telenet or Tymnet) connects you directly to the mainframe.

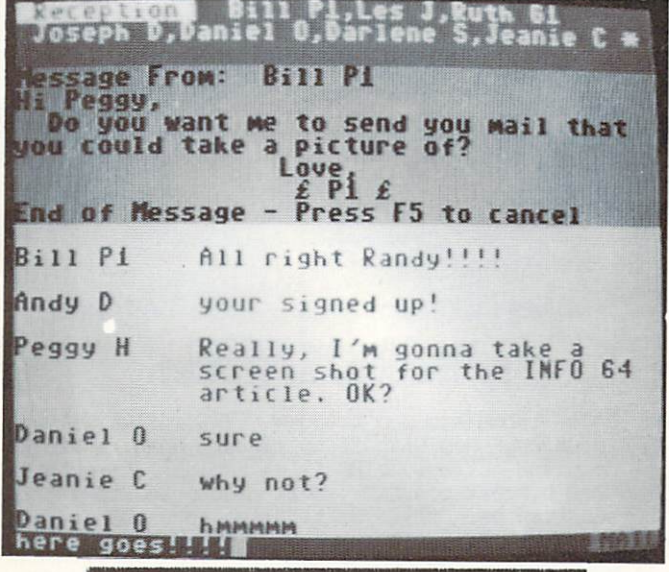

AGE, SEX, & RACE BARRIERS. ONALITY & TYPING SPEE<br>YOUR ONLY LIMITATIONS

#### YOUR SYSTEM CONFIGURATION

Along with computer and monitor or TV, you'll probably want disk drive; the severely severely severely severely severely severely severely severely severely limiting. Besides a modem (which we'll get to in a moment) you must have modular telephone with hand set that unplugs from the dialing mechanisms from the dialing mechanisms from the dialing mechanisms of the dialing mechanisms of the dialing mechanisms of the dialing mechanisms of the dialing mechanisms of the dialing me desk model.

A modem is an RS-232C device which MODulates computer digital bit streams into audible pulses (that telephone lines can carry) and DEPbdulates pulses when they're received. There are three types for the<br>'64: 1) a manual modem like the 1600 Vicmodem 1) a manual modem like the 1600 Vicmodem requires that you dial the number and plug the line from the phone base into the modem; 2) the programmable or automatic type like the 1650 Vicmodem  $t = t$  for  $\alpha$  and  $\alpha$  model model with  $\alpha$ redia periodical periodical periodical periodical periodical periodical periodical periodical periodical period incoming calls); and 3) the intelligent or "smart" kind which house ROM chips and do everything an auto modem can and then some.

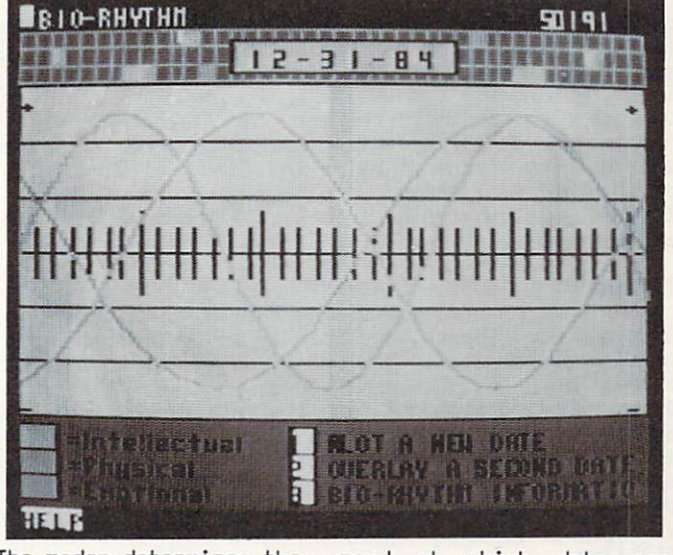

The modem determines the speed at which data transmitted, measured in bits per second or Baud rate, the standard today being <sup>300</sup> bps. Transmitting data faster can reduce your connect time (although commercial networks know it and charge more for transmissions over 300 bps). Die smart modelle smart handle mare than 300 bps on the '64. Carnet and the '64. Carnet and the '64. Carnet and the '64. Carnet and the announced a 1200 bps modem for the C-128 in January but it won't work with the '64.

Buy a modem before joining a commercial network; free  $t_{\rm{max}}$  and discounts sometimes sometimes come with the sometimes  $\alpha$ you already have modem, consider network "starter kit."

#### PROTOCOLS

Terminal software determines what you can or can't do and the shuts of the shuts of the material construction of the shuts of the shuts of the shuts of the shuts computer emulate a terminal. Using it is like using word processor except for the fact that there's  $t$  the system. Strain the system  $\mathcal{L}_1$  is seen in the system. Strain  $\mathcal{L}_2$  $t$  , and the phone line will contain the corresponding  $\alpha$  in the corresponding  $\alpha$  in the corresponding  $\alpha$ is the important when you're talking with an another with the second with an another with the second with another with an another with the second with the second with the second with the second with the second with the sec computer user who can overlook an error here or there but conversation isn't the only thing sent over phone lines. Programs can get messed up and, as you probably known all the state were all its and the state of the state of the state of the state of the state of the state of the state of the state of the state of the state of the state of the state of the state of the sta takes.  $-1$ 

Several ways of making sure precisely what was sent got there, called "error checking protocols," are in use and each method was designed for particular and each particular and each particular and particular and each of particular and each of particular and each of particular and each of particular and each of particular and host computer. The error checking protocol in the program running on your columns matches in the second by the second by the use of the second by the second by the second by the second by the second by the second by the second by the second by the second by the second by the host system you want to access. Three protocols predominate: 1) CBW-Punter, developed by Steve Punter, used on BBS's hosted by Conmootare computers; 2) Xmodera, developed by Ward Christianson, used on non-Conraodore host systems and sometimes used with Xon/Xoff protocol (also called GO/HALT) to pause and restart transmission; and 3) the "B" protocols used on CompuServe.

--

71

# TELECOMPUTING continued...

 $E = E \cdot E$  is our and only its own and only its own and only its own and only its own and only its own and only its own and  $E = E \cdot E \cdot E$ protocol. Single terminal program for the '64 can be '64 can be '64 can be '64 can be '64 can be '64 can be '6 (and should) offer more than one of them. It's up to you to get and use the right one with the right one with the right one with the right one with the right host. If every thing is not every thing is not an analysis of the contract of the contract of the contract of the contract of the contract of the contract of the contract of the contract of the contract of the contract of the co  $\sim$  one of the primary reasons for the primary reasons for the primary reasons for the primary reasons for the primary reasons for the primary reasons for the primary reasons for the primary reasons of the primary reason download programs which belong to no one and the contract of the programs which belong to no one and the second every of by virtue of being in the public domain of being in the public domain  $\alpha$  in the public domain)  $\alpha$ and cover every thing from business to game business to game business to game business to games to games the games of the games of the games of the games of the games of the games of the games of the games of the games of literature area of interest program can be a constructed by a construction of interest program can be a constructed by a construction of the construction of the construction of the construction of the construction of the c

Terminal software also Terminal software also controls adjustable also controls adjustable and controls adjustable and controls adjustable and controls adjustable and controls adjustable and controls adjustable and controls adjustable and contro communications parameters in the determination of the determination of the determination of the determination of the determination of the determination of the determination of the determination of the determination of the bits and word length, and word length, and the start is where you can start is where you can start is where you can start is where you can start is where you can start is where you can start is where you can start is where  $\overline{\phantom{a}}$  overwhelmed. You do not have to know what have to know what  $\overline{\phantom{a}}$  $t$  these things do  $t$  the same sure  $\sim$   $t$  and same sure  $\sim$   $t$  and  $\sim$ error checking protocol as the host you wanted you access and the default values will define the default values will be defined as  $\mathbf{v}$ work for all the stuff. If all the other stuff. If  $\alpha$  $s$  is off-contract the setting instance, if  $s$  is a set instance, if  $s$  is a set in  $s$ duplex is a seen to see what are able to see what is a set when the seed when  $\alpha$ you type or yyoouurr tteexxtt wwiill llookk lliikkee tthhiiss

#### TERMINAL SOFTWARE

Many things besides protocols make for a good terminal program. Comments on several of them follow but they have some common features. Using your disk drive when you're on-line is important: you might need to format a disk. All programs mentioned here offer full disk access from terminal mode. They all let you change text, border and screen colors and all have programmable function and given the programmatic construction and will be a second the programmatic construction of the second of the second of the second of the second of the second of the second of the second of the save to disk or printer. All except with the process of the process of the process of the process of the process of the process of the process of the process of the process of the process of the process of the process of t  $f_{\rm{max}}$  fill control of control of control of communication parameters. Finally,  $f_{\rm{max}}$ automatically translated CBTI-ASCII to the CBTI-ASCII and the CBTI-ASCII and The CBTI-ASCII and The CBTI-ASCII and The CBTI-ASCII and The CBTI-ASCII and The CBTI-ASCII and The CBTI-ASCII and The CBTI-ASCII and The CBTI-ASC will operate with manual or an automobility of the model model model model model model model model model of the contract of the contract of the contract of the contract of the contract of the contract of the contract of th Word-wrap is available in all except the special COMvoice version of Smart 64. VIDTEX is the only one without an on-screen clock to help you keep track of time on-line.

The size of the program's memory buffer is important,  $u_1$  is offered to a memory. When you is a set of  $u_1$  is a set of  $u_1$  is a set of  $u_1$ on-line, information on the screen in the unit under the screen is gone under the screen in the screen is gone took steps to save it before it arrived. You save it in buffer which can hold on the much it is much in the sound of the sound of the sound of the sound of the sound of the sound of the sound of the sound of the sound of the sound of the sound of the sound of the sound of th full, you "dump" it to disk or printer. big buffer means you have to do this less frequently and seldom need to merge a program you saved in two parts. With virtual memory, you can save information directly to disk or printer as it comes to your four fields and smart for the smart for the small have virtual memory.

 $A$  all of the set  $\alpha$  and the set  $\alpha$  and  $\alpha$  is a set of  $A$  and  $A$  and  $A$  and  $A$  and  $A$  and  $A$  and  $A$  and  $A$  and  $A$  and  $A$  and  $A$  and  $A$  and  $A$  and  $A$  and  $A$  and  $A$  and  $A$  and  $A$  and  $A$  and  $A$  and commercial networks. UIPf SuperTern, Smart 64 and SuperTern, Smart 64 and SuperTern, Smart 64 and SuperTern, S Firstterm will download all types of program files but that's just the first step. Before a program can be transmitted it must be converted to a text file. In that form it's like a listing on paper even though it may appear on the screen. No, you don't have to type it in but you do have to convert it with an off line utility program which tokenizes it and makes it "runnable." These programs provide the utilities to do this but it's a hassle because you can't convert a program while you're on-line. You have to save it, sign off the network and load in the utility.

INS-1

 $\overline{\phantom{a}}$  and  $\overline{\phantom{a}}$  and  $\overline{\phantom{a}}$  and  $\overline{\phantom{a}}$  and  $\overline{\phantom{a}}$  and  $\overline{\phantom{a}}$  and  $\overline{\phantom{a}}$  and  $\overline{\phantom{a}}$  and  $\overline{\phantom{a}}$  and  $\overline{\phantom{a}}$  and  $\overline{\phantom{a}}$  and  $\overline{\phantom{a}}$  and  $\overline{\phantom{a}}$  and  $\overline{\phantom{a}}$  a

The two exceptions for downloading from commercial networks are HomeTerm and UIDTEX, and they function at opposite extremes. Some files on ConpuServe have .IWG extensions on their names which indicate they are programs for specific kind of computer (like

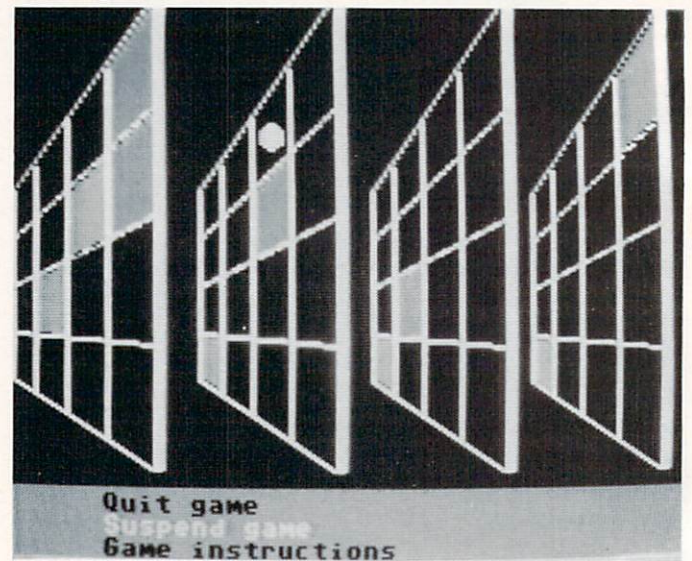

0 bot gene of OUM 4<br>de progress on PUMMET

the '64). HomeTerm won't touch . IMG files - you can't download them with it is a limit it now when with its company of the second theorem and the second the s will download not only I make import out all computer or any files and convert program text files to takenized programs transparently. The conversions are conversions and the constant needed VIDTEX does it automatically.

Three of these programs will access both networks (non-can hosts) and BBS's (BBS's (CBfl-hosts): VIP Terminal, VIP Terminal, VIP Terminal, VIP Terminal, VIP Terminal, VIP Terminal, VIP Terminal, VIP Terminal, VIP Terminal, VIP Terminal, VIP Terminal, VIP Terminal, VIP Ter Super-Term and Firstterm. Program conversion is done by the terminal program on a CBM-Punter BBS. You never have to fool with it.

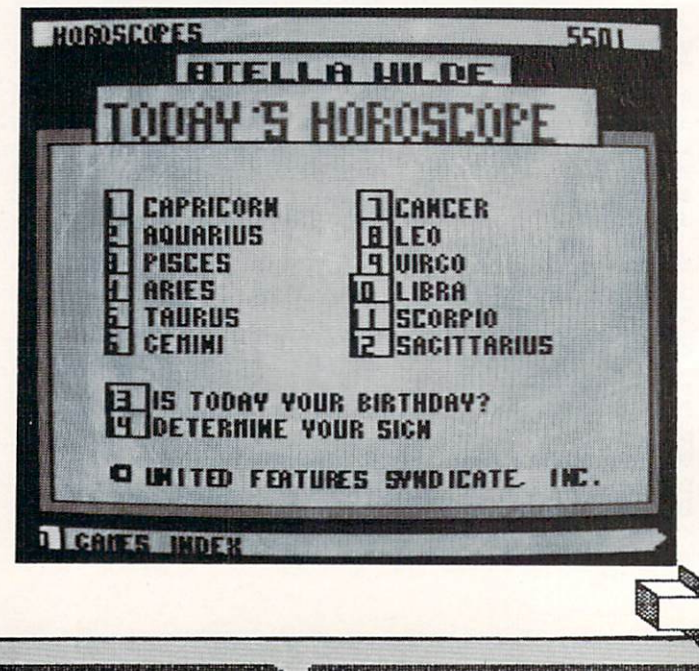

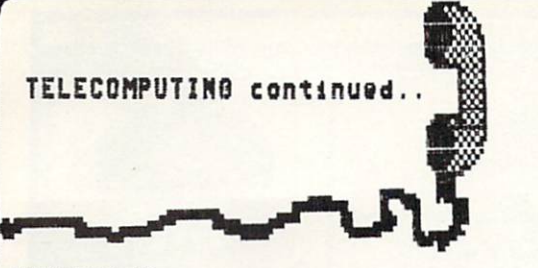

#### THE LINE UP

TERMINAL (\$59.95 from Softlaw) includes **UTD** CBM-Punter and non-CBM protocols and may be the only terminal program you'll ever need. It's easy to master and characters per screen line can be set to 40, 64, BD or <sup>106</sup> without extra hardware. It has an adequate built-in text editor and virtual memory. You can toggle on-screen help in terminal mode and it has a separate collection of utility programs. Excellent documentation with even more instructions on the disk itself which you can read on the screen or print out.

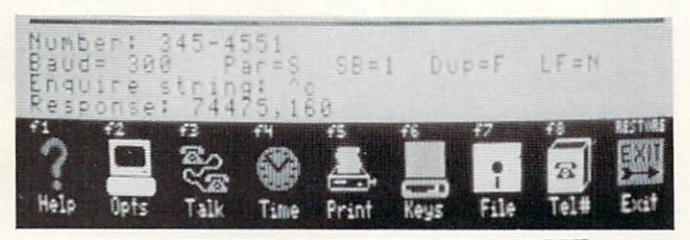

**UIP URNIER GUNSTION-REP HOORS** 

FIRSTTERM (Free from the public domain) was written<br>by Tom Hughes and accesses both non-CBM and and  $\mathbf{y} = \mathbf{y} + \mathbf{y}$  and accesses both non-CBPI and accesses both non-CBPI and  $\mathbf{y} = \mathbf{y} + \mathbf{y}$ CBTI-Punter hosts. It handles all CompuServe files including .ING and does conversions. Full screen editing and 33K memory buffer. Documentation is in a separate file you can read on screen or print out. 4D column display. It's not fancy but the price is right. Available on the state of the first from many user groups or the state or the state of the state of the have friend download it from CBM-Punter BBS. It from CBM-Punter BBS. It from CBM-Punter BBS. It for the CBM-Punter BBS.

SUPER TERM (\$89.95 from Midwest Micro) is for hobby and professional use. It creates only true-ASCII sequential files, has smalled files, has smalled files, has smalled files, has smalled files, and the smalled files of the smalled files of the smalled files of the smalled files of the smalled files of the smalled files o and an extensive built-in text editor. Several complete that is seen a several complete that the several complete that is a several complete that the several contract of the several contract of the several contract of the protocols are addressed and in addition to CBM and non-CBM. You can access the Post Office's Easy Link and business or university systems requirements of  $\mathcal{L}_1$  . The properties of the parameter part  $\mathcal{L}_2$  and  $\mathcal{L}_3$ terminal emulation. The entire the state of the entire keyboard is a state of the entire control of the entire of the entire of the entire of the entire of the entire of the entire of the entire of the entire of the entire redefinable. The 40 columns can be 40 columns can be 40 column scrolled horizontal horizontally and with an optional spooler and with an optional spooler and with an optional spool called Sprinter and the right printer, you can print data as it arrives. Comprehensive documentation.

SMART 64 TERMINAL (\$49.95 from Microtechnic Solutions) has non-CBM protocols only and a revised version works with a voice synthesizer (from Genesis: COMvoice retails for \$99 to \$149 depending on speaker requirements, is phoneme-based, and you can use in  $\overline{y}$  our own programs). Small form  $\overline{y}$  with  $\overline{y}$  with  $\overline{y}$  with  $\overline{y}$ clearly provided that it is the clearly word as it is the contract of the contract of the contract of the contract of the contract of the contract of the contract of the contract of the contract of the contract of the cont either either there are no virtual memory but the control of the control of the control of the control of the control of the control of the control of the control of the control of the control of the control of the control there's no resident text text editor. Documentation is the control of the control of the control of the control of the control of the control of the control of the control of the control of the control of the control of th DEC VT52/VT100 terminals used to access business and extensive and thorough. Smart <sup>64</sup> will emulate the university systems and download CompuServe 64 graphics.

THE INSTRUCTION

yiDTEX (\$39.95 from CompuServe) lacks many snappy features and doesn't have C8M-Punter protocols but it's far and away the best way to access CompuServe. The documentation is weak and you must like it was an interesting to the second to the second to the second to the second to the second to the second to the second to the second to the second to the second to the second to change screen colors or communication parameters but<br>you never have to mess with converting files and, of you never have to mess with converting files and, or course, as when the end for the course of the course of the second state of the second state of the second state of the second state of the second state of the second state of the second state of the second state of the se Built-in text editor and 32K buffer. In the 32K buffer and 32K buffer. In the 32K buffer, and 32K buffer. In the 32K buffer. In the 32K buffer. In the 32K buffer. In the 32K buffer. In the 32K buffer. In the 32K buffer. In

HOMETERM (HomePak \$49.95 from Batteries Included). HomePak is three interactive programs on one disk (terminal software, word processor and data base) which sounds good, but Home serious some serious some serious some serious some limitations. It does not download from <sup>a</sup> CBPI Punter host, and will not deal with Computer to the Computer of the Computer of the Computer of the Computer of the Co although it will handle the other than the others. The others is the other than the other of the other of the o feature.

#### COPPERCIAL NETWORKS

Information services, as they prefer to be called, have membership fees and charge for the time you're on-line. Nost provide daytime business services and of reduced rates for the second rates for the computation or evening the computation of the computation of the use from 6PM (your time) to the wee hours on weekdays, 24 hours a day on weekends and holidays.

CompuServe is the largest Commodore-oriented network in the world, probably because it has the Commodore Information Network, Commodore Business Machines' owner, Commodore Business Machines' owner, Information Network, Commodore Business Machines' or Machines' or Machines' or Machines' or Machines' or Machines' or Machines' o information service. Other networks have good and constructed and construction of the service of the service of the service of the service of the service of the service of the service of the service of the service of the s recreational features in general but in general but it you have a second to the second term of the second second into the second second in the second second in the second second in the second second in the second second in Commodore computing, CompuServe is THE place to be. There are hundreds of other Special Interest Groups (SIGs) including a CB simulator. Free time on Computer of the computer of the computer of the computer or starter or starter or starter or starter or starter  $k$  and  $k$  it reads it reads it reads to the it reading the contract of  $k$  and  $k$  and  $k$  and  $k$  and  $k$  and  $k$  and  $k$  and  $k$  and  $k$  and  $k$  and  $k$  and  $k$  and  $k$  and  $k$  and  $k$  and  $k$  and  $k$  and  $k$  and  $k$  prompt type Go CBPI and the SIG of the SIG of the SIG of the SIG of the SIG of the SIG of the SIG of the SIG o choice: Victor of The Creative Corners. It is doesn't cost cost extra . The menus of the menus. Read the bulletins and few messages and the seeding and the seeding the seeding and the seeding of the seeding of the seeding of the seeding of the seeding of the seeding of the seeding of the seeding of the seeding of the you can strike up a strike strike with with property with the UNIV live conference areas ( are it we are a demonstrate bility in Anti- $\sim$  in the text script scrolling up and off your screen  $\sim$ as the proceeds. If you as meeting who of the System of  $\mathcal{S} = \mathcal{S} = \mathcal{S} = \mathcal{S}$  . Then are not whom are not constructed as  $\mathcal{S} = \mathcal{S}$ employees) was asked only on a complete them for help in the form for the form of the control of the control of the control of the control of the control of the control of the control of the control of the control of the c navigating the system. Get out of CO by typing /exit.

Leave message for me if you wish in the '64 SIG or  $\cdots$  in Eq. , , , and it is 7450 and I and I and I construct the  $\cdots$ leave a technical question about Commodore problems on the CBPI Hotline. Don't form the CBPI Hotline. Don't forget to look the control to look the control to look subject index to the data bases. They contain  $t$  the public domain programs  $t$  public domain  $\alpha$  is the public to  $\alpha$ series CBM sells) which you can download, including music and <sup>64</sup> qraphics in The Creative Corner.

CompuServe charges \$35 a year membership and \$6.00 an hour connect time. **For**  $MTP$ info  $cal1$ 1-800-348-8199.

THE SOURCE and DOW JONES/NEWS RETRIEVAL are extensive commercial networks and are a lot like CompuServe except for the absence of the Commodore Information Network. The SOURCE charges \$49.95 to join plus a \$10 monthly service charge and \$7.75 per hour connect  $f = 1 - 3$  for  $f = 3$  and  $f = 3$  for  $f = 3$  for  $f = 3$  for  $f = 3$ up fee of \$75 plus \$.20 a minute connect charge (that's \$12.00 an hour!). Call them at 1-800-257-5114.

#### TELECOMPUTING continued... TELECOMPUTING CONTINUES IN THE RESIDENCE CONTINUES IN THE RESIDENCE CONTINUES IN THE RESIDENCE CONTINUES IN THE RESIDENCE CONTINUES IN THE RESIDENCE OF RESIDENCE CONTINUES IN THE RESIDENCE OF RESIDENCE CONTINUES IN THE RES

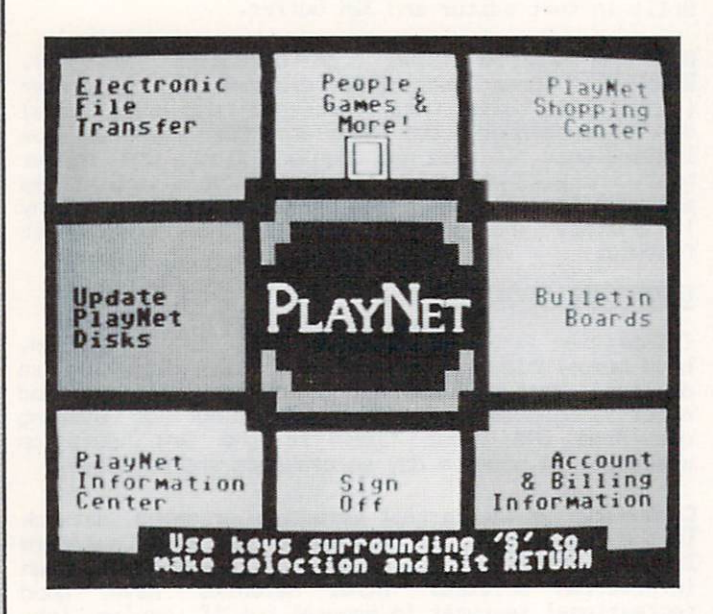

PlayNet has beautiful on-line graphics and sound including games but it's not videotex. Screen displays and games are local displays are local to the three of the three of the three of the three of three of the three of the three of the three of the three of the three of the three of the three of the three of the th disks that PlayNet provides when you join (\$34.95). The PlayNet provides when you join (\$34.95). The PlayNet provides when you join (\$34.95). The PlayNet provides when you join (\$34.95). The PlayNet provides when you join You don't have to buy additional disks to play interactive games but that's only an advantage if you want to play games in the first place. (Lest I sound superior, I confess to enjoying Quad 4 on-line with 1Q other players, during which game we carried on lively and the conversation of using- conversation. The conversation of using-"www.com/www.com/www.com/www.com/www.com/www.com/www.com/www.com/www.com/www.com/

Getting around on PlayNet is about a million times easier than doing so on other networks but the trade-off is the contrade-off is that it is the interest of the contrade-off is proportionally less extensive. The contrade-off is the contrade-off is the contrade-off is the contrade-off is the contrade-off is the contrad Even when fully operational with Apple and IBM-PC members, public domain and commercial data bases and other structures, it should have easy access.<br>Extensive conferencing features (such as splitting Extensive conferencing features (such as splitting the screen for private messages and measurement is the screen for private messages and measurements that the screen for private measurements of the screen of the screen of the screen of the screen of the screen of the scre on and other in the intervention of the control to talk with very state of the control to talk with very state with very state of the control to talk with very state of the control of the control to talk with very state of enthusiastic PlayNet users are all players were appropriated by the contract of the contract of the contract of the contract of the contract of the contract of the contract of the contract of the contract of the contract o my equal name from Peggy H, my full name from Peggy H, my full name from Peggy H, my full name from Peggy H, my full name from Peggy H, my full name from Peggy H, my full name from Peggy H, my full name from Peggy H, my fu predesignated handle, and Deble C, who who who who who who who when when she runs the CBM SIG on CompuServe.

You do not need your own terminal software because the control of the control of the control of the control of the control of the control of the control of the control of the control of the control of the control of the co it's on the disks PlayNet provides, and updates for new features are downloaded. You have to wait to wait to wait to wait to wait to wait to wait to wait to wait to wait to wait to wait to wait to wait to wait to wait to wait to wait to wait to wait to wait to wait to wait couple of minutes for disk loads and coupled a coupled and coupled a change of time you change of the change of the change of the change of the change of the change of the change of the change of the change of the change o areas but the second fee of the second fee of the second fee of the second fee of the second fee of the second fee of the second fee of the second fee of the second fee of the second fee of the second fee of the second fee works out to only the and the property of the and the cents minutes of the cents of the cents minutes. The cents minutes minutes of the cents of the cents of the cents of the cents of the cents of the cents of the cents of downloading which averages \$.50 per file. Call Other costs are monthly service costs are monthly service control to the form of the form of the form of the form 1-800-PLAYNET for more info. 1-800-PLAYNET for more info.

American people and a second assembly assembly in this domain is done that the third as of the third as of the third and the third as of the third and the third as of the third as of the third as of the third as of the thi writing. Their ad's claim "anyone with word processor, personal computer or terminal, and a modelling access People's People's People's People's People's People's People's People's People's People's People's People's People's People's People's People's People's People's People's People's People's People's People' the state is the sign up for the sign up for the sign up for the sign up for the sign up for the sign up for the sign up for the sign up for the sign up for the sign up for the sign up for the sign up for the sign up for t "word processor" - not terminal software. A lengthy and unconvincing phone conversation with the phone converse measurement measurement measurement with the convention as skeptical as well as well as well as well as well as well as well as well as well as well as well as well a

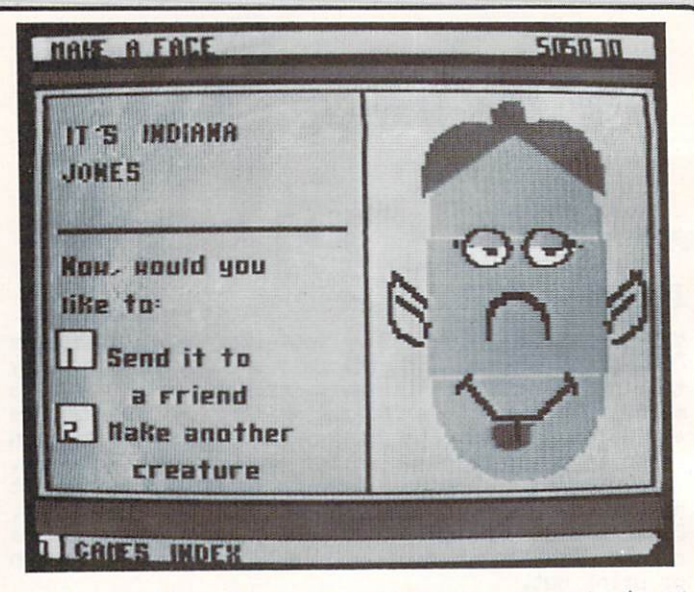

getting on-line with a word processor, even at \$2.95 and hourself and the spoke of interactive, they spoke of interactive, and interactive, and interactive, and in multi-player games "coming soon as well as Special Interest Clubs (SICs?) with user Club Presidents deciding everything including subject matter. Good<br>luck when calling 1-800-524-0100 for more Good luck when calling  $1-800-524-0100$ information.

THE ELECTRONIC UNIVERSITY is not a commercial network per se, rather it is a means of study via telecommunications. Courses range from seminars to classes for kids, professional field-specific study and classes for the control field-specific study of the control of the control of the control of the control of the control of the control of the control of the control o and adult education which many U.S. colleges accepted and adult education which many U.S. colleges accepted accepted accepted accepted accepted accepted accepted accepted accepted accepted accepted accepted accepted accept for credit. There's conferencing and private on-line consultation with professors and 24-hour access to library of data bases of data bases. We are the data bases of data bases of data bases. We are the data bases of data bases of data bases of data bases of data bases of data bases of data bases of data bases of data bases diversity (if  $\alpha$  if  $\alpha$  if Call 1-800-22LEARN (1-80D-22LEARN in California) in California in California in California in California in Ca and prices.

#### GO FOR IT

INS.EER

If you do nothing else, downloading public domain<br>programs is sufficient reason to telecompute. But But. your first try can be tough. Be sure to read  $\sim$  first try can be to read (and the sure to read (and the sure to read (and the sure to read (and the sure to read (and the sure to read (and the sure to read (and the sure to read (and the sure to read (and the sure t re-reading instructions and program instructions and program instructions and program instructions and program instructions and program in documentation. Make certain your have the right of the right of the right of the right of the right of the right of the right of the right of the right of the right of the right of the right of the right of the right of th protocols. Remember that all computers are picky and computers are picky and picky are picky are picky and picky are picky and picky are picky and picky are picky and computers are picky and picky and picky are picky and p taxed deviations; your particular patience and personal personal personal personal personal personal personal personal personal personal personal personal personal personal personal personal personal personal personal personal p but keep trying it is worth it. Public domain it is worth it. Public domain it is worth it is worth it. Public domain it is worth it is worth it. Public domain it is worth it is worth it. Public domain it is worth it is wo helpful for learning or sharpening BASIC skills programs are not seen and can be especially are not be especially and can be especially assumed by especially a because you can list and examine them. In fact, you can do anything you please with public domain public domain public domain public domain with public domain with public domain and the public domain of the public domain of the public domain of the public domain of the publ program, from personalizing it to selling. The selling is to selling it to selling. The selling it to selling it to selling. The selling it to selling. The selling is to selling. The selling in the selling in the selling i

on-line conference conference conference conference conference conference conference conference conference conference conference conference conference conference conference conference conference conference conference confe talk to pure understanding the pure understanding factor of the pure understanding the pure understanding the state of the state of the state of the state of the state of the state of the state of the state of the state of preference, you can make friends with people you can make friends with performance and the performance of the people you can make from the performance of the people you can make from the performance of the people you can m might never meet face, and all of the face to face to face to face to face to face to face, and all of the mass  $\alpha$ interested in computers. If you like dealing with the written word and have fair typing ability, you're sure to find it fascination in mind that the find that the find that the find that the find that the find that the find the find that the find that the find that the find that the find that the find that the find that the advantages enjoyed by good-looking persons in persons in persons in persons in persons in persons in persons in belong to the literate, on-line, /bye

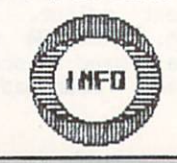

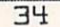

CLUDE TO TELECOMPUTING VEHICLES

JORDAN 1.24 NAPLPS Firmware<br>(C-64 cartridge 599)<br>Addison Information Systems<br>(formerly AUCOR)<br>512 King St. East, 3rd floor<br>Toronto, ON Canada MSA IM1<br>(416) 864-92240

Superler:<br>Midwest Micro, Inc.<br>311 West 72nd Street<br>Kansas City, MO 64114<br>(816) 333-7200

UTEWIRON CORP. of AMERICA<br>(NAPLPS videotex network)<br>1111 Lincoln Road, 7th floor<br>Miami Beach, FL 33139<br>(305) 674-3457

PLAVIS A LICE<br>200 Jordon Road<br>Troy, NY 12180<br>(800) PLAVNET

**UIDIER** ("Executive" is bus. pkg.)<br>Compuserve, Inc.<br>P.O. Box 20212<br>Columbus, OH 43220<br>(800) 840-8990

Homelerm (HomePak)<br>Batteries Included, Inc.<br>17875 Sky Prk North<br>Suite P<br>Irvine, CA 92714<br>(714) 979-0920

SWART 64 1:2W1861<br>(ver. 4 w/ COMvoice)<br>Microtechnic Solutions, Inc.<br>P.O. Box 2940<br>New Haven, CT. 05616<br>(203) 389-8383

**UIP TERMINAL** Softlaw<br>132 Aero Camino<br>Goleta, CA 93117<br>(805) 968-4364

Telelearning Systems, Inc.<br>505 Beach Street<br>San Francisco, CA 94133<br>(415) 928-2800

COMvoice Voice Synthesizer<br>Genesis Computer Corp.<br>P.O. Box 152<br>Hellertown, PA 18055<br>(215) 861-0850

**THE SERVER** 

35

FIRSTTERM (public domain)<br>Widely available thru<br>user groups and BBS's

ENTERNATION IN SCRIPTION

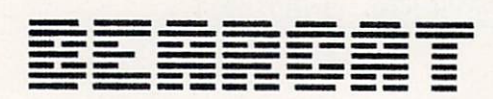

# COMPUSCAN 2100 REVIEWED BY: TED SALAMD

Bearcat has been producing standard setting scanners for many years now. Reliability, technical solution, and user satisfaction, and user satisfaction, and user satisfaction have been the satisfaction of the bedrock of their success. Evidence of this commitment to excellence is amply demonstrated in their newest venture, the CompuScan/CP 2100.

Consisting of receiver with built in speaker, cables, antenna, power pack, operators, and antenna, power pack, operators, and antenna, and antenna, and antenna, and antenna, and antenna, and antenna, and antenna, and antenna, and antenna, and antenna, and antenna, and software, the 2100 works with disk equipped and 2100 works with disk equipped and 2100 works with disk equipped and 2100 works with disk equipped and 2200 works with disk equipped and 2200 works with disk equipped and 2200 Conmodore 64. The scanner monitors the airwaves, the <sup>64</sup> manipulates the data.

This teamup provides hobbyists with a 200 channel capability arrayable in ten user selectable banks. Seven different bands can be accessed: aircraft, <sup>70</sup> cm or <sup>2</sup> meter amateur, UHF, UHF-T, and low or high VHF.

The Computer disk ware, being of friendly menuscan disk ware, being of friendly menuscal menuscal menuscal menuscan and the Computer of Friendly Menuscal menuscan menuscal menuscan menuscan menuscan menuscan menuscan menus driven persuasion, persuasion, persuasion, persuasion, persuasion, persuasion, persuasion, persuasion, persuasion, persuasion, persuasion, persuasion, persuasion, persuasion, persuasion, permitti di persuasion, persuasion, channels, the inclusion of memorial and feature for memorial feature for memorial feature for memorial feature example, and manual or automatic search in the control or automatic search in the control or automatic search routines which can be initiated at either the high or low end of a range.

Furthermore, auto search and store, search/scan frequency occurrence counts, automatic channel lockout, and selectable scan delay are feasible with the Scanner1 program provided.

Another computer/scanner merger benefit is the ability to send signals to send signals to tape recorder, and alarm, or send to tape recorder, and alarm, or send small electric appliance. Multiple antennas and other hardware can be attached, those indicated above are just some of the more common ones.

Encased in an attractive snow beige plastic and aluminum housing with two dials, (or off volume and off volume and off volume and off volume and off volume and  $\alpha$ auto/manual squelch controls controlled and control is the Computer unit is the Computer unit is the Computer of the Computer of the Computer of the Computer of the Computer of the Computer of the Computer of the Computer rack mountable. The one reviewed had no power one reviewed had no power one reviewed had no power one reviewed light (an annoying omission), though this should have no effect on careful users. (District on careful users to careful users to careful users. (District on careful users of  $\alpha$ powered units is never a good policy, even if not specifically banned in the operator's manual.

Setup is so simple, the manual control of the manual control of the manual control of the manual control of the manual control of the manual control of the manual control of the manual control of the manual control of the actually makes it more different matrix of the control different matrix  $\mathcal{M}$  and  $\mathcal{M}$  and  $\mathcal{M}$  are different matrix of the control different matrix of the control different matrix of the control different matr drawings are provided and remainder of the remainder of the remainder of the remainder of the remainder of the installation instructions are less lucid. Luckily there's not much that can go wrong if it is not much that can go wrong if any common common common common common sense is applied.

Fortunately the balance of the manual, (tutorial, communication, and electronic interface data) is substituted and electronic interface data (interface data) is a summary of the summary of the summary of the summary of the summary of the summary of the summary of the summ well illustrated, organized, and presented.

36

NIS-ESTE

The R5-232 cable plugs into the 64's rightmost port from the underside of the 2100. Located here is an interface for an external stereo hookup, the stereo hookup, the stereo hookup, the stereo hookup, the stereo h integrated speaker works fine on the internal loop of the internal loop and internal loop and internal loop and internal loop is closed. (Insertion of the provided accessory plug accessory plug accessory plug accessory plug accessory plug is new to accomplish this needed to accomplish the telescopic production of the telescopic production of the telescopi anten antenna is attached by snap and twist coax cable coax cable coax cable coax cable coax cable coax cable c  $\sim$  connection, while the power supply fits into male  $\sim$ plug adjacent to the dip switches. By the way, these switches are used to set the proper baud, parity, and carriage return/line feed parameters.

Dnce all the connections have been made and the disk booted, the airwaves beckon. (One more word of causing the antique and the antique should be located as far from the located as far from the should be located as far from the should be located as far from the state of the state of the state of the state of the state of the <sup>64</sup> as possible to eliminate potential interference.)

brief glossary of terms should suffice for any uninitiated, but curious readers. In the curious readers, and the curious readers of the curious readers. In the curious readers, and the curious readers in the curious readers. In the curious readers in the curious reader channel will be overlooked during sessions. The overlooked during sessions will be overlook and sessions are sessions. This is used mostly to eliminate known, but unwanted frequencies. Delay keeps the scanner tuned for two seconds after a signal has been lost. This is helpful where response transmissions are expected. Count simply refers to the number of times a signal is found during a scan cycle. All of these options can be switched on or off as needed.

makes One nice feature, the Priority option, makes carrying out other scan or search tasks. Contract monitor up to the selected channels while the selected channels while the selected channels while the selected channels while the selected channels while the selected channels while the selected channels while the Approximately every two seconds priority check is performed. If designated station is found, the station is found, the station is found, the station is found, the station is found, the station is found, the station is found, the station is found, the station is found, the other routine is interrupted. With this, important others are actively pulled in. but infrequent broadcasts can be received while the received while the received while the received while the received while the received while the received while the received while the received while the received while the

Believe it or not, there is a difference between scan and search. The scan mode sweeps through selected banks sampling every channel that hasn't been lacked out, while the search mode acts as fine tuner across user defined range of frequencies. For frequencies of frequencies of  $\alpha$ the interested in excessive interested in exotica, list of  $\mathcal{L}_1$  is a set of  $\mathcal{L}_2$  of  $\mathcal{L}_3$  is a set of  $\mathcal{L}_4$  is a set of  $\mathcal{L}_5$  is a set of  $\mathcal{L}_5$  is a set of  $\mathcal{L}_6$  is a set of  $\mathcal{L}_7$  is a se program files and CP 2100 specifications is included and CP 2100 specifications is included and CP 2100 specifications in the control of 2100 specifications in the control of 2100 specifications in the control of 2100 spec in the manual.

Other than the poorly written setup instructions, the poorly written setup instructions, the poorly written setup instructions, the poorly written setup instructions, the poorly written setup in the poorly written setup in <sup>2100</sup> has no readily apparent faults. At \$499.00 list price, it shouldn't. Of course price isn't a direct reflection of value or usefulness. Here it serves to limit the number of probable owners. Many may want, far fewer will buy. That's sad too, because it is fine piece of hardware. Interested parties should contact

Electra Co. <sup>300</sup> East County Line Road Cumberland, Indiana <sup>46229</sup>

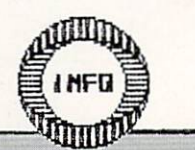
# **ERG-CORD<sup>E</sup> CERERETEE CORDS**

WELL, BY NOW YOU ALL HAVE YOUR ERGBOARDS, RIGHT? (NO? SEE INSIDE BACK COVER FOR DETAILS ON THE AMAZING ERGBOARD... BE THE FIRST IN YOUR USER GROUP TO OWN ONE... ORDER YOURS TODAY!) ACTUALLY YOU CAN USE THESE REFERENCE CARDS WITHOUT THE ERGBOARD (IT'S JUST

NOT AS HANDY- TAPING THEM TO YOUR MONITOR). INSTRUCTIONS: CAREFULLY REMOVE CENTERFOLD FROM STAPLES, CUT ALONG COLORED BORDERS, POSITION IN ERGBOARD REFERENCE WINDOW, USING THE ORIGINAL CARDS FOR SUPPORT (OR TAPE 'EM TO YOUR MONITOR). USE THE BLANK BACKSIDES FOR MAKING YOUR OWN REFERENCE CARDS. KEEP SENDING YOUR SUGGESTIONS FOR ERG-CARDS YOU'D LIKE TO SEE. -THE EDITOR

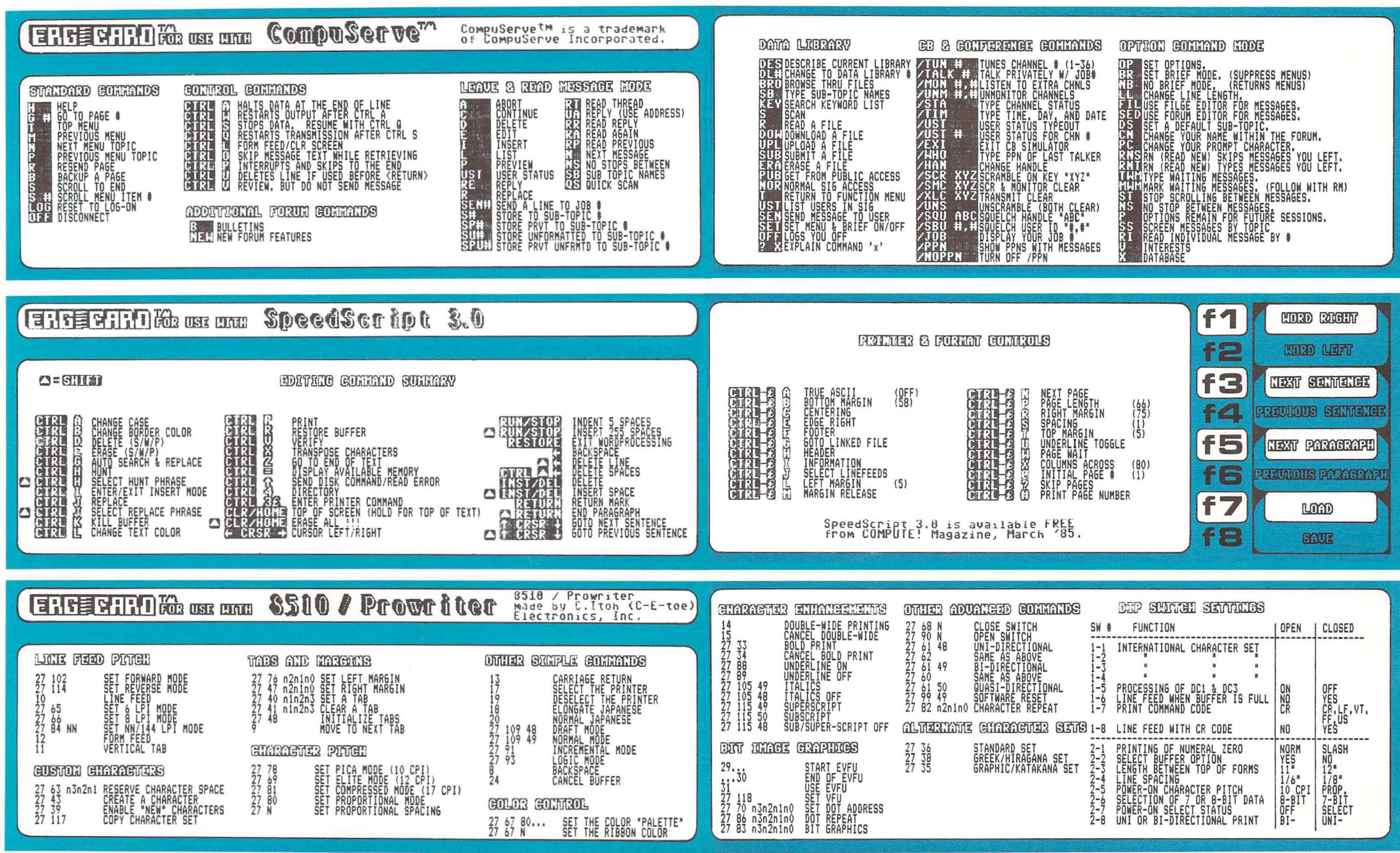

![](_page_36_Picture_113.jpeg)

L

![](_page_36_Picture_114.jpeg)

# ERG-GARD<sup>IO</sup> MENERINALE GARDS (ERG-GARD<sup>IO</sup> MENERINAE GARDS)

(DO-IT-YOURSELF SIDE)

![](_page_37_Picture_12.jpeg)

(DO-IT-YOURSELF SIDE)

![](_page_38_Picture_0.jpeg)

IN E.E.K.

![](_page_38_Figure_1.jpeg)

Communication of the communication of the communication of the communication of the communication of the communication of the communication of the communication of the communication of the communication of the communicatio language feels stifling Dg comparison, me cartridge version adds lots of niceties COPIAL SPOILS YOU. IT COMBINES THE FAMILIARITY OF BASIC UJITH THE STRUCTURED PROGRAMING ENVIRONMENT OF PASCAL AND THE TURTLE GRAPHICS DF LOGO. WITH ALL THAT AVAILABLE, ANY OTHER LANGUAGE FEELS STIFLING BY COMPARISON. NOW, ON THE HEELS OF THE VERY GOOD DISK-LOADED VERSION 0.14, COMES CARTRIDGE-BASED COMAL<br>2.01. BESIDES ALL THE FUNCTIONS AND FEATURES OF ITS 2.01. BESIDES ALL THE FUNCTIONS AND FEATURES OF ITS PREDECESSOR (SEE THE REVIEW ERG-CARD IN ISSUE #4), THE CARTRIOGE VERSION ADDS LOTS OF EXTRA NICETIES, AND OVERCOMES THE SHORTCOMINGS OF CORAL 0.14.

THE MAJOR DIFFICULTY WITH 0.14 WAS THE MEMORY IT USED<br>UP. BY THE TIME IT LOADED FROM DISK, YOU WERE LEFT WITH ONLY ABOUT 10K OF PROGRAM MEMORY. OF COURSE, WITH ONLY ABOUT 10K OF PROGRAM MEMORY. OF COURSE, THE CART RISE TAKES CARTES TAKES CARE OF THE CARTESY CARDIOGRAPHY OF THE CARDIOGRAPHY OF THE CARDIOGRAPHY OF THE CARDIOGRAPHY OF THE CARDIOGRAPHY OF THE CARDIOGRAPHY OF THE CARDIOGRAPHY OF THE CARDIOGRAPHY OF THE CARDIOGRA HAVE OVER 30K OF PROGRAM MEMORY, ALMOST AS MUCH AS WITH BASIC . THE COPIAL CART RESIDENCE IN THE COPY OF THE CARD CARTER OF THE COPY OF THE COPY OF THE COPY OF THE COPY OF THE COPY OF THE COPY OF THE COPY OF THE COPY OF THE COPY OF THE COPY OF THE COPY OF THE COPY OF THE C (!) OF BANK-SWITCHED RON, WHICH IS STACKED IN FOUR 16K BL0CK5 OVER THE C64'S OWN BASIC ROM AND RAM. YOU DON'T EVER HAVE TO WORRY ABOUT THE TECHNICAL STUFF, HOWEVER; THE BANK-SWITCHING IS AUTOMATIC, FAST, AND INVISION COPIAL COPIAL 2.011 IS INVISION COPIAL COPIAL COPIAL COPIAL COPIAL COPIAL COPIAL COPIAL COPIAL COPIAL COPIAL COPIAL COPIAL COPIAL COPIAL COPIAL COPIAL COPIAL COPIAL COPIAL COPIAL COPIAL COPIAL COPIAL COPIAL COPIAL FROM 0.14, AND IS STRUCTURED AS <sup>A</sup> COPIAL KERNAL WITH TECHNIQUE WERE WERE WERE WERE WERE WERE MEANS TO DESCRIPTION OF A REPORT OF A STATISTICAL CONTINUES. THE GRAPHICS OF A STATISTICAL CONTINUES. VOCABULARY IS INACTIVE IF YOU DON'T NEED GRAPHICS INTO A REPORT OF YOU DO NOT THE VALUE OF THE VALUE OF THE VALUE OF THE VALUE OF THE VALUE OF THE VALUE OF THE VALUE OF THE VALUE OF THE VALUE OF THE VALUE OF THE VALUE OF T YOUR CURRENT PROGRAM. WE ARREST PROGRAM. WE ARREST CONTINUES. WE ARREST CONTINUES TO A REPORT OF THE CONTINUES OF THE CONTINUES OF THE CONTINUES OF THE CONTINUES OF THE CONTINUES OF THE CONTINUES OF THE CONTINUES OF THE CO CHANGES HAVE USUALLY FOUND NECESSARY ARE TO (1) ADD PROGRAM, AND (2) MAKE SOME SYNTAX CHANGES TO REFLECT THE REPLACEMENT OF COMMANDS WITH PROCEDURES; I.E. AND THE REPLACEMENT OF COMMANDS WITH PROCEDURES; I.E. AND THE REPLACEMENT OF COMMANDS WITH PROCEDURES; I.E. AND THE REPLACEMENT OF COMMANDS WITH PROCEDURES; I.E. AND THE RE 'BACKGROUND O' BACKGROUND O' BACKGROUND (O)1. IF YOU BECOMES 'BACKGROUND (O)1. IF YOU BECOMES 'BACKGROUND (O) ALREADY HAVE LIBRARY OF COPIAL 0.14 PROGRAMS BUILT UP AND WANT TO ADAPT THEM TO THE CARTRIDGE VERSION, YOU WILL HAVE TO MAKE THESE CHANGES.

THE IMPROVED EDITOR CAN HELP YOU MAKE THEM. BESIDES THE THE IMPRESSIVE EXPERIMENT INTO THE IMPRESSIVE EXPERIMENT INTO THE IMPRESSIVE EXPLORATION INTO THE IMPRESSION OF THE IMPRESSION OF THE IMPRESSION OF THE IMPRESSION OF THE IMPRESSION OF THE IMPRESSION OF THE IMPRESSION OF TH ORIGINAL, COPIAL 2.01 ADDS 'FIND' AND 'CHANGE' TO THE INDENTS WHEN LISTED, WITH THE ADDED OPTION OF HAVING HAVE BEEN DEFINED TO DELETE-TO-END-OF-LINE, JUMP AHEAD OR BACK BY ONE WORD, RESTORE LINE TO PRE-EDITED STATE (GREAT FOR ALL THOSE TYPING MISTAKES!), AND EVEN DUMPER OF SCREEN TO THE SCREEN TO THE SCREEN TO THE SCREEN TO THE SCREEN TO THE SCREEN TO THE SCREEN TO THE FUNCTION OF THE SCREEN TO THE SCREEN TO THE SCREEN TO THE SCREEN TO THE SCREEN TO THE SCREEN TO THE SCREEN TO KEYS ARE ALSO DEFINED TO PROVIDE AUTOMATIC RESIDENCE AND ALSO DEFINED TO PROVIDE AUTOMATIC RESIDENCE AND ALSO DESCRIPTION OF A REPORT OF A REPORT OF A REPORT OF A REPORT OF A REPORT OF A REPORT OF A REPORT OF A REPORT OF A AUTO LINE-NUMBERS, ETC. THEY ARE USER-REDEFINABLE, THEY ARE USER-REDEFINABLE, THEY ARE USER-REDEFINABLE, THEY ARE USER-REDEFINABLE, THE USER-REDEFINABLE, THE USER-REDEFINABLE, THE USER-REDEFINABLE, THE USER-REDEFINABLE, TH TOO. 'LIST procedure' ENABLES YOU TO LIST procedure to a second to the enable of the company of the enable of the enable of the enable of the enable of the enable of the enable of the enable of the enable of the enable of PROCEDURES BY NAME. THERE ARE MANY OTHER FEATURES THAT REALLY ARE ALL YOU CAN ARE ALL YOU CAN ARE ALL YOU CAN ARE ALL YOU CAN ARE ALL YOU CAN ARE ALL YOU CAN ARE ALL YOU CAN ARE ALL YOU CAN ARE ALL YOU CAN ARE ALL YOU CAN ARE ALL YOU CAN ARE ALL YOU CAN ARE ALL YOU CAN AR

 $41$ 

![](_page_39_Picture_0.jpeg)

![](_page_39_Picture_1.jpeg)

The 'VIEWPORT" and 'WINDOW' commands let you define screen windows and scale them ... for both text and graphics.

42

THE COMMANDS THAT HAVE BEEN INCLUDED IN COMAL 2.01<br>WILL KNOCK YOUR SOCKS OFF! I CAN'T POSSIBLY LIST WILL AND RELEASED TO A RELEASED TO A RELEASED TO A RELEASED TO A RELEASED TO A RELEASED TO A RELEASED TO A RELEASED TO A RELEASED TO A RELEASED TO A RELEASED TO A RELEASED TO A RELEASED TO A RELEASED TO A RELEASED TO A REL THE M ALL, BUT IT IS NOT THE HIGH POINTS IN THE HIGH POINTS IN THE HIGH POINTS IN THE HIGH POINTS IN THE HIGH POINTS IN THE HIGH POINTS IN THE HIGH POINTS IN THE HIGH POINTS IN THE HIGH POINTS IN THE HIGH POINTS IN THE HIG SOME KIND OF ORDER:

SYSTEPI CHANGES: INPUT INPUT INPUT INPUT IN PUT IN EXTREMELY AN EXTREMELY AND ALL THE CHANGES IN THE UNIT INPUT IN USEFUL NUMBER OF IMPROVEMENTS AND OPTIONS. THE IMPROVEMENTS AND OPTIONS AND OPTIONS. THE IMPROVEMENTS AND OPTIONS. THE IMPROVEMENTS ARE IMPROVEMENTS OF IMPROVEMENTS AND OPTIONS. THE IMPROVEMENTS OF IMPROVEMENTS AND OPTIONS PROMPT CAN BE TO BE TO BE TO BE TO BE TO BE TO BE TO BE TO BE TO BE TO BE TO BE TO BE TO BE TO BE TO BE TO BE ANYTHING YOU WISH (NO '?' UNLESS YOU WANT ONE), IT'LL BE WANT ON THE UNLESS YOU WANT ON THE UNLESS YOU WANT ON CURSOR MOVEMENT IS NOW IGNORED, AND THE CLEAR AND HOME KEYS ONLY WORK ON THE INPUT LINE ITSELF, NOT THE WHOLE SCREEN TO STREET IN THE SCREEN. THE SPECIFIC SCREEN TO SPECIFIC SCREEN. THE SPECIFIC SCREEN TO SPECIFIC SCREEN. THE SPECIFIC SCREEN TO SPECIFIC SCREEN. THE SPECIFIC SCREEN TO SPECIFIC SCREEN. THE SPECIFIC SCREEN TO S POSITION ON THE SCREEN AS WELL AS WELL AS WELL AS WELL AS WELL AS WELL AS WELL AS THE SCREEN AS WELL AS WELL AS THE SCREEN AS WELL AS A WELL AS A WELL AS A WELL AS A WELL AS A WELL AS A WELL AS A WELL AS A WELL AS A WELL A ALLOWABLE INPUT CHARACTERS. THERE IS NOW NO QUOTE MODE TO WORRY ABOUT, AND INPUT LINES CAN BE UP TO <sup>120</sup> CHARACTERS. OTHER SYSTEM COMMANDS INCLUDE DIRECT ACCESS TO THE CHANNEL CLOCK, SINGLE-COMMAND INTERNAL CLOCK, SINGLE-COMMAND INTERNAL CLOCK, SINGLE-COMMAND INTERNAL CLOCK, SINGLE-COMMAND INTERNAL CLOCK, SINGLE-COMMAND INTERNAL CLOCK, SINGLE-COMMAND INTERNAL CLOCK, SINGLE-OVER SYSTEM PARAMETERS SUCH AS DISK-DRIVE TIMING AND USE OF THE SERIAL OR IEEE BUSES, AND ONE-LINE CONTROL PRINTER CONTROLS. TWO OF THE MOST USEFUL AND POWERFUL ADDTIONS ARE THE 'GETSCREEN1 AND 'SETSCREEN' CONTENTS OF THE SCREEN, INCLUDING ALL COLORS AND EVEN<br>CURSOR POSITION, AS A SINGLE STRING, AND RESTORE THE COMMANDS. THE COMMANDS IN THE COMMANDS OF THE COMMANDS INTO SAVE THE COMMANDS OF THE COMMANDS OF THE COMMANDS OF THE COMMANDS OF THE COMMANDS OF THE COMMANDS OF THE COMMANDS OF THE COMMANDS OF THE COMMANDS OF THE COMMANDS THE CURSOR POSITION, AS SINGLE STRING, AND RESTORE THE SCREEN AT ANY TIME. THE REAL PROPERTY AND ANY TIME AT ANY TIME. THE REAL PROPERTY AND A REAL PROPERTY AND LODGED AT A REAL PROPERTY AND LODGED AT A REAL PROPERTY. PAGE-FLIPPING FOR MENU AND HELP SCREENS. ALSO, EXTERNAL PROCEDURES AND BATCH FILES ARE NOW FULLY SUPPORTED. IF YOU ARE PROFESSIONAL, YOU ARE PROFESSIONAL, YOU ARE PROFESSIONAL, YOU WILL BE AN UPON TO A REPORT OF YOUR CONTINUES. APPRECIATE THE SERVICE CAPABILITIES RIGHT AWAY; HOWEVER, INC., INC., INC., INC., INC., INC., INC., INC., INC., INC., INC., INC., INC., INC., INC., INC., INC., INC., INC., INC., INC., INC., INC., INC., INC., INC., INC., INC IN TIME. (MANY OF COMAL'S ADVANCED FEATURES WILL BE<br>NEW TO THOSE WHO ARE USED TO 'NORMAL' HOME COMPUTER PROGRAMMERS WILL FIND THESE TO BE VERY USEFUL TOOLS NEW TO THOSE WHO ARE USED TO THOSE WHO ARE USED TO THOSE WHO ARE USED TO A REPORT OF A REPORT OF A REPORT OF A REPORT OF A REPORT OF A REPORT OF A REPORT OF A REPORT OF A REPORT OF A REPORT OF A REPORT OF A REPORT OF A REP LANGUAGES, BUT MOST HAVE BEEN AROUND FOR SOME TIME AS FEATURES IN PROFESSIONAL DEVELOPMENT SYSTEMS.)

GRAPHICS: THE TURNER IS STILL HERE, BUT FASTER THAN THE TURNER IS STILL HERE, A RESIDENCE OF TURNER IS STILL HERE, IN THE TURNER IS STILL HERE, IN THE RESIDENCE OF TURNER IS STILL HERE, IN THE RESIDENCE OF TURNER IS STILL EVER. NEW COMMANDS LET YOU GO A RELEASE OR LOADS AND LOCATED A RELEASE OR LOADS AND LOCATED A RELEASE OR LOCATED A RELEASE OR LOCATED A RELEASE OR LOCATED A RELEASE OR LOCATED A RELEASE OR LOCATED A RELEASE OR LOCATED A RE INQUIRIES ABOUT THE TURTLE SYSTEM PARAMETERS. THE HI-RES SCREEN; ALSO ADDED IS THE ABILITY TO MAKE 'VIEW 'VIEW 'VIEW 'VIEW 'VIEW 'VIEW 'VIEW 'VIEW 'VIEW 'VIEW 'VIEW 'VIEW 'VIEW 'VIEW 'VIEW 'VIEW 'VIEW 'VIEW 'VIEW ' SCREEN WINDOWS AND SCREEN WINDOWS AND SCREEN WINDOWS AND SCREEN WINDOWS ARE AND SCREEN WINDOWS AND SCREEN WINDOWS AND SCREEN WINDOWS AND SCREEN WINDOWS AND SCREEN WINDOWS ARE AN OPERATOR OF THE AND SCREEN WINDOWS ARE AN OP NEED, AND THE USED FOR BOTH TEXT AND THE USED FOR BOTH TEXT AND THE USED FOR BOTH TEXT AND THE USED FOR BOTH TEXT AND THE USED OF THE USED OF THE USED OF THE USED OF THE USED OF THE USED OF THE USED OF THE USED OF THE USED GRAPHICS. (YES, COPIAL DDES WINDOWS!) ADDITIONAL NEW SPRITE COMMANDS LET YOU MAKE INSTITUTE COMMANDS ARE A COMMANDER WITH SPRING ABOUT SPRITE COMMANDS ARE A COMMANDER WITH SPRING A COMMANDS STATUS, LINK SHAPE TABLES TO THE END OF YOUR COPIAL SERVICE SERVICE SERVICE SERVICE SERVICE SERVICE SERVICE SERVICE SERVICE SERVICE SERVICE SERVICE SERVICE SERVICE SERVICE SERVICE SERVICE SERVICE SERVICE SERVICE SERVICE SE PROGRAM, AND 'STAPP' SPRITE IMAGES DIRECTLY TO THE HI-RES SCREEN. THERE IS ALSO WHOLE NEW VOCABULARY FOR PROGRAMMING INTERRUPT-DRIVEN SPRITE ANIMATION ANY THAT WILL RUN COMPLETELY IN THE BACKGROUND OF ANY AND THE SPRITES WILL KEEP MOVING! THESE COMMANDS COPIAL PROGRAM. YOU CAN EVEN STOP TO EXAMINE STOP TO EXAMINE STOP TO EXAMINE STOP TO EXAMINE STOP TO EXAMINE STOP TO EXAMINE STOP TO EXAMINE STOP TO EXAMINE STOP TO EXAMINE STOP TO EXAMINE STOP TO EXAMINE STOP TO EXAMINE S MAKE THE SPRITES INDEPENDENTLY INTELLIGENT, ABLE TO DECIDE WHEN TO MOVE, WHEN TO CHANGE SHAPE, AND WHEN TO DISAPPEAR, ALL BASED ON TIME OR COLLISION COLLISION COLLISION COLLISION COLLISION COLLISION COLLISION COLLISION CONDITIONS. USER-PROGRAM IN THE CONDITIONS ARE ALSO ARE ALSO ARE ALSO ARE ALSO ARE ALSO ARE ALSO ARE ALSO ARE ALSO ARE ALSO ARE ALSO ARE ALSO ARE ALSO ARE ALSO ARE ALSO ARE ALSO ARE ALSO ARE ALSO ARE ALSO ARE ALSO ARE ALSO SUPPORTED WITH THEIR OWN SET OF CONNANDS IN THE 'FONT1 PACKAGE. WHOLE CHARACTER SETS AS WELL AS INDIVIDUAL CHARACTERS CAN BE REDEFINED AND **SWITCHED** BACK AND FORTH.

DEVICES: FULL SUPPORT IS PROVIDED FOR EASY USE OF PADDLES, JOYSTICKS, AND LIGHT PEN. THE PADDLE PACKAGE WILL ALSO WORK WITH KOALA PAD, AND THE  $A$ JOYSTICK PACKAGE WORKS ADMIRABLY WELL WITH TRACKBALL OR MOUSE . YOU CAN CONTROL FOUR SEPERATE . YOU CAN CONTROL FOUR SEPERATE . YOU CAN CONTROL FOUR SEPERATE . YOU CAN CONTROL FOUR SEPERATE . YOU CAN CONTROL FOUR SEPARATE . YOU CAN CONTROL FOUR SEPARATE . YOU CAN C THE USE OF EVEN INEXPENSIVE LIGHT PENS TO THEIR BEST LIGHT PEN SENSITIVITY SETTINGS, WHICH SHOULD ALLOW CAPABILITY.

NIGER-ZIN

![](_page_39_Picture_7.jpeg)

![](_page_40_Figure_0.jpeg)

IN SOE

PRESS A KEY

MADISON, WI 53716-3251 (608) 222-4432 IF YOU HAVE QUESTIONS ABOUT COPIAL, DIAL UP THE NEW COPIAL BULLETIN BOARD (5YS0P: JEFFREY TURNEY): (608) 233-7711 EVENINGS

![](_page_40_Picture_2.jpeg)

ЧE

## INTRODUCTION TO INTRODUCTION CONTINUES INTO A RELEASE OF THE CONTINUES OF THE CONTINUES OF THE CONTINUES OF THE CONTINUES OF THE CONTINUES OF THE CONTINUES OF THE CONTINUES OF THE CONTINUES OF THE CONTINUES OF THE CONTINUES OF THE CONTINU **ASSEMBLY** bu: ASSEMBLY AND RELEASED AND RELEASED AND RELEASED AND RELEASED AND RELEASED AND RELEASED AND RELEASED AND RELEASED AND RELEASED AND RELEASED AND RELEASED AND RELEASED AND RELEASED AND RELEASED AND RELEASED AND RELEASED AND R **MARK** LANGUAGE **BROWN** you will not only lose your fear

COMPUTERS DON'T SPEAK ENGLISH, THEY SPEAK MACHINE CODE. AND (MOST) HUMANS DON'T SPEAK MACHINE CODE, WHEN THIS NEED ARISES WE USE AN INTERPRETER, JUST AS BUT SOMETIMES WE FIND WE HAVE TO TALK TO COMPUTERS. A<sub>S</sub> WE DO WHEN WE HAVE TO TALK TO ANOTHER HUMAN WHO<br>DOESN'T SPEAK OUR LANGUAGE. THE HUMAN-TO-MACHINE DOESN'T SPEAK OUR LANGUAGE. THE HUMAN-TO-MACHINE INTERPRETER MOST OF US ARE USED TO IS BASIC. IT LETS US PUT DOWN OUR IDEAS IN FORM OF THE RESERVE THAN OUR INFORMATION OF THE RESERVE THAN IN FORM OF THE RESERVE THAN IN FORM OF THE RESERVE THAN IN FORM OF THE RESERVE OF THE RESERVE OF THE RESERVE OF THE RESERVE OF THE RESER THAT WE CAN UNDERSTAND, THE CAN UP IT INTO A RESIDENCE IT INTO A RESIDENCE INTO A RESIDENCE INTO A RESIDENCE OF PROCESS IS NOT VERY EFFICIENT, BECAUSE ENGLISH IS A MACHINE CODE THAT THE COMPUTER CAN EXECUTE. THE MUCH MORE GENERAL LANGUAGE THAN MACHINE CODE. EVEN SIMPLE COMMAND LIKE "PRINT" MUST BE TRANSLATED INTO LOT OF NUMBERS (THE MACHINE CODE) FOR THE COMPUTER TO RUN. THE BASIC INTERPRETER MUST ALSO EXAMINE THE "PRINT" STATEMENT IN THE CONTEXT OF THE PROGRAM TD SEE IF WANTED STRING, STRING, STRING, STRING, STRING, STRING, STRING, STRING, STRING, STRING, STRING, STRING, LINE PRINTED, AND WHETHER WE WANTED IT PRINTED TO THE NUMBER, VARIABLE, NUMERIC EXPRESSION, OR BLANK SCREEN, PRINTER, OISK DRIVE, CASSETTE, OR MODEM. THAT TAKES TIME.

IT WOULD BE MUCH FASTER IF WE COULD SPEAK SOME DIALECT OF THE COMPUTER'S LANGUAGE, SOMETHING AS SPECIFIC AS MACHINE CODE BUT EASIER FOR HUMAN TO UNDERSTAND. THIS IS THE PRINCIPLE BEHIND ASSEMBLY LANGUAGE. EACH COMMAND IN ASSEMBLY LANGUAGE IS MNEMONIC (LETTERS THAT ARE AN ABBREVIATION FOR SOMETHING ELSE) THAT CORRESPONDS DIRECTLY WITH SINGLE MACHINE CODE INSTRUCTION. FOR EXAMPLE, THE ACCUMULATOR". THE ASSEMBLER WILL TRANSLATE THIS INTO ASSEMBLY LANGUAGE COMMAND "LDA" STANDS FOR "LOAD THE JUST ONE MACHINE CODE INSTRCTION, THE NUMBER THAT CAN SEE, ASSEMBLY LANGUAGE PROGRAMMING DOES REQUIRES MEANS TO THE COMPUTER "LOAD THE ACCUMULATOR." AS YOU YOUR THAT YOU UNDERSTAND WHAT HAPPENS INSIDE YOUR COMPUTER. YOU HAVE TO KNOW ABOUT MEMORY ADDRESSING MODES, THE CPU REGISTERS, FLAGS, BINARY LOGIC. HEXADECIMAL NUMBERS, AND HOW INPUT AND OUTPUT ARE HANDLED. DON'T LET THIS DISCOURAGE YOU! COMPUTERS ARE REALLY VERY SIMPLE DEVICES, AND DO EXACTLY AS THEY ARE TOLD. ONE GOOD BOOK AND LITTLE TIME ARE ALL YOU WILL NEED TO GET STARTED. REMEMBER, ONCE UPON TIME EVEN BASIC LOOKED LIKE FOREIGN LANGUAGE TO YOU! (IF YOU DON'T SPEAK!) SHEET SHEET SPEAK BASIC OR SOMETIME HIGH-LEVEL COMPUTER LANGUAGE YET, STRONGLY RECOMMEND GAINING SOME FAMILIARITY WITH BASIC, COMAL, PASCAL, OR SOMETHING ELSE BEFORE TAKING ON ASSEMBLY LANGUAGE, JUST TO BECOME FAMILIAR WITH PROGRAMMING IN ANOTHER PROGRAMMING LANGUAGE BEFORE TACKLING STRUCTURE AND LOGIC. YOU DON'T HAVE TO BE AND LOGICALLY ASSEMBLY, BUT SOME FAMILIARITY DEFINITELY HELPS.)

44

Remember, once upon a time even believe like the state of the state of the state of the state of the state of the state of the state of the state of the state of the state of the state of the state of the state of the state of the state of the state foreign language to you!

will actually customize BASIC with a short but useful routine.

Computers are really very simple devices, and do exactly as they are told.

<u> 1989 - 1989 - 1989 - 1989 - 1989 - 1989 - 1989 - 1989 - 1989 - 1989 - 1989 - 1989 - 1989 - 1989 - 1989 - 19</u> asser a acceptant communication of the second communication of the second communication of the second communication of the second communication of the second communication of the second communication of the second communic "PRINT1 must be translated into lot of numbers .. forthe computer to run.  $\cdots$  -  $\cdots$   $\cdots$  -  $\cdots$ 

INISOESETZI EHIT

One good book and a little time are all you will need to get started.

BESIDES, YDU CAN GET STARTED IN ASSEMBLY LANGUAGE ABOUT YOUR COMPUTER. AND COMPUTER ON THE BEST WAYS TO BE GIVEN A RELEASE OF A STATE OF A STATE OF A STATE OF A STATE OF A STATE OF A STATE OF A STATE OF A STATE OF A STATE OF A STATE OF A STATE OF A STATE OF A STATE OF A S SUBROUTINE. 'THE COMMODORE <sup>64</sup> REFERENCE GUIDE1 LISTS DOZENS DF SUBROUTINES THAT YOU CAN USE, AND TELLS HOW TO ACCESS THE MAIN AND ACCESS THE RESIDENCE OF A RESIDENCE OF A RESIDENCE OF A RESIDENCE OF A RESIDENCE OF A RESIDENCE OF A RESIDENCE OF A RESIDENCE OF A RESIDENCE OF A RESIDENCE OF A RESIDENCE OF A RESIDENCE OF A RESIDENC

ONE USEFUL AND POPULAR BASIC COMMAND LEFT OUT OF C64 BASIC IS "PRINT AT". THIS LETS YOU PRINT AT ANY DESIRED LOCATION ON THE SCREEN, INSTEAD OF JUST WHERE YOU LEFT YOU LEFT YOU LEFT OF COURSE, IT IS NOT LEFT ON A REPORT OF LAST YOU POSITION YOUR OUTPUT BY PRINTING LOT OF CURSOR CONTROLS, BUT WOULDN'T IT BE NICE JUST TO BE ABLE TO  $T$  . The computer which is a computer of  $T$  . The column and  $T$  is a column  $T$  of  $T$  . The column and  $T$ PRINT AT? FORTUNATELY, THERE IS MACHINE CODE ROUTINE IN KERNAL ROM THAT YOU CAN CALL FROM BASIC TO DO JUST THAT. PAGE <sup>290</sup> OF THE REFERENCE GUIDE TELLS US THIS ROUTING IS CALLED TO A ROUT OF A ROUTE AND CALLED BY A ROUTER AND LOCAL COMPANY. "SETTING THE CARRY BIT TO CLEAR, PUTTING THE COLUMN NUMBER IN THE REGISTER, AND THE REGISTER, AND THE REGISTER, AND THE REGISTER, AND THE REGISTER, AND THE REGISTER, AND THE REGISTER OF REGISTER, AND THE REGISTER OF REGISTERS OF REGISTERS AND DESCRIPTION OF REGISTERS OF REG REGISTER, THEN CALLING THE ROUTINE". BUT HOW DO WE DO THAT FROM BASIC? WELL, THERE ARE FOUR MEMORY LOCATIONS IN THE COMMODORE <sup>64</sup> THAT MIMIC THE CPU'S FOUR INTERNAL REGISTERS. IF WE JUST POKE THE VALUES  $\sim$  we have the system of the system system in the system system in the system of the system in the system of the system of the system of the system of the system of the system of the system of the system of the system o ADDRESS OF THE MACHINE CODE ROUTINE, THE COMPUTER TAKES CARE OF THE REST FOR US. THE LOCATIONS ARE:

780.........ACCUMULATOR 781..........X REGISTER 782..........Y REGISTER 783..........STATUS REGISTER

THE INSTRUCTIONS FOR USING "PLOT" SAY NOTHING ABOUT  $T$  , and a contract a contract the subsequence of  $\mathcal{L}_1$  , and alone that  $\mathcal{L}_2$  are pointed in the point of  $\mathcal{L}_2$ OUR COLUMN 1932, THE REGISTER INTO 782, THE REGISTER VALUE OF PRINTING AND ALL AND REGISTER VALUE OF REGISTER OF REGISTER OF REGISTERS OF REGISTERS OF REGISTERS OF REGISTERS OF REGISTERS OF REGISTERS OF REGISTERS OF REGIST OUR ROW ISSUED INTO 1911 FOR THE REGISTER. WHAT IS NOT THE REGISTER. ABOUT THE STATUS REGISTER REGISTER WERE STATUS REGISTER. SET OF EIGHT FLAGS, EACH SIGNIFYING A DIFFERENT TRUE HAVE THE "CARRY BIT CLEAR". THE STATUS REGISTER IS SIGNIFY THE "CARRY CLEAR" (YOU DON'T NEED TO<br>UNDERSTAND THIS IN ORDER TO USE IT) SO WE WILL POKE OR FALSE STATUS. BIT MUST BE EQUAL TO ZERO TO SIGNIFY THE "CARRY CLEAR" (YOU DON'T NEED TO 783,(PEEK(783)AND254). THIS JUST TURNS OFF THE CARRY BIT WITHOUT DISTURBING THE OTHERS. WE HAVE DONE ALL THE PRELIMINARY WORK, SO NOW WE CAN USE THE ROUTINE ROUTINE'S DECIMAL ADDRESS AT 65520. NOW WHEN WE FROM BASIC BY USING THE "SYS" COMMAND TO THE PRINT TO THE SCREEN, IT WILL BE AT THE ROW AND COLUMN WE SPECIFIED. THIS MAY HAVE SEEMED COMPLICATED WITH ALL THE EXPLANATION, SO HERE ARE THE STEPS AGAIN IN RASTC: -----

, **p.,\_\_ , p\_\_,** p\_p\_o, s, POKE 781, ROW POKE 783, (PEEK(783)AND254) SYS <sup>65520</sup> PRINT "WHATEVER YOU WANT"

THIS ALL WORKS VERY QUICKLY, AND GIVES YOU  $\overline{A}$ STUDY GUIDE AND YOU WILL FIND SEVERAL VERY USEFUL MACHINE LANGUAGE ROUTINES YOU CAN USE RIGHT AWAY FROM BASIC.

(1) REFERENCE BOOKS. YOU WILL NEED YOU WILL NEED YOU WILL NEED YOU WILL NEED YOU WILL NEED YOU WILL NEED YOU WILL NEED YOU WILL NEED YOU WILL NEED YOU WILL NEED YOU WILL NEED YOU WILL NEED YOU WILL NEED YOU WILL NEED YOU W external extension and the extension of the company of the extension of the extension of the extension of the extension of the extension of the extension of the extension of the extension of the extension of the extension PLUS AT LEAST ONE GOOD BOOK DEVOTED TO PROGRAMMING The common methods in the common property in the common control of the common common common common common common common common common common common common common common common common common common common common common comm USES THE 6510 PROCESSOR, BUT IT IS ALL AND LOCATED IT IS ALL AND LOCATED AND LOCATED AND LOCATED AND LOCATED AND LOCATED AND LOCATED AND LOCATED AND LOCATED AND LOCATED AND LOCATED AND LOCATED AND LOCATED AND LOCATED AND L SAME AS THE SAME AS THE SAME OF THE CONTRACT GUIDE COMPANY AND LOCATED AND LOCATED AND LOCATED AND LOCATED AND ABOUT THE MINOR DIFFERENCES.) MOST BIG BOOKSTORES HAVE GOOD SELECTION. BROWSE THROUGH AND PICK OUT ONE THAT SEEMS TO MAKE SOME SENSE TO YOU. GOOD COMPREHENSIVE MEMORY MAP IS ALSO ESSENTIAL. THERE IS PARTIAL ONE IN THE REFERENCE GUIDE, BUT THE BEST AND MOST DETAILED IS 'MAPPING THE COMMODORE 64\* FROM COMPUTE! BOOKS.

(2) MACHINE CODE MONITOR PROGRAM. THIS LETS YOU DIRECTLY EXAMINE AND MODIFY THE COMPUTER'S MEMORY. YOU CAN DISASSEMENT CHANNEL CONTINUES INTO THE CONTINUES INTO THE CODE ROUTING OF REAL PROPERTY. ASSEMBLY LANGUAGE AND ASSEMBLE SHORT ROUTINES OF YOUR OWN DIRECTLY INTO MEMORY AND RUN THEM WITH SIMPLE COMMANDS. YOU CAN ALSO LOAD AND SAVE ROUTING AND SAVE ROUTING AND SAVE ROUTING AND ALSO  $\mathcal{L}$  and a some monotonic some monotonic some monotonic some monotonic some monotonic some monotonic some monotonic some ADDITIONAL HELPFUL FEATURES. MANY GOOD MONITORS ARE **F<sub>OR</sub>** AVAILABLE FROM PUBLIC DOMAIN SOURCES FOR FREE OR FOR SMALL COPYING FEE. TWO OF THE BEST ARE JIM BUTTERFIELD's SUPERMON, AND BILL SEILER'S SUPERMOND, AND BILL SEILER'S EXTRAMONY OF THE SUPERMOND, AND A SUPERMOND, AND A SUPERMOND, AND A SUPERMOND, AND A SUPERMOND, AND A SUPERMOND, AND A SUPERMOND, AND A SUPERMOND, AND COMMERCIAL MONITOR PROGRAMS AVAILABLE (THOUGH THEY which are also few and the source are also some and the source of the source of the source of the source of the source of the source of the source of the source of the source of the source of the source of the source of th OFFER NO REAL ADVANTAGES OVER THE PUBLIC DOMAIN VERSIONS), AND SOME ASSEMBLER PACKAGES INCLUDE MACHINE CODE MONITOR.

(3) AN ASSEMBLER/EDITOR. THIS PACKAGE ALLOWS YOU TO EDIT COMPLEX ASSEMBLY LANGUAGE PROGRAMS USING USING SOPHISTICATED COMMANDS. THE BEST PACKAGES WILL INCLUDE AN EDITOR WITH WORD-PROCESSDR-LIKE COMMANDS (SUCH AS SEARCH-AND-REPLACE OR CUT-AND-PASTE). THE REPLACE OR CUT-AND-PASTE). THE REPLACE OF A REPLACE OF A REPORT OF A REPLACE OF A REPLACE OF A REPLACE OF A REPLACE OF A REPLACEMENT OF A REPLACEMENT OF A REPLACEMENT OF A ASSEMBLER ITSELF MIGHT INCLUDE SUCH ESOTERICS AS CONDITIONAL ASSEMBLY AND MACRO DEFINITIONS. GET WHAT YOU CAN AFFORD. EVEN IF YOU DON'T UNDERSTAND WHAT SOME OF THESE THINGS ARE NOW, YOU MAY WANT THESE  $\overline{\phantom{a}}$ POPULAR ASSEMBLERS ELSEWHERE IN THIS ISSUE.)

DON'T BE AFRAID OF ASSEMBLY LANGUAGE. IT TAKES TIME TO EXTRACT THE REWARDS TO BE GAINED INTO A REWARD IN THE REWARDS TO BE GAINED IN THE REWARDS OF THE REWARDS OF FASTER PROGRAMS, MEMORY ECONOMY, AND INDEPENDENCE FROM HIGH-LEVEL LANGUAGE RESTRICTIONS ARE WELL WORTH THE EFFORT.

45

![](_page_42_Picture_12.jpeg)

FILITIN | IVI SOESES SZ HITTELLE

![](_page_43_Picture_0.jpeg)

# by: MARK BROWN

CP/M is not a language, but an operating system. It allows the 280 CPU to take allows the Z88 CPU to take the Z88 CPU to take the Z88 CPU to take the Z88 CPU to take the Z88 CPU to take the over your Commodore 64.

CoMMOdore took so long getting CP/M to market that the FTC CP/M to narket that the FTC filed suit against CoNMOdore for promising product it couldn't deliver.

46

liT'S IRONIC, REALLY. ONE OF COMMODORE'S BIG SALES COPY OF THE SOFTWARE CONTINUES OF TWO CLAIMED THIS WOULD GIVE YOU CLAIMED THIS WOULD GIVE YOU CLAIMED THIS WOULD GIVE YOU CLAIMED THE COMPANY OF THE CASE OF THE COMPANY OF THE COMPANY OF THE COMPANY OF THE COMPANY OF THE C PROGRAMS'. UNFORTUNATELY, COMMODORE TOOK FOREVER GETTING THE PROMISED CRIMINAL CROSS CRIMINAL CROSS CONTINUES. THE PROMISED CARTRIDGE TO MARKET CRIMINAL CROSS CRIMINAL CROSS CONTINUES. FOR LONG THAT THE FILED SUIT AGAINST COMMON COMMON COMMON THREE FILED SUITS AND RELEASED FOR A RELEASED FOR A RELEASED FOR A RELEASED FOR A RELEASED FOR A RELEASED FOR A RELEASED FOR A RELEASED FOR A RELEASED FOR A RELEASED FO PROMISING PRODUCT IT COULDN'T DELIVER. BUT IN THE MEANTIME, COMMON START SHIPPING COMMON CRIMINAL COMMON START SHIPPING COMMUNICATIONS OF A START SHIPPING COMMUNICATION OF A START SHIPPING COMMUNICATION OF A START SHIPPING COMMUNICATION OF A START SHIPPING COMMUNICATION O SUIT ENDED RECENTLY, WITH COMMODORE ADMONISHED NEVER TO PROMOTE 'AIRWARE'S 'AIRWARE'S 'AIRWARE'S 'AIRWARE'S 'AIRWARE'S 'AIRWARE'S 'AIRWARE'S 'AIRWARE'S 'AIRWARE'S AGAIN. ON THE HEELS OF THIS DECISION (THOUGH APPARENTLY NOT BECAUSE OF IT), COMMODORE QUIETLY QUIT DISTRIBUTING ITS CP/M CARTRIDGE. (SPECULATION IS The New York the New York Column 2002 and the New York Column 2004 and 2004 and 2004 and 2004 and 2004 and 2004 and 2004 and 2004 and 2004 and 2004 and 2004 and 2004 and 2004 and 2004 and 2004 and 2004 and 2004 and 2004 an COMMODORE'S ONLY ENTRANT IN THE COMMODORE'S ONLY ENTRANT IN THE COMMODORE'S ONLY ENTRANT IN THE COMMODORE'S ONLY ENTRANT IN THE COMMODORER IN THE COMMODORER IN THE COMMODORER IN THE COMMODORER IN THE COMMODORER IN THE COMM 20, THIRD-PARTY COMPANY, QUIT MAKING IT'S 80-COLUMN CP/M CARTRIDGE FOR THE COMMODORE FOR THE COMMODORE 64 AT ABOUT THE COMMODORE 64 AT ABOUT THE COMMODORE 64 AT ABOUT THE SAME OF THE COMMODORE FOR THE COMMODORE FOR THE COMMODORE FOR THE COMMODORE FOR THE COMMODORE FOR THE C

THERE HAVE BEEN THREE ARGUMENTS AGAINST CP/M ON THE COMMODORE 64 FROM THE STARTEGIES OF THE START. THE START OF THE START. THE START OF THE START. THE START OF THE START OF THE START OF THE START OF THE START OF THE START OF THE START OF THE START OF THE START OF THE START SOFTWARE IS GENERALLY AVAILABLE ONLY ON IBM FORMATTED 8" DISKS. THIS MEAN IS A REPORT OF THE EXTENSIVE CONDUCTS OF A SANDALLY MALE AND THE EXTENSIVE CONTINUES OF THE EXTENSIVE CONTINUES OF THE PERSON RELEASED. FORMAT TO BE AVAILABLE FOR USE. NOT REALLY MUCH OF EARLY  $\n *DN*$ AN OBJECTION, THOUGH MUCH WAS MADE OF IT EARLY ON. THE SAME COULD BE SAID FOR A PROPERTY AND OUTLINE COULD BE SAID FOR A PROPERTY AND OTHER MICROSOFT AND OTHER MICROSOFT AND OTHER MICROSOFT AND A RESIDENCE OF A RESIDENCE OF A RESIDENCE OF A RESIDENCE OF A RESIDENCE OF A RE VERSIONS, ESPECIALLY FOR COLECO ADAM CP/M, WHICH USES **WAS** TAPE INSTEAD OF DISKETTES! THE SECOND OF DISKETTES! THE SECOND OBJECTION WAS ARRESTED OF DISKETTES! THE C64'S 40-COLUMN SCREEN WIDTH COLUMN SCREEN WIDTH COLUMN SCREEN WIDTH COLUMN SCREEN WIDTH. MOST COLUMN SCREEN WIDTH. MOST C WAS WRITTEN TO RUN ON 80-COLUMN BUSINESS MACHINES, AND ALL RESERVES MACHINESS MACHINESS MACHINESS MACHINESS MACHINESS MACHINESS MACHINESS MACHINESS MACHINESS MACHINESS MACHINESS MACHINESS MACHINESS MACHINESS MACHINESS MACH AGAIN, THE SAME IS TRUE DF APPLE CP/M AND THE REST. SLOW DISK DRIVE ACCESS TIMES. CP/M IS VERY INTENSIVE, AND C64 CP/M DOES SUFFER FROM THE THE THIRD AND ONLY REAL OBJECTION TO CHARGE AND ONLY REAL ORDER TO CHARGE AND ONLY REAL ORDER TO CHARGE AND RESERVE AND RELEASED AND RELEASED AND RELEASED AND RELEASED AND RELEASED AND RELEASED AND RELEASED AND RELEASED AN **DTSK** INTENSIVE, AND C64 CP/M DOES SUFFERING TO A CONTROL TO A CONTROL TO A CONTROL TO A CONTROL TO A CONTROL TO A COMPANY OF THE DISK OF THE DISK OF THE DISK OF THE DISK OF THE DISK OF THE DISK OF THE DISK OF THE DISK OF THE DI WAITS. BUT IT'S NOT FATALLY IT'S NOT FATALLY IT'S NOT FATALLY IT'S NOT TAKEN IT'S NOT TAKEN IT'S NOT TAKEN IT'S NOT TAKEN IT'S NOT TAKEN IT'S NOT TAKEN IT'S NOT TAKEN IT'S NOT TAKEN IT'S NOT TAKEN IT'S NOT TAKEN IT OF TAKE ALL THIS CRITICISM LEVELLED AT IT FROM THE START, AND THE LONG LAG TIME BETWEEN ITS ANNOUNCEMENT AND LONG LAG TIME BETWEEN ITS ANNOUNCEMENT AND LONG LAG TIME BETWEEN ITS AND LONG LAG TIME BETWEEN ITS AND LONG LAG THE LAG TIME BETWEEN ITS AND LONG LAG THE LAG TIME BETWEEN ITS REALLY CAUGHT ON. I WAS APPREHENSIVE MYSELF, BUT DELIVERY, IT IS REALLY NO WONDER THE REAL LICENSE IN THE REAL LICENSE IN THE REAL LICENSE IN THE REAL LICENSE IN THE REAL LICENSE IN THE REAL LICENSE IN THE REAL LICENSE IN THE REAL LICENSE IN THE REAL LICENSE IN THE REAL WAS WRONG.

MY CP/M CARTRIDGE COST ME ABOUT \$70 AT THE LOCAL K-MART. APPLE CP/M COSTS ABOUT \$250. BOTH HAVE THE SAME CAPABILITIES, SAME CAPABILITIES, SO ONCE AGAIN THE COMMODORE 64 AND LOCATED AT LCCC. IN THE COMMODORE 64 AND LCCCC. PROVES THAT APPLES {AND IBMS, AND OTHERS) ARE NO BARGAIN. THE CARTRIDGE IS STURDY AND OVERSIZED, AND The CP/M Operation of the CP/M Operation of the CP/M Operation of the CP/M Operation of the CP/M Operation of the CP/M Operation of the CP/M Operation of the CP/M Operation of the CP/M Operation of the CP/M Operation of th COPYABLE. THE MANUAL IS WELL-DONE AND CLEAR, THE MANUAL IS WELL-DONE AND CLEAR, THE MANUAL IS WELL-DONE AND CLEAR, THE MANUAL IS WELL-DONE AND CLEAR, THE MANUAL IS WELL-DONE AND CLEAR, THE MANUAL IS WELL-DONE AND CLEAR, TH IF YOU RE CHARGE IN THE COMPANY OF THE CONTRACT OF THE CONTRACT OF THE CONTRACT OF THE CONTRACT OF THE CONTRACT OF THE CONTRACT OF THE CONTRACT OF THE CONTRACT OF THE CONTRACT OF THE CONTRACT OF THE CONTRACT OF THE CONTRAC BOOK TO HELP YOU GET STARTED. HE LESS TO HELP AND A RESIDENT OF THE RESIDENT OF THE RESIDENT OF THE RESIDENT OF THE RESIDENT OF THE RESIDENT OF THE RESIDENT OF THE RESIDENT OF THE RESIDENT OF THE RESIDENT OF THE RESIDENT O

word about the said the said the said the said term is a second term in the said that the said the said the said the said the said that the said the said the said the said the said the said the said the said the said the s IS: IT'S NOT LANGUAGE, BUT AN OPERATING SYSTEM. IS A RELATION OF LANGUAGE SYSTEMS, IT'S NOT LANGUAGE SYSTEM. THAT IS TO SAY, IT ALL ON THE ADDITIONAL TERRATORY IS TO SAY, IT ALL ONE ARE A REPORTED THE ADDITIONAL TERRATORY IS A REPORTED THE ADDITIONAL TERRATORY IS A REPORTED THAT IS NOT A REPORTED THAT IS NOT A REPORTED THAT IS NO CARTRIDGE TO TAKE OVER YOUR COMMON COMMON COMMON COMMON COMMON COMMON COMMON COMMON COMMON COMMON COMMON COMMON PROGRAMS YOU WANT TO RUN AFTER THAT HAVE TO BE WARD IN 2006 MACHINE CODE, IN 2006 MACHINE CODE, OR RUN IN HIGH-LEVEL AND IN 1980 MACHINE COMPANY. IN Z80 MACHINE CODE. ALL CP/M PROVIDES<br>ENVIRONMENT THAT SUPPORTS BASIC INPUT AND LANGUAGE LOADED INTO MEMORY THAT WAS ITSELF WRITTEN TS AN ENVIRONMENT THAT SUPPORTS BASIC INPUT AND OUTPUT THF (BIOS) AND BASIC DISK OPERATING SYSTEM (BDOS). THE ZBO MACHINE CODE LINKS INTO THESE STANDARD SUPPORT TRANSPORTABLE FROM SYSTEM TO SYSTEM.Systems, and the system of the system of the south of the system of the system of the system of the system of the system of the system of the system of the system of the system of the system of the system of the system of

INS.EER

![](_page_44_Picture_0.jpeg)

cont'd

 $\mathbb{CP}\mathbb{Z}$ m

If you have an interest in 'C' FORTRAN, COBOL, LISP, etc., CP/M is currently the only way to use then on your C-G4.

Hundreds of public dowain CP/M programs are available for download from bulletin board systems all across the country.

Hark Brown will be covering develops, especially as it affects the C-128.

nnummaanaanaanaanaanaanaanaanaanaa

know more about what will<br>run on the C-128, what's still being made, how much<br>it costs, and where to get it

we we we went moved in a construction (and there is a ton of it to<br>review!) on a regular basis.

the editor

THE REPORT ARE VERY FEW CONTROLLED ARE VERY FEW CONTROLLED AT A 2000 FEW CASH OF DESCRIPTION OF A 2000 FEW CASH OF DESCRIPTION OF A 2000 FEW CASH OF DESCRIPTION OF A 2000 FEW CASH OF DESCRIPTION OF A 2000 FEW CASH OF DESCR BEEN DEVELOPED SPECIFICALLY FDR THE COMMODORE 64, BUT THE SOMETIME TRANSLATIONS. ONE OF THE MOST FAMOUS ARE SOMETIME TRANSLATIONS. ONE OF THE MOST FAMOUS AND THE MOST FAMOUS OF THE MOST FAMOUS OF THE MOST FAMOUS OF THE MOST FAMOUS OF THE MOST FAMOUS OF THE MOST FAMOUS OF THE APPLICATIONS CURRENTLY AVAILABLE IS A REPORT OF DESCRIPTION OF A REPORT OF DESCRIPTION OF A REPORT OF A REPORT OF A REPORT OF A REPORT OF A REPORT OF A REPORT OF A REPORT OF A REPORT OF A REPORT OF A REPORT OF A REPORT OF INTERNATIONAL'S TURBO PASCAL. (UNFORTUNATELY, THE COPY RECEIVED HAD BUG IN THE EDITOR, SO WON'T BUG IN THE EDITOR, SO WON'T BUG IN THE EDITOR, SO WE GO WE GO THE THAT IT IS HIGHLY REGARDED ON THE APPLE II AND TBM THAT IS HE GARDEN TO A REGARDED ON THE APPLICATION OF THE APPLICATION OF A REGARDED ON THE APPLICATION OF THE APPLICATION OF THE APPLICATION OF THE APPLICATION OF THE APPLICATION OF THE APPLICATION OF THE APPLICATION OF TH PC.) CARDINAL SOFTWARE IS PROBABLY THE MOST ACTIVE THIRD-PARTY SUPPORTER OF THE 250,000 COMMODORE CREATED AND DESCRIPTION OF THE 250,000 COMMODORE CREATED AND DESCRIPTION OF THE 250,000 COMMODORE CREATED AND DESCRIPTION OF THE 250,000 COMMODORE CREATED AND DESCRIPTION OF T USERS. THEY OFFERE AN EXCELLENT COMPANY OF EXCELLENT COMPANY OF EXCELLENT COMPANY OF EXCELLENT COMPANY OF EXCELLENT COMPANY OF EXCELLENT COMPANY OF EXCELLENT COMPANY OF EXCELLENT COMPANY OF EXCELLENT COMPANY OF EXCELLENT C UPLOAD/DOWNLOAD/DOWNLOAD/DOWNLOAD/DOWNLOAD/DOWNLOAD/DOWNLOAD/DOWNLOAD/DOWNLOAD/DOWNLOAD/DOWNLOAD/DOWNLOAD/DOWN UTILITIES, AND SMALL LIBRARY OF PUBLIC DOMAINS OF PUBLIC DOMAINS OF PUBLIC DOMAINS OF PUBLIC DOMAINS OF PUBLIC DOMAINS OF PUBLIC DOMAINS OF PUBLIC DOMAINS OF PUBLIC DOMAINS OF PUBLIC DOMAINS OF PUBLIC DOMAINS OF PUBLIC DOM Programs. This public domain and the public domains of the public domain and the public domain and the public domain of the public domain and the public domain and the public domain and the public domain and the public dom AVAILABLE WITH DOCUMENTATION AT \$10 PER DISK, AND A SHOW AT \$10 PER DISK, A SHOW AT \$10 PER DISK, A SHOW AT \$10 INCLUDES CORPORATION CORPORATION CORPORATION CORPORATION CORPORATION CORPORATION CORPORATION CORPORATION CONTINUES OF A REPORT OF A REPORT OF A REPORT OF A REPORT OF A REPORT OF A REPORT OF A REPORT OF A REPORT OF A REPORT ASSEMBLER (A STEP UP FROM THE STANDARD 8080 ASSEMBLER (A STEP UP FROM THE STANDARD 8080 ASSEMBLER (A STEP UP TO A STANDARD 8080 ASSEMBLER (A STEP UP TO A STANDARD 8080 ASSEMBLER (A STEP UP TO A STANDARD 8080 ASSEMBLER (A S AND INCLUDED WITH CP/M ITSELF), FIG-FORTH, AND ALL AND A REPORT OF THE CHANNEL OF THE CHANNEL OF THE CHANNEL OF THE CHANNEL OF THE CHANNEL OF THE CHANNEL OF THE CHANNEL OF THE CHANNEL OF THE CHANNEL OF THE CHANNEL OF THE CHANN ARE ALSO AVAILABLE FOR DOWNLOAD FROM BULLETIN BOARD SMALL C'2. HUNDREDS OF PUBLIC DOMAIN CP/M PROGRAMS OF PUBLIC DOMAIN CP/M PROGRAMS OF PUBLIC DOMAIN CP/M PROGRAMS OF PUBLIC DOMAIN CREAT PROGRAMS OF PUBLIC DOMAIN CREAT PROGRAMS OF PUBLIC DOMAIN CREAT PROGRAMS OF PUBLIC DOM SYSTEMS ALL ACROSS THE COUNTRY. BUSINESS PROGRAMS, APPLICATIONS, LANGUAGES, AND GAMES ARE ALL OUT THERE, AND MANY WILL RUN WITHOUT MODIFICATION ON THF COMMODORE 64.

SO WHY WORRY ABOUT ALL THIS NOW? BECAUSE IT'S YOUR EVEN MANY LAST CHANCE EVEN THOUGH DISCONTINUES. A REPORT OF THE CHANCE EVERY PROPERTY OF THE CHANCE EVERY PROPERTY OF THE CHANCE OF THE CHANCE EVERY PROPERTY OF THE CHANCE OF THE CHANCE OF THE CHANCE OF THE CHANCE OF THE CHANCE OF T MAIL-ORDER HDUSES, DISTRIBUTERS, AND LOCAL STORES STILL HAVE THE CART COMPANY OF THE CRISIS COMPANY COMPANY CARTER IN STRUCTURE IN STATISTICS. IN STATISTICS AND MELTICAL K-MART STILL HAS TWO LEFT. LOOK AROUND THE LOOK ARRANGEMENT OF THE LOOK AROUND THE LOOK ARRANGEMENT OF THE LOOK ARDUIT AND LOOK ARRANGEMENT OF THE LOOK ARDUIT AND LOOK ARRANGEMENT OF THE LOOK ARRANGEMENT OF THE LOOK ARRANG HAVE AN INTEREST IN THE 'C' PROGRAMMING LANGUAGE, FORTRAN, COBOL, LISP, ETC., THEN CP/M IS CURRENTLY The Only was found to the common them on the common them on the common the common the common the common the commodore and the common the common the common the common the common the common the common the common the common t  $\cdots$  and  $\cdots$  and  $\cdots$  and  $\cdots$  and  $\cdots$  and  $\cdots$  and  $\cdots$  . An added to the set of the set of the set of the set of the set of the set of the set of the set of the set of the set of the set of the set of the set o AVAILABLE FREE OR FOR VERY MINIMAL CHARGE. THERE ARE ALSO THE BUSINESS PROGRAMS AND ALSO THE BUSINESS PROGRAMS AND THE BUSINESS PROGRAMS ARE ALSO AND THE BUSINESS PROGRAMS AND A REPORT OF A REPORT OF A REPORT OF A REPORT OF A REPORT OF A REPORT OF A REPORT OF A REPORT OF WHOLE NEW COMPUTER. ANY ONE OF THESE MIGHT BE A GOOD CHANCE TO EXPERIMENT WITH Z80 CPU WITHOUT BUYING REASON FDR YOU TO WANT CP/M NOW, WHILE IT'S STILL AVAILABLE.

C64 CP/H CARTRIDGE APPROXIMATELY \$70 AVAILABLE ONLY WHERE YOU CAN STILL FIND IT!

TURBO PASCAL \$49.95 FROM: BORLAND INTERNATIONAL 119 SCOTTS VALLEY DR. 2020 SCOTT VALLEY, CALL CARDIOGROPHY

CP/PI TERn \$49.95 CP/M UTILITIES \$24.95 PUBLIC DOMAIN CP/M DISK \$10/ EACH AVAILABLE FROM: <u>Cardinal Software Software and the software software software software software software software software software software software software software software software software software software software software softwa</u> DIST. BY VIRGINIA MICROSOFT SYSTEMS AND A REPORT OF A SYSTEM WAS ARRESTED FOR A REPORT OF A SYSTEM WAS ARRESTED FOR A REPORT OF A REPORT OF A REPORT OF A REPORT OF A REPORT OF A REPORT OF A REPORT OF A REPORT OF A REPORT O <sup>13646</sup> JEFFERSON DAVIS HIGHWAY WOODBRIDGE, VA <sup>22191</sup>

CP/fl BULLETIN BOARDS: ---3212 NORTH 2022 122 NORTH 2023 <u>2019 September 1920</u> 799-1632 SOUTH 913-8274 WEST

www.communication.communication.communication.communication.communication.communication.communication.communication.com/

NO GUARANTEES ARE MADE THAT THESE ARE STILL UP AND RUNNING OR THAT THEY WILL HAVE C64 COMPATIBLE SOFTWARE AVAILABLE. THESE THINGS ARE HARD TO KEEP UP WITH! ALSO REMEMBER COMPUSERVE. IT'S PROBABLY THE BEST PLACE TO GO TO FOR GENERAL INFORMATION.

![](_page_44_Picture_15.jpeg)

47

![](_page_45_Picture_0.jpeg)

REVIEWED BY: TED SALAMONE REVIEWED BY: TED SALAMONE

Commodore <sup>64</sup> owners rejoice! Broderbund has finally released your version of the interest in the interest of the interest of the interest of the interest of the interest of the interest of the interest of the interest of the interest of the interest of the interest of the i No longer will you have to drool over the cards, banners, and signs your Apple of the signs your Apple of the signs of the signs of the signs of the signs of the signs of the signs of the signs of the signs of the signs of the signs of the signs of the signs of the signs  $m_{\rm max}$  with it. It. is a set of  $m_{\rm max}$ 

Unlike most programs converted from the Apple II to the Commodore 64, The Print Shop didn't suffer suffered to the Print Shop didn't suffer suffered to the Print Shop didn't suffer suffered to the Print Shop didn't suffer suffered to the Print Shop didn't suffer suffered to  $\mathcal{L}$  is the process. Except for minor minor minor minor minor minor minor minor minor minor minor minor minor minor minor minor minor minor minor minor minor minor minor minor minor minor minor minor minor minor minor point here or the Commodore version is a series of the Commodore version is an interesting in the Commodore version is an interesting of the Commodore version is a series of the Commodore version in the Commodore version i exact duplicate of the earlier Apple release. The earlier Apple release and the earlier and the earlier and the earlier and the earlier and the earlier and the earlier and the earlier and the earlier and the earlier and th

Besides the disk itself, Broderbund has put lot of good and Print Shop package. Colored, and Print Shop package. Colored, and Print Shop package. Colored, and D micro-perf edged tractor feed stationery and matching envelopes come as standard equipment, there is a standard equipment, there is a standard equipment, there is a order for refill station and ribbons (black in refill station and ribbons (black in refile to the ribbons of the ribbons of the ribbons (black in refile to the ribbons of the ribbons of the ribbons of the ribbons of the ri or colored (  $\alpha$  ), has defined as a colored card, sample  $\alpha$  card, sample  $\alpha$  card, sample  $\alpha$ greeting card, and the Reference Manual.

The paper-envelope computer and the paper-envelope computer of the good to good to good to good to good to good state at the gate. The gate out of the gate at the gate out of the gate. The gate out of the gate out of the gate out of the gate out of the gate out of the gate out of the gate out of the gate out of the gate out of the g and strong desired to meet your needs continues from the strong continues from the strong continues from the strong continues from the strong continues from the strong continues from the strong continues of the strong cont this here on the hardware (naturally), the hardware (naturally), the hardware (naturally), the hardware (naturally), the hardware (naturally), the hardware (naturally), the hardware (naturally), the hardware (naturally), t TPS supplies to be a supplied to be a supplied to be a supplied to be a supplied to be a supplied to be a supplied to be a supplied to be a supplied to be a supplied to be a supplied to be a supplied to be a supplied to be Junior Guide in one afternoon. In order the second company of the second company of the second company of the second company of the second company of the second company of the second company of the second company of the se

The Pixellite Computer Products Order Form provides or the Pixellite Computer Products Order Form provides or users with reliable and determined interesting interesting interesting in the source of the source order source for colored paper, ribbons and envelopes as well as <sup>a</sup> free one year subscription to The Print Shop Users' Newsletter. (This, by the way, is good place to have you are an and the post-officers and tips in the second tips and tips and tips and tips and tips and tips published for all interested parties to see).

The sample greeting card is included to include the sample greeting card is included to illustrate the sample card in the sample of the sample of the sample of the sample of the sample of the sample of the sample of the sa the property method standard standard standard standard standard standard standard standard standard standard page after it's been printed. This real life example says it better than words ever could.

Reference cards usually depict the command key setup and a few particulars about program operation. In  $t$  regards the set of  $\alpha$  is no exception, for its nonhighlights CTRL key features, the community community community community community community community community of the community community of the community community of the community community community community communi and the program loading instructions.

There is however, something more to this card. It pictures each of the eight available fonts as well as the predefined graphics and patterns resident on the program disk. (This is invaluable as the graphic as the graphics, as the graphic as the graphics as the graphics, and undiate those of its Apple counterpart, do not appear to not appear to a positive counterpart, and appear to a on-screen during the selection/layout process).

Get ready for real shock, The Print Shop has manual the likes of which have resulted to the likes of which have resulted to the likes of the likes of the likes of the likes of the likes of the likes of the likes of the likes of the likes of the likes of the likes of Commodoreland. Hats of the team that present the team that present the team that present the team that present the one of the application of the application of the application of the theoretical control the control of the organizational skills, attention to detail (there it is again), presentation, execution, and lavish use of graphic examples and illustrations.

 $4B$ 

HILIN S.E.

Also, the manual speaks to, but never determined the manual speaks to the manual speaks to the manual speaks to the manual speaks of the manual speaks of the manual speaks of the manual speaks of the manual speaks of the m Likewise it is clear, concise and most fluid in the clear, concern and most fluid in the case of the concern and most fluid in the case of the concern and most fluid in the case of the case of the case of the case of the c importance of such clean flow of information cannot  $\alpha$  over the overest to be one of the original has got to be one of the one of the one of the one of the one of the one of the one of the original  $\alpha$ the top five written for any art/graphics package on the market today!

The excellence of the manual is almost share manual is almost share and the manual is almost share and a manual is almost share of the manual is almost share of the manual is almost share of the manual is almost share of t however, for the menu driven print Shop is snap to the menu driven print Shop is snap to the menu driven of the menu driven of the menu driven of the same of the menu driven of the menu driven of the same of the same of th learn using the reference card alone. Going out on  $\mathbf{a}$ limitially somewhat, it is even passible (thanks to well as a somewhat of well as a solution of the second control of the second control of the second control of the second control of the second control of the second cont conceived help screen) to access 90 per cent of the cent of the cent of the cent of the cent of the cent of the program is functions and powers with a second powers with a solid power of the south of the control of the control of the control of the control of the control of the control of the control of the control of the control of written instructions when it is the control of the control dominates when it is the control dominates when the control dominates when the control of the control of the control of the control of the control of the control o that user friendly, that idiot proof!

The list of actual control actual control actual control actual control actual control and actual control and control actual control actual control actual control actual control actual control actual control actual control include the Commodore 1525, MPS-8025, MPS-8025, MPS-8025, MPS-8025, Commodore 1525, MPS-8025, MPS-8025, MPS-8025, MPS-8025, MPS-8025, MPS-8025, MPS-8025, MPS-8025, MPS-8025, MPS-8025, MPS-8025, MPS-8025, MPS-8025, MPS-8025 works as well since it emulates the 1525 state it emulates the 1525 state in the 1525 state in the 1525 state in the Epson RX, And FX machines, the Star 1D and 10X, and 10X, and 10X, and 15X, and 10X, and 10X, and 15X, and 15X, and 1 C-Itoh 8510. Other units included are the Blue Chip, Dkidata 92/93, the Mannesota 92/93, the Mannesota 92/93, the Mannesota 92/93, the Mannesota 92/93, the Mannesota 92/93, the Mannesota 92/93, the Mannesota 92/93, the Mannesota 92/93, the Mannesota 92/93, the Mannesota 92/9 NEC 8D23A and the Panasonic P-1D90/1091 printers. The Panasonic P-1D90/1091 printers. The P-1D90/1091 printers and the P-1D90/1091 printers. The P-1D90/1091 printers. The P-1D90/1091 printers. The P-1D90/1091 printers. The That's quite laundry list is a strong of the laundry list is a strong of the laundry list in the strong of the strong of the strong of the strong of the strong of the strong of the strong of the strong of the strong of the

Naturally some of the aforementioned printers require suitable interfaces when linked to the 64. As far as that less than straightforward matter is concerned, TPS works with the following interfaces: Xetec, Cardco, Graphic Cardco, Graphic Connection, Tymac Connection, Tymac Connection, Tymac Connection, Tymac Connection, Tymac Connection, Tymac Connection, Tymac Connection, Tymac Connection, Tymac Connection, Tymac Connection and the Micro UIO of Micro UIO of Micro UIOR 2002 - The Micro UIOR 2003 - Who in the Micro UIOR 2003 - Who in the Micro UIOR 2003 - Who in the Micro UIOR 2003 - Who in the Micro UIOR 2003 - Who in the Micro UIOR 2003 - Who interface world!

All the routines are accessed from the routines are accessed from the Main Menu via the Main Menu via the Main Menu via seven options. On initial boot SETUP is presented by a set of the control boot SETUP is presented by the control of the control of the control of the control of the control of the control of the control of the control of t for printer type designation. Because designation of printer type designation. Because  $\alpha$  for  $\alpha$  for  $\alpha$  for  $\alpha$  for  $\alpha$  for  $\alpha$  for  $\alpha$  for  $\alpha$  for  $\alpha$  for  $\alpha$  for  $\alpha$  for  $\alpha$  for  $\alpha$  for  $\alpha$  for  $\alpha$  for are no provisions for custom printer  $\mathcal{L}$  and  $\mathcal{L}$  are no printerface printer  $\mathcal{L}$  . The printer  $\mathcal{L}$ connections. Only the specified combinations can be used successfully.

Whether working on a greeting card, sign, letterhead, or banner, the SO predefined symponic and background service part can be reproduced at which will be reproduced at will be reproduced at will be reproduced at the symbols of the symbols of the symbols of the symbols of the symbols of the symbols of the symbols of the symbols of the (graphics) can be printed in small, medium, or large sizes in staggered, tiled (side by side by side by side by side by side by side by side by side by side by side by side by side by side by side by side by side by side by side by side by side by side by side by side by sid customized layout. The customized and contact the customized and contact the customized and contact the customized and contact the customized and contact the customized and contact the customized and contact the customized

 $\mathcal{L}$  border options range from types of lines (thin,  $\mathcal{L}$  ) and the lines (thin,  $\mathcal{L}$  ) and the lines (thin,  $\mathcal{L}$ thick, and double) to beads, hearts, flowers, stars, and lattice or with a second or with the number of the number of the number of the number of the number of the permutations is simply mind boggling!

![](_page_46_Picture_0.jpeg)

CONTINUED...

you can choose from script, his casual, casual, casual, casual, block, casual, block, casual, block, casual, casual, casual, casual, casual, casual, casual, casual, casual, casual, casual, casual, casual, casual, casual, c typewriter-like, stencil-like or news oriented typeface. The styles provide plenty of diversity.

messages want we manufe on small, edited, centered, center  $\mathcal{L}$  and the right or top to both  $\mathcal{L}$  and  $\mathcal{L}$  are right. The contract or left or left or left or left or  $\mathcal{L}$ justified. The text can be output in solid, outline, and the outline, and the output in solid outline, and the or three dimensional perspectives. Such output can be varied from making to making for real for real  $\sim$ professional look.

The Screen Magic Main Menu option provides two kaleidoscopes which can be frozen in motion and merged with texts (any force) before being output to printer. The only disappointing this about the original thing about the contract of the contract of the contract of the contract of the contract of the contract of the contract of the contract of the contract of the contra segment of the kalendarum is the theoretical theoretical theoretical theoretical theoretical theoretical theoretical theoretical theoretical theoretical theoretical theoretical theoretical theoretical theoretical theoretic magic in black, which is a shade shades of grey. At the shades of grey. At the grey shades of grey. At the grey

Still, the output is impressive when the right text layout's been superimposed on pattern suspended at precisely the right moment.

first thought the first three was on the fritzing three fritzings of the fritzing three fritzing three contracts of the fritzing of the fritzing of the fritzing of the fritzing of the fritzing of the fritzing of the fritzi

 $T$  , there is still more to the Graphics Editor Editor Editor Editor Editor Editor Editor Editor Editor Editor Editor Editor Editor Editor Editor Editor Editor Editor Editor Editor Editor Editor Editor Editor Editor Edit feature of The Print Shop you can use joystick, koalanta da keyboard to edit pre-existing shapes to edit preor create to an then it is a three can then the control the control to the can then the can then the can then the can then the can then the can then the can then the can then the can then the can then the can then the can be saved to data disks for later and disks for later alteration, and hard copy output. Let your creative juices flow!

In the midst of all this euphoria there are four items to consider. To begin with this is the first application I've encountered where Suncom's Animation Station doesn't work when the Koalapad does not work when the Koalapad does not work when the Koalapad does not Secondly, there's small matter of color. Besides using colored ribbons (and multiple runs past the past the past the colored runs past the past the colored runs past the colored runs past the colored runs part of the colored runs and the colored runs of the colored runs printhead), colored paper, or coloring the output by hand, there's no way to produce multicolor hard copies as a construction in an output in an output of the state of the state of the state of the state of the state of the state of the state of the state of the state of the state of the state of the state of the state of auare of. Last, but not least, it's impossible to retrieve files made by other programs like Graphics Magician, Doodle, or Paint Magic.

These concerns will affect everyone differently. Koalapad owners won't give a hoot (except when they try to include pictures created with the pad); Suncom owners will have to live with joystick or keyboard control.

while it would be great to have single passed be great to the single passed passed passed by  $\mathcal{L}$ multical capabilities, The Print Shop of Contracts to the Print Shop of Shop of Shop of Shop of Shop of Shop of Shop of Shop of Shop of Shop of Shop of Shop of Shop of Shop of Shop of Shop of Shop of Shop of Shop of Shop o much else to dismiss it for lacking such capability.

Graphic outputs have been known to tie up printers for some time; TPS being no exception. Average cards take about five minutes to produce, foot banners run about thirty minutes (on a C-Itoh).

As far as the incompatability issue goes, we'll have to live with it for the time being. Thankfully most <sup>64</sup> owners don't have the need to interface the output from various art and design programs. I'd bet most don't own The Print Shop and/or one of the others anywayI

On Print Shop wish list these items would certainly be top priorities. Some may even be impossible to . I give the product guessed by now, the only the only the only the only the only the only the only the only t rational reason for pursuing this tack any further would be to make a great program even better.

Make no mistake about it, despite limitations (some hardware based) Broderbund's The Print Shop is must have program for every Commodore 64 owner with a suitable printer.

Aside from the fun of producing banners, signs, etc., one must also consider the profit motive. Just think of all the SALE signs splashed across splashed across splashed across splashed across splashed across stores stored across splashed across splashed across splashed across splashed across splashed across splashed across spl windows, the small clubs that need a small clubs that need a small clubs that need a small control and control of the small control of the small control of the small control of the small control of the small control of the newsletters printed, or the companies that distribute promotional coupons and advertising flyers on a local level. Young entrepreneurs, you know what to dol

NFO-G4 MAC RA Z IF()-64 MAG FO-64 MAGAZIN  $IW$ 70-64  $MRG$ AZ IMFO-64 MAGA. INFO-64 MAGAZINE INFO-64 MAGAZINE NTED-64 MAG INFO-64 MAGA INFRASTRATION - 1999 - 1999 - 1999 - 1999 - 1999 - 1999 - 1999 - 1999 - 1999 - 1999 - 1999 - 1999 - 1999 - 19 INFO-64 MAGAZINE INFO-64 MAGAZmEi

![](_page_46_Picture_16.jpeg)

![](_page_46_Picture_17.jpeg)

NS.ETZ

![](_page_46_Picture_18.jpeg)

Somewhere it your home in your making making making making making making making making making making making making m be in your living room in place of honor, or, it may be in your den or office. Maybe, heaven for the shelf in the shelf in the shelf in the shelf in the shelf in the shelf in the shelf in the shelf in the shelf in the shelf in the shelf in the shelf in the shelf in the shelf in the she closet, alone and for the forgotten. What is the money when it alone and forgotten. What is the money machine? It's the state of the state of the state of the state of the state of the state of the state of the state of th Commodore 64, and it can change your life by helping you to make "home made money". The Hay 3rd 1982 is understanding the Hay 3rd 1982 is the Hay 3rd 1982 is understanding week magazine guotes economist Elisabeth Allison of Data Resources Inc. as saying, "There are now there are now there are now there are now there are no million information-manipulation-manipulation-manipulation-manipulation-manipulation-manipulation-manipulation-manipulation-manipulation-mani  $j$  , and  $j$  , as computer programming, financial analysis, and  $j$  , and  $j$  , and  $j$  , and  $j$  , and  $j$  , and  $j$  , and  $j$  , and  $j$  , and  $j$  , and  $j$  , and  $j$  , and  $j$  , and  $j$  , and  $j$  , and  $j$  , and  $j$  , writing-that could be done at home. The problem is that notice at home. The problem is that no problem is that  $\bullet$ enough people own a computer to fill all of these jobs. But you and  $\overline{I}$  do. So lets put them to work. Ready? First, what type of person can operate a Home Made Money Machine?

Anyone who can figure out how to turn it on and off can usually learn the basics of making money with his or her computer. Do I need to know to the program? Wo to provide the program? We have it would help it would help it would help it would number of business choices that you have the you have that you have the set of business choices that you have the businesses can businesses can be operated at home using computer? We do not be operated at home using the domain have enough room to list more to list more to list more to list more than  $\mathbf{r}$ your hat because the list will surprise you.

#### **LIST OF BUSINESS IDEAS**

Apartment Finders Babysitting Referral Bartering Service Billing and Invoicing Bookkeeping Services Church Newsletters Computer Instuction Computer Newsletters Computer Repair<br>Custom Programing Custom Program in the custom Program in the custom Program in the custom Program in the custom Program in the custom Program in the custom Program in the custom Program in the custom Program in the custom Program in the cu Electronic Garage Sales Fund-raising Gift-Buying Referred Services and Services and Services and Services and Services and Services and Services and Services and Services and Services and Services and Services and Services and Services and Services and Servic Hunting Fishing Info Exchange Inventory Records Job Placement Service  $\cdots$ 

Menu Planning and the second planning and the second planning and the second planning and the second planning and the second planning and the second planning and the second planning and the second planning and the second p Message Centers Money Management Novelties and Gift Service Nutrition Counseling<br>Party Planning Party Planning Retailing Services and Services and Services and Services and Services and Services and Services and Services Resume Service Retirement Counseling<br>Secretarial Services Shoppers' Guides and Shoppers' Guides and Shoppers' Guides and Shoppers' Guides and Shoppers' Guides and Shoppers' Guides and Shoppers' Guides and Shoppers' Guides and Shoppers' Guides and Shoppers' Guides and Shoppers' Gu Sports Statistics Statistics Statistics Statistics Statistics Statistics Statistics Statistics Statistics Stati Travel Planning Planning Planning Planning  $T = T$ Word Processing Writing Books Writing Business Letters

#### HOW DO I GET STARTED?

LL 1000 IN CANADA LA CASA AL LEGA AS AL LA CASA A LL 1000 I AL LA CASA A LA CASA A LA CASA A LA CASA A LA CASA

NS.E

First, decide if you really want to go into business and if you're the type to own your own business. Here's a list of things you need to consider:

#### BE SURE OF WHAT WHAT YOU WANT

 $\mathcal{C}$  talk your business in the over with the over  $\mathcal{C}$  is a set of  $\mathcal{C}$ affect. This is included a family, and also your family, but also your family, but also your family, and also neighbors. You don't want to hear about the control want to hear about the street want to hear a functions after  $\pi$  $\mathcal{L} = \mathcal{L}$  decide why you want to go into business. It is it for extra  $\mathcal{L} = \mathcal{L}$  $\cdots$  for full-time income, or something to do with  $\cdots$  and  $\cdots$  and  $\cdots$  and  $\cdots$  and  $\cdots$  time  $\cdots$ (3) Can you devote enough time to your business to make it succeed?

successive and the control of the control of the control of the control of (4) Do you want a business with a lot of contact or very little contact with the public?

(5) How much can you afford to invest in the business? How much can you afford to lose afford to lose to lose is success. Although the success is success. The success is success. recommend you in the comment of your canter to the chance, the chance, the chance, the chance, the chance, the chance, the chance

(6) Do you already have the equipment you need to go into business?

(7). Do you need special training before you start? If so is it available localities in the control of the control of the control of the control of the control of the control of the control of the control of the control of the control of the control of the control of the control of the

 $8-1$  whose business is it? The  $1-2$  starting solution proprietorship,  $1$ a partnership, or a corporation? Ok, who's to work the business? Just you, you and friend or another member of your family? Can your work together and get along the business if the business if the business in the business in the business in you can't get along?

![](_page_47_Picture_14.jpeg)

![](_page_47_Picture_15.jpeg)

![](_page_47_Picture_16.jpeg)

**In Din Ventaventer** ^523333333?

![](_page_48_Picture_0.jpeg)

**CONTRACTORY** 

![](_page_48_Picture_2.jpeg)

technology will be needed before<br>counterfeiting will be a alternative... - the editor)

![](_page_48_Picture_4.jpeg)

(9) How much money does your business need to make? If you need to make \$1,500 a month profit, do not pick a business that can only provide \$1,500 a month profit or when costs go up the business will not support you.

(10) Do you have local consultants or organization such as the Chamber of Commerce or Scott to guide you in a set of Commerce or Scott to guide you in a set of Commerce or Scott to Are you willing to go to them for help?

After you have decided that you do want to go into business for yourself, then you need to write out business plan. This can business plan in the canonical plan of the canonical plan. This can be mean the difference between successive and failure and failure. Use the following and failure. Use the following the failure guide to help in writing your business plan.

#### PLANNING FDR SUCCESS

(1) Business Definition: Describe the type of business that you want. Will it provide a service or a product? Include why you feel it will succeed.

(2) Evalute the Market: Are you trying to reach computer owners, small businesses, home owners, renters, farmers? Is the market big enough? It's hard to reach farmers from the middle of Chicago.

(3) Competition: Is there a cheaper way for customers to get the same service or product?

(4) Advertising: Will you advertise on radio, TV, newspapers, or will you have to rely on word-of-mouth advertising?

(5) Pricing: If your business is service, are you going to charge by the job or by the house in the hour. If you can be a product product selling products, house and in much will it cost to produce the product the product to product the product of the product of the product of t supply of the most different is one of the most different areas of the most different areas of the most difficult areas of the most different areas of the most different areas of the most different areas of the most diffe for any business. You will have to figure the break-even point and fair profit, but not over-charge the customers. You may need to consult an expert when it comes to pricing.

(6) Billing: This is also difficult area. In some cases billing a customer can mean more business. It can also create problems when you try to collect. I have a very simple rule of thumb. Do not bill for what you can not afford to lose.

(7) Zoning: Will your business need to comply with local codes? Will you need a license or special insurance?

(8) Bookkeeping: Do you intend to take care of your own to set up to set up to an expert you will you and the set of the set of the set of the set of the set of the s books? books?

(9) Location: Will your customers come to you or will you need to go to your customers?

(10) Growth: Can your present community sustain any desires you may have for future growth?

 $\alpha$  set the date  $\alpha$  plan is the distribution of  $\alpha$  and  $\alpha$  all  $\alpha$  all  $\alpha$  all  $\alpha$  $t$  is to starting business at home  $t$  . It is a second finite work, but if you haven't leave would eller would would leave below it and the a very good chance of being successful. The rewards are worth it.  $\mathcal{F}$  are extracted and the extra income variable particle in the entrance of  $\mathcal{F}$ bring in. The entire family can be entire family can be completed which gives the second which gives  $\alpha$ time together. And my favorite benefits are no time clock to punch and NO boss to listen to.

Can home business really succeed? Yes! Hugh Hefner started Playboy magazine on his kitchen table, mother Earth News magazine started as home business. Even the Apple computer was started in Steve Jobs' garage by him and his partner Stephen Wozniak. Yes, home businesses can succeed. But it takes work.... So get started!

don't contract the consultant regular consultant regular regular consultant regular regular regular regular regular regular regular regular regular regular regular regular regular regular regular regular regular regular re contributor to INFO-64. He is the author of the author of RAKING THE BEST BEST DISCOVERED BEST BEST BEST BEST CHOICE, GUIDE TO CHOOSING THE RIGHT HOPE BUSINESS OPPORTUNITY and THE SMALL BUSINESS GUIDE TO THE COMMODORE 64. Both books are available from Work At Home Press, Dept. I, P.O. Box 5520, Ocala, FL 32678.

![](_page_48_Picture_22.jpeg)

INIS**. ESP**:

# MINI-REVIEWS BY: MARK BROWN

![](_page_49_Picture_1.jpeg)

No flashed and flashed and flashed and flashed and flashed and flashed and flashed and flashed and flashed and flashed and flashed and flashed and flashed and flashed and flashed and flashed and flashed and flashed and fla day in the life of the life of the life of the life of the life of the life of the life of the life of the life with training creation creation creations in the creation of the creation of the creation of the creation of the creation of the creation of the creation of the creation of the creation of the creation of the creation of t transmit transmit transmit transmit transmitted transmitted transmitted transmitted transmitted transmitted transmitted transmitted transmitted transmitted transmitted transmitted transmitted transmitted transmitted transm rolling over 15D miles of track with the control of track with the control of track with the control of the control of the control of the control of the control of the control of the control of the control of the control o your function shift. Finally, from the play, from the play, from the play, from the play, from the play, from the play, from the play, from the play, from the play, from the play, from the play, from the play, from the pla the simple term is the more realistic to the more realistic term in the more realistic term in the more realistic term in the more realistic term in the more realistic term in the more realistic term in the more realistic "Trainmaster". Includes handy training the control of the control of the control of the control of the control of the control of the control of the control of the control of the control of the control of the control of the and the manual is nicely organized, with a glossary and tables and diagrams to help you interpret what you see on the screen. The screen displays are simple, displaying track zones and creu schedules. The two-step process involved in first setting and then transmitting an order may confuse you at first, but that's the way it's done in real life, folks. My dad, just retired as trainmaster after <sup>40</sup> years with the railroad, says Trainer, says Training and Training about as a great the real thing. If it is a thing of the real thing in the real thing. If it is a set of the r derailments, strikes, and control  $\alpha$  and control of showing up to show the showing up to an and control of the showing up to an analysis of the showing up to an analysis of the showing up to an analysis of the showing u for work, it would be <sup>10056</sup> accurate. good excursion into an application that computers merely merely merely really meant for, simulation.

![](_page_49_Figure_3.jpeg)

# LENGARD BALTIMORE, MD 21;<br>[301] 254-9200

A classic graphic underground adventure featuring a reputed 50,000 rooms to explore! A full complement of monsters, characters, weapons, and spells inhabits the world of  $\mathcal{L}_{\mathcal{A}}$  is the first level of  $\mathcal{L}_{\mathcal{A}}$  and  $\mathcal{L}_{\mathcal{A}}$  and  $\mathcal{L}_{\mathcal{A}}$  and  $\mathcal{L}_{\mathcal{A}}$  and  $\mathcal{L}_{\mathcal{A}}$  and  $\mathcal{L}_{\mathcal{A}}$  and  $\mathcal{L}_{\mathcal{A}}$  and  $\mathcal{L}_{\mathcal{A}}$  and  $\mathcal{L}_{\mathcal{A}}$  and underground as not complete hero with one speel as not complete the speed and the specific available available available available available available available available available available available available available a  $\mathcal{L}$  , and  $\mathcal{L}$  are defeating monotonic treasure and gathering treasure  $\mathcal{L}$ (and interesting to the inner on the inner on the inner on the inner only on the inner on the inner on the inner on the inner on the inner on the inner on the inner on the inner on the inner only on the inner on the inner surface to heal and bank  $\mathcal{S}$  and bank  $\mathcal{S}$  and bank  $\mathcal{S}$  and bank  $\mathcal{S}$ increase in prowess and stature, able to challenge more terrible adversaries on deeper levels. The game lets you save good character to disk to take up the adventure again and the dominate again and the dominate to do to do to do to do to do to do to do to do to do  $t$  this occasionally, any way, in case  $\mathcal{L}$  and  $\mathcal{L}$  and  $\mathcal{L}$  and  $\mathcal{L}$  and  $\mathcal{L}$  and  $\mathcal{L}$  and  $\mathcal{L}$  and  $\mathcal{L}$  and  $\mathcal{L}$  and  $\mathcal{L}$  and  $\mathcal{L}$  and  $\mathcal{L}$  and  $\mathcal{L}$  and  $\mathcal{L}$  and office and start over where you were before instead of starting completely over. Unambitious static spring graphics and subtle subtle sound and subtle sound and subtle sound and subtle sound and subtle sound and subtle sound and subtle sound and subtle sound and subtle sound and subtle sound and subtle sound and s some spice to the scrolling map display (draw it out on paper or you'll get hopelessly lost!). Unexpected 'and other with buttons and other weird items and other with buttons and other weights are also spice and other weights are also spice and other with the spice of the spice of the spice of the spice of the spice of the spi up the game play. Not as imposing, variety or impressive as more recent as the recent adverse as the such as the such as the such as the such as the such as  $U$  and  $U$  and  $U$  and  $U$  and  $U$  and  $U$  and coloring and coloring and coloring and coloring and coloring and coloring  $U$  and  $U$ introduction to adventure gaming. good manual with communication and an university demonstration of the second learning demonstration of the second learning demonstration of the second learning demonstration of the second learning demonstration of the second learning demon made; and only veiled him spells about the spells about the spells about the spells and about the spells and the spells and the spells and the spells about the spells and the spells and the spells and the spells about the challenges awaiting you on deeper levels.....

IIM2-

 $\blacksquare$ 

![](_page_49_Picture_6.jpeg)

# MINI-REVIEWS cont'd.

#### ADVENTURE CREATORS IN THE CREATORS IN THE CREATORS IN THE CREATORS IN THE CREATORS IN THE CREATORS IN THE CREATORS IN THE NARE CORPORATION J15 FIRST STREET IN 1972 FIRST STREET IN 1973 FIRST STREET CAHBRIDGE, MA 82142 AND A 82142 AND A 82142 AND A 9214 AND A 9214 AND A 9214 AND A 9214 AND A 9214 AND A 9214

Adventure Creator is a marvelous graphics adventure creation program. It creates a dungeon for children to explore, and populates it with strange creatures and wonderful treasures, or lets them created treasures, or lets them created treasures, or lets them created treasures, which we are the created treasures, and the created treasures, and the created treasures, and the cre own adventures to try out on each other. The quests are challenging and non-violent (no raging battles, and many of the creatures are downright friendly). Fun for younger kids who just want to roam around using the joystick to see what happens, and for our original to see what happens, and for our original to see what happens, and for our original to see what happens, and for our original to see what happens, and for our or kids who want to create complex mazes and use the full complement of tricks, traps, creatures, and spells available. Another solid winner from Spinnaker.

![](_page_50_Picture_3.jpeg)

![](_page_50_Picture_4.jpeg)

BASIC programmer's dream utility package. In 4k to 8k of memory, depending on how much Power you want, Power <sup>64</sup> adds auto line number and renumber, search and replace, bidirectinally scrolling listings, undo<br>(unnew), keyboard redefinition, disk commands,  $\sim$  (under the community redefinition, disk community redefinition, disk community redefinition,  $\sim$ listing of disk files, memory partitioning, trace, dump, delete, and during the second file, and delete the second point of the second points of the second points of the second points of the second points of the second points of the second points of the second points of th and advanced error reporting, among others. (Whew!)  $T$  . The only complete the contract is the theory of  $T$  is that the set of  $T$  is the theory of  $T$ renumber utility doesn't properly tag invalid GoTos in the second control of the second control of the second control of the second control of the second control of the second control of the second control of the second co and Goston and Goston and Communication on the fine of the control of the control of the control of the control of the control of the control of the control of the control of the control of the control of the control of th  $T$  , and the manual is those around to get a round to get a round to get a round to get a round to get a round to get a round to get a round to get a round to get a round to get a round to get a round to get a round to g  $\cdots$  introduces important information  $\cdots$ how to call Power routines from machine code, and how to extend the power communication control it communications and essential programming tool for the serious BASIC (or form of the serious BASIC (or form of the serious BASIC (or form of the serious BASIC (or form of the serious BASIC (or form of the serious BASIC (or form of the serious Pal assembler) programmer.

![](_page_50_Picture_6.jpeg)

This is a program to test out certain basic aspects of your computer and common peripherals: cassette  $\alpha$  , printer, and  $\alpha$  ,  $\alpha$  ,  $\alpha$  ,  $\alpha$  ,  $\alpha$  ,  $\alpha$  ,  $\alpha$  ,  $\alpha$  ,  $\alpha$  ,  $\alpha$  ,  $\alpha$ will tell you if joystick's contacts all work, or if it is a strict in the state of the state  $\alpha$  is a strict of  $\alpha$  is a strict of  $\alpha$ interface really is emulating Commodore printer  $1000, 1000, 1000, 1000, 1000, 1000, 1000, 1000, 1000, 1000, 1000, 1000, 1000, 1000, 1000, 1000, 1000, 1000, 1000, 1000, 1000, 1000, 1000, 1000, 1000, 1000, 1000, 1000, 1000, 1000, 1000, 1000, 1000, 1000, 1000, 1000, 1000$ should be, among other things. It will not tell you if some weird serial bus problem is hanging up your  $s_{\text{max}}$  if  $s_{\text{max}}$  if  $s_{\text{max}}$  and  $s_{\text{max}}$  are if  $s_{\text{max}}$  and  $s_{\text{max}}$  if  $s_{\text{max}}$  if  $s_{\text{max}}$  if  $s_{\text{max}}$  if  $s_{\text{max}}$  if  $s_{\text{max}}$  if  $s_{\text{max}}$  if  $s_{\text{max}}$  if  $s_{\text{max}}$  if  $s_{\text{max}}$  if  $s_{\text{max}}$  if  $s_{\text{max$ supply is producing some strange intermittent spikes, and the spikes, and the spikes, and the spikes, and the spikes,  $\alpha$ or if you spring are colliding with the warranty of the line manual is so thinking it is so that the sound of the sound of the sound of the sound of the sound of the sound of the sound of the sound of the sound of the sound of the sound of the sound of the sound of the sound of the program is menu-driven and pretty well self-explanatory. If a problem is discovered, it will give you no clues on how to go about correcting it. Mr. Tester is no replacement for a good<br>technician, and is not the complete and comprehensive  $t$  . And it is not the complete and complete and complete and complete and complete and complete and complete and complete and complete and complete and complete and complete and complete and complete and complete and co computer diagnostic test program in the second test program in the second test program in the second test of the butches of the butches of the butches of the butches of the butches of the butches of the butches of the butc it may provide some peace of mind in certain situations.

![](_page_50_Picture_8.jpeg)

53

![](_page_51_Picture_0.jpeg)

Twist in place. Jog is place to place. Jog is place. Jog is place. Bounce, and the second term is a second term of the second term in the second term in the second term in the second term in the second term in the second t bounce, bounce! Stretch that waist! Let's go, don't slow down. Once more to your left, and stop.

Spinnaker's Aerobics for the Commodore <sup>64</sup> will have you doing that and much more as it is <sup>a</sup> comprehensive, well organized fitness program. It's hard to believe so much is packed onto one floppy disk.

Interactive Picture Systems, the firm responsible for designing and designing are made the second control of the control of the control of the control of the control of the control of the control of the control of the control of the control of the control of the control o job in producing self improvement package that actually stretches the boundaries the boundaries of software's of software's of software's  $\blacksquare$  $\frac{1}{2}$  is a farmer function of  $\frac{1}{2}$  and  $\frac{1}{2}$  and  $\frac{1}{2}$  and  $\frac{1}{2}$  and  $\frac{1}{2}$  and  $\frac{1}{2}$  and  $\frac{1}{2}$ educational or records and records and records are completed in the complete in the contract of the contract of the contract of the contract of the contract of the contract of the contract of the contract of the contract o today's crowded, me-too marketplace.

One of the key's to its tremendous acceptance and subsequent success is innovation. After that, the<br>professional, top flight execution becomes a professional, top flight execution sustaining factor.

Aerobics provides a three level, complete workout <sup>35</sup> minute Beginner, <sup>60</sup> minute Intermediate, and <sup>80</sup> minute Advanced) as well as fifteen, "a la carte" minute Advanced, as well as the cool.<br>routines which concentrate on certain areas of the body. Because of this tremendous flexibility the program can be used by anyone, regardless of their current physical condition.

well illustrated (numerous line drawings interspersed with black and white photos depicting actual screen shots) manual provides reinforcement at the outset by stating the goals, objectives, and benefits of such a regimen.

Next a pre-start checklist makes sure that everyone is properly prepared. Setting aside a block of (hopefully) non-interrupted time at least three times we have a recommended; while the importance of  $\mathcal{L}_1$  and  $\mathcal{L}_2$  are  $\mathcal{L}_3$  . We have the importance of  $\mathcal{L}_2$  $\alpha$  . The exercises correctly (to ensure maximum maximum maximum maximum maximum maximum maximum maximum maximum maximum maximum maximum maximum maximum maximum maximum maximum maximum maximum maximum maximum maximum max advantage) is stressed.

Proper breathing is discussed (this aspect is more important than can be imagined!), the correct articles of clothing are described, and the need to exercise in a spacious area is covered.

Even the right posture for startup, the importance of going at your own pace, and the benefits of integrating exercise into other daily routines are mentioned. Like I said before, comprehensive.

Besides the warm up, full scale aerobics, and cool down sequences, sections of the body are covered in specialized segments running anywhere from twenty five to sixty minutes, with the average being in the thirty to forty five minute range. The arms, waist, legs, hips, stomach, and buttocks receive this detailed attention. It's all heads in the first of the set of the set of the set of the set of the set of the

Working up from the easy level, new exercises are introduced in the Intermediate setting. Even further along, the Advanced level has more specialized routines with increased numbers of repetitions. No one said it was going to be easy at the top.

Each exercise is performed by video companion with while written instructions approval and the lower edge of the screen script of the screen information in displays the routine being done, the section it's from, the number of the exercise itself, and a count the repetitions remaining. Because of this,  $\sigma$ f fitness fans can ascertain where they are instantaneously.

The video body buff is compared of two springs is computed of two springs in the springs of two springs is computed of two springs of two springs is a spring of two springs of two springs is a spring of two springs of two (upper and lower halves "joined" together at the waist). Besides producing a very limber figure, this setup also makes for some strange contortionist-like maneuvers never destined for duplication by a normal human being.

The unusual moves and on-screen petiteness of the instructor take some getting used to, though watching the routines before working out with them eliminates most problems associated with fallowing her lead.

Assisting this look and learn phase is joystick, plugged into port #2, which allows aerobicisers to scan the extensive routines quickly. During actual sessions pressing the firebutton permits skipping of unwanted sections. This makes it possible to take special care of trouble spots by designing a customized routine.

No doubt one of the best aspects of a reqular aerobics class is the uppeat music that is the upper encourages, and just planned most most people to enjoy workout they would otherwise avoid entirely. Likewise, one of the most impressive features of Spinnaker's Aerobics is the quality, variety, and originality of its musical score.

Good portions of the 64's extensive octave range, its three voice channels, and it's incredible harmony potential are utilized. Wait till you check out the snappy percussion pieces!

Despite the tremendous selection of routines (including warmup and cooldown), the exceptional graphics, and the superb audio effects, there is a problem which can't be overcome through familiarity.

This bugablo, as it were, it were, it were, it were, it were as it were as it were as it were as it were as it were as it were as it were as it were as it were as it were as it were as it were as it were as it were as it w access time and all contracts registed and the contracts regiments regiments regiments to be most rewarding, the body must practically be in constant motion. Too long a wait between exercises (as here) only negates the positive aspects of thorough workout.

However, even the time problem can be overcome by extending the current routine (or substituting another) until the new section is loaded and underway. Just a little ingenuity is all it takes!

 $\overline{\phantom{a}}$  and the times of the time the timescape of the timescape of timescape  $\overline{\phantom{a}}$ listed for each level are are somewhat inaccurate. Adding ten or fifteen minutes to each brings the times much closer to reality. Plan accordingly.

Aerobics (\$44.95 list, \$36.00) is distributed by Corporation, <sup>215</sup> First Massachusetts 02142.  $-$  about the above the set of  $\sim$ the Spinnaker Software Software Software Software Software Software Software Software Software Software Software Software Software Software Software Software Software Software Software Software Software Software Software S Street, Cambridge,

All right you slouches, keep your stomach tight, buttocks tucked, and feet parallel about hip-width apart. Then do twenty jumping jacks. Next, stretch it out. Can you feel the burn?

--

Spinnaker Software Corp

. . . . . . . . . . . . CaHbridge, HA <sup>82142</sup>

INIS. ESK

![](_page_52_Picture_0.jpeg)

You may return the undamaged product for any reason, within 30 days, for a full refund including shipping, less rebate.

Note: One disk drive required for program use.

u Mail to: LIFEWARE, 2318 Second Ave. #64A, Seattle. WA 98121. VISA/MC orders may call (206) 322-5454 to order direct. Please allow 2-6 weeks for shipping.

![](_page_53_Picture_0.jpeg)

Tel-Easy is an easy-to-use telecommunication software cartridge for your Commodore 64.

Tel-Easy is menu driven, and supports Auto-Dial modems. It also features <sup>a</sup> real time clock with alarm, 32K capture buffer, full sending and retrieving alarm, 8SK capture buffer. SSK capture buffer in the distribution of the state of the state of the state of the state buffer. The state of the state of the state of the state of the state of the state of the state of the s of information. Saves data as program file or program file or program file or program file or program file or sequential file to the disk drive.

Tel-Easy terminal software opens the world of your Commodore <sup>64</sup> to telcbanking and tcleleaming.

Included with Tel-Easy is a CompuServe's Demonstration Package. The Demo Pak gives the user FREE access to CompuServe's Consumer or Executive menus.

> Reg. \$34.95 Introductorv Price

<sup>82995</sup>

Also from Computer Outlet of San Diego.

TELPAKII Reg. 8129.95

# Sale \$9995

Auto Dial Modem w/Tcl-Easy Terminal Software Cartridge.

Order direct or contact your local Dealer Computer Outlet of San Diego <sup>5861</sup> Mission Gorge Road San Diego. CA <sup>92120</sup>  $(619)$  282-6200  $\mathcal{A}$  (for all  $\mathcal{A}$  ) and  $\mathcal{A}$  is a set of a set of a set of a set of a set of a set of a set of a set of a set of a set of a set of a set of a set of a set of a set of a set of a set of a set of a set of a set

> MasterCard/Visa Accepted Add \$3.50 for shipping and handling

Call or write for free catalog.

Tel-Easy is a Trademark of Kutchuk, Inc. Commodore 64 is a trademark of<br>Commodore Business Machines. Computer Democratic Democratic Pack is in the model of the model of the model of the model of the model of the model of the model of the model of the model of the model of the model of the model of the model of the model o CompuServe, Inc.

Dealer Inquiries Welcomed

![](_page_53_Picture_16.jpeg)

running toward you. You kick the destroyer's rudder full-right and order flank speed.

As you watch, two torpedoes cross your bow. Sonar returns quicken and you close on the sub-<br>marine below. Suddenly, bearing to target shifts 180 degrees and the sonar return is instan-<br>taneous. THE SUB IS DIRECTLY BELOW! You stab the fire button and watch as 6 depth charges arch into your wake. Several long seconds pass before they explode, sending six domes of white water to the surface. The message "SUBMARINE SUNK" flashes on the screen. But congratulations are brief. Four more subs are lurking out there somewhere, trying to escape into the open ocean...

SONAR SEARCH is a "fast-action" strategy game based on anti-submarine warfare. You are the commander of <sup>a</sup> group of three destroyers sent to intercept a pack of 5 enemy submarines. Equipped with sonar gear and depth charges, and aided by submarine sightings from other ships and aircraft, you must get directly over a sub to score a hit with your depth charges.

SONAR SEARCH makes full use of the high-<br>resolution graphics, multicolor and audio capresolution graphics, multicolor and and and and audio capable abilities of the Commodore 64, Programmed in the Commodore 64, Programmed in the Commodore 64, Programmed in th machine language to provide immediate response machine language to provide immediate response immediate response immediate response immediate response in the to your commands, SONAR SEARCH is realistic, educational and entertaining. Comes complete with Instruction Manual and keyboard template.

![](_page_53_Picture_1059.jpeg)

![](_page_54_Picture_0.jpeg)

PEN PLOTTER

MACHINE-TOOL SIMULATOR

![](_page_54_Picture_3.jpeg)

![](_page_54_Picture_4.jpeg)

![](_page_54_Picture_5.jpeg)

#### 3-AXIS SEMI-PROFESSIONAL TRAINER <NOT PART OF KIT- DUE LATER '85)

CONTINUED FROM PG. 20 CONTINUES TO BE A 28 YO 28 YO 28 YO 28 YO 28 YO 28 YO 28 YO 28 YO 28 YO 28 YO 28 YO 28 YO 28 YO 28 YO 28 YO 28

EWS & VIEWS SPECIAL CES EDITION SPECIAL CES EDITION CES EDITION CES EDUCATION CES EDUCATION CES EDUCATION CES EDUCATION CES EDUCATION CES EDUCATION

# **FISHERTECHNIK**

Hy favorite third-party booth was FISHERTECHNIK. For about \$200 you can get distribution and an interface, with an interface, and interface, and interface, and interface, and interface, and interface, and interface, and interface, and interface, and interface, and interface, and interface, and int software and electro-mechanical parts box and electro-mechanical parts box and electro-mechanical parts box and with super-quality motors, gears, and other good is a second control of the material control of the material control of the material control of the material control of the material control of the material control of the material control of the material control of th  $\cdots$  is finest robots. This is finest robots. This is finest robots. This is finest robots. This is finest robots. robotics product this reviewer has ever seenl computers; they supply elaborate robotics modeling systems to companies like FORD and systems to companies like FORD and systems in the formula and systems of the formula and systems of the formula and systems of the formula and systems of the formula and systems IBPI for studying manufacturing systems and plant-layouts.

The new kit has well-illustrated plans (works) and works were assumed to the new kit of the new kit has well-illustrated plans (works) and the new kit of the new kit of the new kit of the new kit of the new kit of the new of art the main themselves are the programs on the programs of the programs of the programs of the programs of the programs of the programs of the programs of the programs of the programs of the programs of the programs of  $f(x) = \frac{1}{2} \cos(x) - \frac{1}{2} \cos(x) - \frac{1}{2} \cos(x)$ flat-bed pen plotter tower of Hanoica and Hanoica and Hanoica and Hanoica and Hanoica and Hanoica and Hanoica and Hanoica and Hanoica and Hanoica and Hanoica and Hanoica and Hanoica and Hanoica and Hanoica and Hanoica and part-solar-cell tracking robot solar-cell tracking robot solar-cell tracking robot solar-cell tracking robot solar-cell tracking robot solar-cell tracking robot solar-cell tracking robot solar-cell tracking robot solar-cel robot (follows the light) teaching robot (follows the light) teaching robot (follows the light) teaching robot  $\blacksquare$  $g$ raphic input digitizer block-sorting digital block-sorting  $\alpha$  $s_1$  stem (so building blocks by length) and  $s_1$  and  $s_2$  by length  $s_1$ infinitely variable antenna rotor positioner traffic light simulator / machine-tool<br>simulator (co-ordinates two seperate simulator (co-ordinates two seperates two seperates two seperates two seperates two seperates two seperates two seperates two seperates of two seperates two seperates two seperates of two seperates two seperates of two sep functions) and materials lift moves to materials lift moves to materials life moves to materials and materials different floors under computer control).

Of course you can design plenty of other produced a group of the second and imagination and include the second and include the second and include the second and include the second and include the second and include the second and include the second and include th programs. You can also expand on the system with parts from other FISHERTECHNIK kits (I have had fishertechnik in the fishert of the fishert formulation of the fishert formulation of the fisher formulation of the fisher formulation of the fisher formulation of the fisher formulation of the fisher formulation many years, and can test the can test to the can test of the can test of the can test the can test the can test outstanding precision and craftsmanship of the control of the control of the control of the control of the control of the control of the control of the control of the control of the control of the control of the control of their products).

more elaborate 3-axis, semi-professional training robot arm with 1mm-accuracy withing the work envelope is scheduled for later release.

We are eagerly awaiting our review unit, and will give a full report as soon as possible.

 $F = F \cdot F$  and  $F = F \cdot F$  is the contact: Figure International contact: Figure III is the contact: Figure III is the contact: Figure III is the contact: Figure III is the contact: Figure III is the contact: Figure III is the Route #46 West Fairfield, NJ 070DB / (201) 227-9283

 $\blacksquare$ 

![](_page_54_Picture_16.jpeg)

![](_page_55_Picture_0.jpeg)

I call this one:

"self-portrait witn waffle-iron"

![](_page_55_Picture_3.jpeg)

#### Solid State's "VIZASTAR"

![](_page_55_Picture_5.jpeg)

![](_page_55_Picture_6.jpeg)

nni anni anni annisoma annis

 $N \leq$   $\equiv$  64

# NEWS & VIEWS SPECIAL C.E.S. EDITION

# VIDEO DIGITIZERS

 $T = T$  is the set of products in the set of products  $T = T$ were the video digital and video digitizers. Tuisday were the video digital and video digitizers. The video di being shown shown shown and the other by CARDCO, and the other by CARDCO, and the other by CARDCO, and the other by CARDCO, and the other by CARDCO, and the other by CARDCO, and the other by CARDCO, and the other by CARDCO DIGITAL VISION. OF THE TWO, DIGITAL VISION. OF THE TWO, DIGITAL VISION. OF THE TWO, DIGITAL VISION. OF THE TWO, OR OTHER DESIGNATION. OF THE TWO OF THE TWO OF THE TWO OF THE TWO OF THE TWO OF THE TWO OF THE TWO OF THE TWO COPPUTEREYES is available immediately (in fact, we have been used to be about the form of a set of  $\mathcal{A}$  , we have been used to about the form of about  $\mathcal{A}$ months at INF0=64 and all the digitized and all the digitized and all the digitized and all the digitized and all the digitized and all the digitized and all the digitized and all the digitized and all the digitized and al photos in this issue mere produced uither the produced uither produced uither produced uither produced uither the p COPPUTEREYES in conjunction uith FLEXIDRAW light pen software from INKWELL SYSTEMS). Both systems are around \$300 with a hi-res black and white camera included (shave off about  $\mathbf{1}$  if you have you have you have  $\mathbf{1}$  if you have  $\mathbf{1}$  if  $\mathbf{1}$  if  $\mathbf{1}$ produce multiple grey-level in and the settlement of the settlement of the settlement of the settlement of the interface the C-64 thru thru the C-64 thru the cartesian control thru the cartesian cartesian control thru the cartesian control to be control to be control to be control to be control to be control to be control to be con copy is so that the software for use with the software for use with the software  $\alpha$ popular graphics software including the control of the control of the control of the control of the control of the control of the control of the control of the control of the control of the control of the control of the co PAINTER, DOODLE, & FLEXIDRAW. Thus images images captured uith the video camera may be manipulated extensively with your favorite construction and the second construction of the second construction of the second construction of the second construction of the second construction of the second construction of  $\frac{1}{2}$  graphics package (the background of my package (the background of my package  $\frac{1}{2}$ portrait here doesn't here doesn't in the contract of the contract of the contract of the contract of the contract of the contract of the contract of the contract of the contract of the contract of the contract of the cont  $f: Y \to T$  for  $f: Y \to T$  ,  $f: Y \to T$  , is the grabbing images, and at grabbing images, and at grabbing images, and at grabbing images, and at grabbing images, and at grabbing images, and at grabbing images, and at grabbing images, and at grabbing images, and at which can be important if you have in the important if  $\mathcal{P}$  is your have human if  $\mathcal{P}$  is a set of  $\mathcal{P}$ subject sitting before you in real-time! Look for a side-by-side review of these two<br>products in a future issue. products in function of the set of the set of the set of the set of the set of the set of the set of the set of the set of the set of the set of the set of the set of the set of the set of the set of the set of the set of

For more INFO, contact: CARD CARD CONTINUES IN THE STATE OF THE STATE OF THE STATE OF THE STATE OF THE STATE OF THE STATE OF THE STATE OF THE STATE OF THE STATE OF THE STATE OF THE STATE OF THE STATE OF THE STATE OF THE STATE OF THE STATE OF THE (316) 267-6525 DIGITAL VISION 14 OAK STREET SUITE SUITE SUITE SUITE SUITE SUITE SUITE SUITE SUITE SUITE SUITE SUITE SUITE SUITE SUITE SUITE SUITE SUITE SUITE SUITE SUITE SUITE SUITE SUITE SUITE SUITE SUITE SUITE SUITE SUITE SUITE SUITE S NEED 1989 (617) 422 (621) 422 (621) 422 (621) 422 (621) 422 (621) 422 (621) 422 (621) 422 (621) 422 (621) 422 (621) 422 (621) 422 (621) 422 (621) 422 (621) 422 (621) 422 (621) 422 (621) 422 (621) 422 (621) 422 (621) 422 (6

# **PRODUCTIVITY**

Several new productivity packages were on display. Integrated packages were popular; like TRIO from Softsync, Inc. (word processing, spreadsheet, & manager) & HOMEPAK from Batteries Included file manager) HDPEPAK from Batteries Included (words included (words) processing, file manager, terminal software). Cardco where  $\sim$  showing calculations and under  $\sim$  showing  $\sim$  spreadsheet with  $\sim$  spreadsheet with  $\sim$ some interesting interesting the most interesting the most interesting interesting interesting the most interesting from both product and human interest angle uas VISASTAR, an integrated spreadsheet and database manager. VISASTAR is nice package with some unusual features which we will be reviewing soon in detail (see photo left), but perhaps as interesting as the product, is the person behind it. If the name 'Jay is the person behind it. If the name is the name is the name of the name in the name is not a second in the name in the name is not a second in the name in the name is not a second in the name in the name in the name is no Balakrishnan' doesn't ring bell, maybe the name former key man behind the now defunct software giant of 'Human's and the solution of the software software is the software of the software of the software is the software of the software of the software of the software of the software of the software of the software of the soft 1984, he is now the President of Solid State Software: values are the fand so farmer was the contracted and the sound of the sound of the sound of the sound of the sound of the sound of the sound of the sound of the sound of the sound of the sound of the sound of the sound of production at last year Cess in the country of the centre in the country of the country of the country of the c see Jay unlesse Jan were a truck to the James Jay was working from the second card-table in an 8' 81 booth with the second with with the second with with the second of the second cardstack of 2-color brochures. How times change changes City, CA (415) 341-5606] [Solid State Software <sup>1253</sup> Corsica Lane Foster

![](_page_56_Picture_0.jpeg)

COVOX'S "VOICE MASTER"

![](_page_56_Picture_2.jpeg)

"ChipWits" from Epyx

## **NEWS & VIEWS** SPECIAL CES EDITION SPECIAL CES EDITION CES EDITION CES EDITION CES EDITION CES EDITION CES EDITION CES EDITION CES EDITION CES ED

# **INPUT DEVICES**

Pictured here are two very interesting input devices, also to be reviewed sounds to be reviewed sounds in the viewed sounds of the covariance of the covariance of the covariance of the covariance of the covariance of the covariance of the covariance of the covariance of the c is a \$90 hardware/software system including speech<br>synthesis, voice recognition, and a 'VOICE' HARP' synthesis, voice recognition, and a 'VOICE feature that takes singing or huming as input and turns it into written music which can be edited and played back and truly and the unusual product product product product product product product product product products and unusual products and unusual products and unusual products and unusual products and unusual products and u side is SPACE TABLET from Soniture, Inc. SPACE TABLET is a sonic 3-D input device that handles like a light pen, but is tracked thru 3-D space by a sonic detector frame which is made to mount around your monitor. This rig allows not only X and Y coordinates to be input, but Z as well!

[Covox Inc. / 675-D Conger Street / Eugene OR /  $503 - 342 - 1271$ ] [Soniture Inc. / 2146 Paragon Drive / San Jose, CA 95131 / 405-435-0217 1

# **GAMES**

Of course there were Games, Games, Games! Lots of old themes getting new names and packages. Some new trends seemed promising, however, when promises (Epyx, Shown left), shown left, and in the shown left of  $\mathbb{R}$ is fascinating example of fresh thinking and top-notch execution. Pull-down menus, sharp graphic sharp graphics and the execution of the execution of the execution of the execution of the execution of the execution of the execution of the execution of the execution o animation, and challenging, and challenging, intelligent theme will be an excess of the challenging, and challenging probably put this one well up the best-seller list. The best-seller list of the best-seller list. In the best-Epyx also showed some 'name' software: Ball Blazer from Lucasfilms, as well as G.I. Joe, and Barbie games were running. Activision had few more good looking titles to the control of the more good looking titles and the more good looking titles and the more good looking titles and the control of the control of the control of the con (COUNTDOWN TO SHUTDOWN looked especially good), but also few yards in the UEB Dimension of the UEB Dimension Piaster Dimension Piaster Dimensional Piaster Dimensio LAMPS- very dull stuff.

# **PRINTERS**

Get ready for the same of new low-cost printers. The printers of new low-cost printers and the same of  $\sim$ Every the cut their prices, improved the cut their performance, and come out with new models. Epson, C.Itoh, Inforunner, Okidata, Star Micronics; all have very competitive gear for your printing pleasure! The most original design saw was Information saw was Information and the same C+ in the C+ information and information and information and information and information and information and information and information and informa which has built-in legs that make it it's own printer stand! The C+ is also ready to go with the C-64 and C-12B computers (no extra interface needed) and prints all the Commodore graphics characters etc. At \$299 list, with Epson code compatibility, it should do well. Inforunner Corp. Airport Business Center / <sup>431</sup> N. Oak Street Ingles Ingles In the Case of the Case of the Case of the Case of the Case of the Case of the Case of

![](_page_56_Picture_12.jpeg)

inforunner Riteman C+

INS.ET

![](_page_56_Picture_14.jpeg)

 $-$ 

59

# **OTHET NEWS & VIEWS**

white spreads in every other magazine even remote the spreads in even remote the spreads in the spreads of the spread release to computers). Something about the style of the style of the style of the style of the style of the style  $t$  the ads has always made me warranteed me warranteed me warranteed me warranteed me warranteed me warranteed me warranteed me warranteed me warranteed me warranteed me warranteed me warranteed me warranteed me warrante need in the price was the price was the price was the price was the price was the price was the price was the price was the price was the price was the price was the price was the price was the price was the price was the pay.

I was totally unprepared for the genuinely friendly voice that took my order. My monitor arrived 2 days later by UPS, appeared brand new, and to this day is working and the couraged by the champion of the champion of the champer of the courage of the courage of the champion of the courage of the courage of the courage of the courage of the courage of the courage of the courage please and plus the big plus the big plus the big plus the big plus the big plus the big plus the big plus the big plus the big plus the big plus the big plus the big plus the big plus the big plus the big plus the big plu ordered the "too good to be true" Super System (\$795 gets you CBM B-128 computer, and the pure of the pure of the pure of the pure of the pure of the pure of the pure of the pure of the pure of the pure of the pure of the pure of the pure of the pure of the pure of the pure 12" green monitor, CBM printer, CBM printer, CBM printer, CBM printer, CBM printer, CBM printer, CBM printer, CBM printer, CBM printer, CBM printer, CBM printer, CBM printer, CBM printer, CBM printer, CBM printer, CBM prin diskettes, and manuals in the manuals of the manuals and manuals was all really wanted was all really wanted was the 8050 drive, but it cost more alone elsewhere. But it cost more alone elsewhere, where we are the 80 drive, Again, some (different) intelligeration intelligeration intelligeration intelligeration intelligeration agreeme person took my order, the equipment arrived, and everything worked fine {well almost). discovered that drive  $\mathcal{L}_\mathcal{A}$  would format properly on the 8050. The 8050. The 8050. The 8050. The 8050. The 8050. The 8050. The 8050. The 8050. The 8050. The 8050. The 8050. The 8050. The 8050. The 8050. The 8050. The 8050. T thought had discovered the explanation for the explanation for the explanation for the explanation for the explanation for the explanation for the explanation for the explanation for the explanation for the explanation fo low, low prices, and in material them in medicines are all them in the material to the material to the material the state in the state in the state in the state in the state in the state in the state in the state of the state in the state of the state in the state of the state in the state in the state of the state in the state in t get away with the chance- this is the chance- this is the chance- this is the chance- this is the chance- third  $\alpha$ phone and phone and phone and phone and phone and phone and phone and phone and phone and phone and phone and phone and phone and phone and phone and phone and phone and phone and phone and phone and phone and phone and ph hear my complete free vacation to the complete vacation to the complete vacation to the complete vacation to the complete vacation to the complete vacation to the complete vacation to the complete vacation to the complete Bahamas) cheerfully said to send the unit back for immediate (and it was) replacement!

couldn't stand it stand it stand it stand it stands the source were so nice, the source of the source of the source of the source of the source of the source of the source of the source of the source of the source of the s bargains so terrific, there had to be catching to be catching to be catching to be catching to be catching to be catching to be catching to be catching to be catching to be catching to be catching to be catching to be catc called the Vice President, Bill Badger, and demanded an explanation of the interest of the interest of the interest of the interest of the interest of the interest of the interest of the interest of the interest of the interest of the interest of the interest of the interest Bill seemed glad explain that basic seemed glad explain the problem of the problem of the problem of the problem of the problem of the problem of the problem of the problem of the problem of the problem of the problem of t hunts down good deals from manufacturers and manufacturers and manufacturers and manufacturers and manufacturers and manufacturers and material manufacturers and manufacturers and manufacturers and manufacturers and materi  $g \to \pi$  , while the public this often means for the public the public term means for the public term means  $\pi$ discontinued or surplus products, you can be a surplus products, you can be a surplus products, you can be a surplus prices and you get 15 days from the second trial and 90 days free trial and 90 days free trial and 90 days free trial and 90 days from 10 days from 10 days from 10 days from 10 days from 10 days from 10 days from 10 days f warranty. As far as the nice people on the phone: As far as the phone: As far as the phone: As far as the phone: As far as far as far as far as far as far as far as far as far as far as far as far as far as far as far as f Bill said that they really emphasize that they really emphasize the human term in the human term in the human term in the human term in the human term in the human term in the human term in the human term in the human term relations aspect of the business, and that people that can't measure up, are quickly found other types of work.

Well, I learned my lesson, and INFO=64 is now looking forward to a 2nd Super System to upgrade our operation. Is this deal for you? It depends: the 8050 can be used with your C-64 with your C-64 with your C-64 with any of the IEEE with any of the IEEE with any of the IEEE with any of the IEEE with any of the IEEE with any of the IEEE with any of the IEEE with any of t adapters, it is fast and stores lots of data. It is fast and stores lots of data. It is fast and stores lots of data. It is in can't load commercial disks formatted for the 1541 you must still use your 1541 etc. to load commercial<br>programs (tho any copyable programs can be saved to programs (tho any copyable programs can be saved to and the set of the 8050. It is the 8050 is the 8050. It is a set of the 8050. It is a set of the B-128 is the B-128 is the B-128 is the B-128 is the B-128 is the B-128 is the B-128 is the B-128 is the B-128 is the B-128 is  $\cdots$  incompatible with the C-64 software, but  $\cdots$  is the C-64 software, but  $\cdots$  is the C-64 software, but  $\cdots$ of titles several titles with titles with titles with titles with titles with titles with titles with titles with titles with titles with titles with titles with titles with titles with titles with titles with titles with Superbase, Easy Superbase, Easy Script, and the Information of the Information of the Information of the Information of the Information of the Information of the Information of the Information of the Information of the Inf Designs Accounting series. Also, PROTECTO will put the series and put the series of the series of the series of the series of the series of the series of the series of the series of the series of the series of the series o you in the set of the set of the set of the set of the set of the set of the set of the set of the set of the set of the set of the set of the set of the set of the set of the set of the set of the set of the set of the se your get more out of your B-128. If you are a set of your B-128. If you are a set of your B-128. If you are a set of your B-128. If you are a set of your B-128. If you are a set of your B-128. If you are a set of your B-12 interested, don't wait! Bill says the B-12Bs are selling out at a record rate.

Protecto Enterprizes Box <sup>550</sup> Barrington, IL 6010 / 312 382 5244 ]

NIT-ET-K

Iii|§[i

**60 is a contract of the contract of the contract of the contract of the contract of the contract of the contract of the contract of the contract of the contract of the contract of the contract of the contract of the contr** 

60

# **3 HARD DRIVES**

You've all seen the PRDTECTURE COMPUTING ADDITIONAL ADDITION ADDITION TO SEE A RECORD AND TO 16 PAGE BLACK AND Commodore, and now there are, not 1, not 2, but hard storage-hungry data-mongers!

> First we have the Lt. Kernel drives from Fiscal Information ranging from <sup>10</sup> Meg (\$1300) to <sup>80</sup> Neg (!! \$\$??) (see Don Vandeventer's article beginning on pg. <sup>22</sup> for more on these).

> The second theorem is another is another 10 Meg drive from Computer from Computer from Computer from Computer from Computer from Computer from Computer from Computer from Computer from Computer from Computer from Computer Special time of the CSI Still and CSI Still and CSI Still and CSI Still and CSI Still and CSI Still and CSI ST should be ready for shipment in Nay, and lists far **1595. It features series series series series series series series and increase and increase and increase and increase and increase and increase and increase and increase and increase and increase and increase and increas** backup software, reformat protection, reformat protection, external devices and address the reformation, and reformation, and reformation, and reformation, and reformation, and reformation, and reformation, and reformation selection, 90 days warranty. [CSI P0 Box 1718] was a selected by the selection of the selection of the selection of the selection of the selection of the selection of the selection of the selection of the selection of the Melbourne, FL <sup>32902</sup> 305-725-6574

> Last, but definitely not least, is Micro Mind's GENESIS  $\mathcal{N}$  (you saw it here first, for  $\mathcal{N}$  ), and the first, for  $\mathcal{N}$  and  $\mathcal{N}$  and  $\mathcal{N}$  are  $\mathcal{N}$  and  $\mathcal{N}$  are  $\mathcal{N}$  and  $\mathcal{N}$  are  $\mathcal{N}$  and  $\mathcal{N}$  are  $\mathcal{N}$  and  $\mathcal{N}$  are  $\mathcal{N}$  a half-height Winchester drive that will retail for an except will retail for an except will retail for an except will retail for an except will retail for an except will retail for an except will retail for an except will r amazing \$1200. Bob Burton, President of Micro Micro Micro Micro Micro Micro Micro Micro Micro Micro Micro Micro Micro Micro Micro Micro Micro Micro Micro Micro Micro Micro Micro Micro Micro Micro Micro Micro Micro Micro Mi says the Pittsfield, Ma based company will be packaging the Pittsfield, MA based company will be packaging the packaging the packaging of the packaging of the packaging of the packaging of the packaging of the packaging of their own custom controller boards and software with the half-height drives made by PliniScribe. First, and the half-height drives made by PliniScribe. First, and the holiday of the holiday of the holiday of the holiday of the holiday of the holiday of the holiday of the hol shipments are scheduled for nay of this year. Information of the first available testing one of the first available testing one of the first available first available first available testing one of the first available first available first available first available fi units, and we'll give you full report as soon as soon as soon as soon as soon as soon as soon as soon as soon as soon as soon as soon as soon as soon as soon as soon as soon as soon as soon as soon as soon as soon as soon Is a linear model goes well, we will go an analyze will be maintained by the maintain  $\mathcal{F}$ growing subscription list on the company of the company of the company of the company of the company of the comes of the comes of the comes of the comes of the comes of the comes of the comes of the comes of the comes of t none too soon!). Billing Genesis as new beginning Genesis as new beginning Genesis as new beginning to be given beginning to be given beginning to be given by a set of the contract of the contract of the contract of the co for the C-64", MICRO MIND is also readying special version that will actually fit in the second drive-bay that will actually fit in the second drive-bay the second drive-bay the second drive-bay the second drive-bay the second drive-bay the second drive-bay the second driv of the SX-64!! Since these have been discontinued by Commodore, it might be good time to go get one at K-Mart is a set of the interested in transportable in transportable in transportable in the interest of the except in the except in super-powered 64 computer for the computing for the computation of the computation of the computation of the computation of the computation of the computation of the computation of the computation of the computation of the

[ Write: Micro Mind / 104 Hawthorne Ave. / Pittsfield, MA 01201 ]

![](_page_57_Picture_1912.jpeg)

![](_page_57_Picture_14.jpeg)

![](_page_58_Picture_1204.jpeg)

FREE SHIPPING FOR INFO-64 SUBSCRIBERS\*

#### **INFO-64 RATED FOUR STARS OR BETTER**

![](_page_58_Picture_1205.jpeg)

Special: Saucer Attack \$21 with any other purchase, alone \$27.

#### Send Orders To: COMPUSOFT PLUS, P.O. Box 91155, Los Angeles, CA 90009-1155

Add \$3.00 shipping per order (\$5.00 AK, HI, APO, FPO). INFO-64 subscribers no shopping charge.\* No foreign orders. No COD. CA residents add 6.5% sales tax. We accept VISA, MC (include name, card #, exp. date), M.O., or cashier's check. Personal checks delay shipping 4 weeks while clearing. Include ship to name, address (sorry no P.O. boxes). All sales final. Defective items replaced with same item if return authorization requested within 2 weeks of shipping date. No returns accepted without RA#. Prices and availability subject to change without notice.

#### NO ADDITIONAL CHARGE FOR VISA OR MASTERCARD.

•Send us the INFO-64 address label (offer expires March 31, 1985).

#### **CAN'T GET YOUR FINANCES ORGANIZED?** Managing your books is impossible? Simply frustrated with recordkeeping?

#### \*\*\* GET THE \*\*\* GET THE CASH MANAGEMENT SYSTEM ...

#### FOR THE COMMODORE <sup>64</sup>

CMS is a simple, but complete system to help you manage your personal or small business finances. NO PRIOR KNOWL EDGE OF ACCOUNTING IS RE QUIRED.

Easily track all of your CASH RECEIPTS, CASH DISBURSE MENTS, BILLINGS and CASH TRANSFERS (between accounts). Automatically posts these tran sactions to your EXPENSE, IN-COME, ACCOUNTS RECEIVABLE and CASH ACCOUNTS.

SATISFACTION GUARANTEED!!! \*\*\* ONLY \$40.00 \*\*\*

For more information or to order please WRITE:

COMPUTER EASE RD #1 BOX #323 MERTZTOWN, PA <sup>19539</sup>

OR CALL: (215)682-4657

Check, Money Order or COD accepted.

![](_page_58_Picture_21.jpeg)

![](_page_59_Picture_0.jpeg)

![](_page_60_Picture_0.jpeg)

DEXTENDER BOARD KITS FOR BEGINNERS! II

NEWSLETTER

USERS GROUP

&

**C-64 EXCITEMENT**  $\sim$  64  $\sim$  64  $\sim$  JOIN TODAY FOR ONLY \$20.00 a year \*\* FREE terminal program disk with membership

BE PART OF THE

CLUB 64<br>P.O.BOX 3116 P.O.BOX <sup>3116</sup> BELLFLOWER, CA <sup>90707</sup> (213)925-4049 9am to 5pm p.s.t.

 $(213)$  925-4049

Send membership to:

and stand. Instructions to assemble your board will be included. U-PflODRAK DEXPAHDER BOARD KIT. .H0.DEI117ttK \*3f| 6-phograh dexpander boahd kit. .110 .dei5uii6k \$44 ALLOW 6 WEEKS FOR DELIVERY. 30%Down with order. DYNAMIC ELECTRONICS INC.<br>KS. residents add 3%sales Tax. Add \$4 per unit 1521 S. Seneca Wichita, Ks. 67213<br>For Postage and Handling. Dir. 11st-request. (316)264-8636 Or (316)2

![](_page_60_Picture_1173.jpeg)

USERS SPECIALS

MEMBERSHIP BENEFITS: IN BENEFITS: IN BENEFITS: IN BENEFITS: IN BENEFITS: IN BENEFITS: IN BENEFITS: IN BENEFITS:

**MEMBERSHIP BENEFITS:** \* MONTHLY NEWSLETTER

\*CLUB64 BBS (Bulletin Board)

'GROUP' BUYING SERVICE SERVICE SERVICE SERVICE SERVICE SERVICE SERVICE SERVICE SERVICE SERVICE SERVICE SERVICE Special offers on 64 products on 64 products on 64 products on 64 products on 64 products on 64 products on 64 - Extra savings on bulk purchases

\*GROUP BUYING SERVICE

COVERS for 64, 1541, 1530 .............................\$5.95each COVERS for 1701/02, MPS801, 1525 .................\$7.95each 51/4 1D disks ................................\$1.30 each (min.10)

- User Group & BBS listings<br>- and a whole lot more

- 8pm to 8am p.s.t. - 7 days<br>- Upload/Download Programs Up to the contract of the contract of the contract of the contract of the contract of the contract of the contract of the contract of the contract of the contract of the contract of the contract of the contract of the cont

CALIF. ADD 6.5% tax

# **Now Your** Computer **Can See!** Can See!  $\mathbf{E}$  00\*

A total imaging system complete and ready for plug-and-go opera tion with your personal computer.

The MicronEye<sup>\*</sup> offers selectable resolution modes of 256x <sup>128</sup> up to 15 FPS. An electronic shutter is easily controlled by software or

![](_page_61_Picture_3.jpeg)

 $m_{\rm H}$  and  $m_{\rm H}$  and  $m_{\rm H}$  and  $m_{\rm H}$  and  $m_{\rm H}$  and  $m_{\rm H}$  and  $m_{\rm H}$ tinuously scan, freeze frame, frame store, frame compare, print and pro

Only the MicronEye<sup>\*</sup> uses the revolutionary IS32 OpticRAM<sup>\*</sup> image tone imaging through multiple scans. And with these features, the MicronEye" is perfectly suited for graphics input, robotics, text and pattern recognition, security, digitizing, automated process control and many other applications. many other applications. The process of the second second second second second second second second second second second second second second second second second second second second second second second second second sec

puters: Apple II, IBM PC, Commodore 64 and the TRS-80CC (trademarks of<br>Apple Computer Inc., International Business Ma<br>chines, Commodore Corp., and Tandy Corp.

respective lyl.

on the Macintosh, Tl PC and RS232 (trademarks of Apple Computer Inc. and Texas Instruments respectively.)

Express Standard Air]; residents of the following<br>states must add sales tax AK, AZ, CA, CO, CT, FL,<br>GA, IA, ID, IL, IN, IA, MA, MD, ME, MI, MN, MC, NE,<br>NJ, NY, OH, PA, SC, TN, TX, (JT, VA, VT, WA, WI,)

![](_page_61_Picture_10.jpeg)

(208} 386-3800

#### AutoPrint Microconnection Modem with Printer Interface with Printer Interface Interface Interface Interface Interface Interface Interface Interface Interface Interface for Commodore 64/Victoria 64/Victoria 64/Victoria 64/Victoria 64/Victoria 64/Victoria 64/Victoria 64/Victoria

![](_page_61_Picture_13.jpeg)

<sup>300</sup> baud autodial, autoanswer modem with Cen tronics compatible printer interface and functional aluminum enclosure.

Cables supplied for computer, printer, and telephone connection. Terminal program supplied.

Compatible with EASY SCRIPT<sup>®</sup> for word processing<br>on the Commodore 64. on the Commodore 64, and the Commodore 64, and the Commodore 64, and the Commodore 64, and the Commodore 64, a

AutoPrint Microconnection retails for \$179.95.

Distribution and Distribution and Distribution and Distribution and Distribution and Distribution and Distribution and Distribution and Distribution and Distribution and Distribution and Distribution and Distribution and D

# YOUR COMMODORE JUST GOT FOUR TIMES BETTER

![](_page_61_Picture_20.jpeg)

DISQ: The fastest, most reli able, easiest-to-use C-64 disk and copy program,

- Fast format, fast load and
- $m \cdot m \cdot m$  and  $m \cdot m \cdot m$  becomes the set of  $m \cdot m$ fj With Copy-Q version 2.0:  $\ldots$ nibble copier that copies virtually everything!
- □ Autoboot on powerup and system reset button!
- Full file manager and disk editor with screen dump! \$69.95

![](_page_61_Picture_26.jpeg)

GPC: The full-featured C-64 Graphic Printer Cable that is software compatible. □ 100% Commodore printer

- compatible!  $\Box$ Directly supports most
- popular printers! 2k buffer and year warranty!
- $\Box$  Users manual with software
- examples and Hi-Res machine language Screen Dump!

\$89.95

![](_page_61_Picture_33.jpeg)

**SPRINT PRINT: The full**functioned print buffer for the Commodore <sup>64</sup>

- Gives you control of your printer while printing!
- $\Box$ Enhances the speed of your printer!
- $\Box$ Gives the <sup>1525</sup> and <sup>801</sup> printers true descenders and underlining!

 $\Box$  Remembers everything! \$39.95

![](_page_61_Picture_39.jpeg)

Q-TERM: The full-featured, easy-to-use, C-64 terminal pro gram at a breakthrough price.

- Full on-line disk support and printing!
- Full file up and download, autodial, and remote disk access! **......**
- Sends, receives, and prints buffers and converts text, basic, and Compuserve<sup>"</sup> files!  $\cdot$  .  $\cdot$  .
- $\Box$  $\blacksquare$  Support  $\blacksquare$   $\blacksquare$   $\bl$ Mo'u, Westridge ", and Hayes<sup>™</sup>, modems!

**\*\*\***\*\*\*

![](_page_61_Picture_46.jpeg)

ONE WEST LAKE STREET, MINNEAPOLIS, MN 55408. TO ORDER CALL (612) 922-0516

TWX 910-970-5973

# 0 E 64 TH E) **PRESENTS-RESENTS-RESENTS-RESENTS-RESENTS-RESENTS-RESENTS-RESENTS-RESENTS-RESENTS-RESENTS-RESENTS-RESENTS-RESENTS-RESENTS-RESENTS-RESENTS-RESENTS-RESENTS-RESENTS-RESENTS-RESENTS-RESENTS-RESENTS-RESENTS-RESENTS-RESENTS-RESE** O UN C E ANNOUNCES The contract of the contract of the contract of the contract of the contract of the contract of the contract of the contract of the contract of the contract of the contract of the contract of the contract of the SWEEPSTAKE

FOR ALL OUR FRIENDS WHO MISSED The First Chance of the First Chance of the First Chance of the First Chance of the First Chance of the First Chance of the First Chance of the First Chance of the First Chance of the First Chance of the First Chance of th **SHOWDERED**<br>1510 N. MEIL<br>CHAMPAIGN, I ST. **TLLINGIS** 

part of the contract of the contract of ti I- won

vino w

 $1at$ 

to Datable

l/J us -■;

5? r/j yf

 $H$  $\overline{L}$ 

the  $0f$ 

ت

 $-$ 

III STATISTICS IN THE RESIDENCE OF A REPORT OF A RESIDENCE OF A REPORT OF A RESIDENCE OF A REPORT OF A REPORT OF A REPORT OF A REPORT OF A REPORT OF A REPORT OF A REPORT OF A REPORT OF A REPORT OF A REPORT OF A REPORT OF A

65

![](_page_62_Picture_2.jpeg)

# OFFICIAL BULES QFFICJflL BULES

 $\sim$ 

- 1. fill persons subscribing to INFD-64 between January 15, 1985, and Play 1, <sup>1985</sup> will automatically be entered in the PLUS/4 SWEEPSTAKES. We also enter by hand-printing and printing and printing a your name, address, and zip code an 3" 5" piece of paper. You may enter as often as you aanvet wust must measure separately separately to: PLUS/4 SWEEPSTAKES, C/D INFORMATION PUBLICATIONS, INC., PO BOX 2300, IOWA CITY, IA 52244. Entries must be received no later than midnight, Play first <sup>1985</sup> and the drawing will be held by Play tenth 1985. All entries become the property of INFO-64 MAGAZINE, which reserves the right to reprint the name and address of the winner.
- 2. The winner will be selected in random drawing from all entries received, under the supervision of the publisher of INFO-64 MAGAZINE, whose decision will be final. Only one prize will be awarded in this Sweepstakes. Winner will be notified by mail and\_may be required to execute an affidavit of eligibility and release. Odds of winning will depend on the number of entries received. INFO-64 P1AGAZINE will ship the prize UPS ground or Parcel Post at publisher's discretion. No warranties apply. Prize is not transferable. No substitution for prize. Taxes are the responsibility of the winner.
- 3. Sweepstakes open to all residents of the U.S., its territories and possessions, except employees (and their families) of INFO-64 P1AGAZINE. Void where prohibited or restricted by law.
- 4. For winner's name, send a stamped, self-addressed envelope to PLUS/4 SWEEPSTAKES, C/O INFO-64 MAGAZINE, PO Box 2300, Iowa City, IA 52244.

NIS.E

### NE ER RETAILERS BY STATE.

# Games 'N' Gadgets, Electronics Boutique, and Detter newsstands

![](_page_63_Picture_700.jpeg)

EDGE CONNECTOR

<sup>313</sup> <sup>686</sup> <sup>1070</sup>

![](_page_64_Picture_1007.jpeg)

ON 51? <sup>631</sup> <sup>3071</sup>

--------

REVIEWERS SAY: "This is the best typing tutor we have seen yet;  $\star \star \star \star$ 

INFO-64 magazine "Best typing tutor I've seen -Better than Mastertype"

Microcomputer Courseware<br>Evaluation

Editors of Consumers Guide "Computer aided instruction at

its best. Commander magazine

Housewife Says: "Now I know<br>how my family can get so involved

with these programs. I, too, would much rather play WORD INVADERS than clean my house!" <sup>12</sup> year old boy writes: "Very impressed by your program! My friends have told me how bad typing class was and I'm Another customer writes: " The rave reviews about your TYPING TUTOR + WORD INVADERS program are fully<br>justified! We recently bought your program and the whole

family is enjoying it. Congratulations on the program!"

#### IN DAILY USE BY SCHOOLS ACROSS THE U.S.A.

NEW!Commodore Plus/4 or 16 ...... Tape \$21.95 Disk \$24.95 Commodore 64 ............... Tape \$21.95 Disk \$24.95 VIC 20 (unexpanded) ......... Tape \$21.95

### IFR (FLIGHT SIMULATOR)

![](_page_65_Picture_12.jpeg)

 $\overline{C}$ 

TYPING TUTOR WORD INVADERS

> "Has a quality of realism which sets it apart from others, even those I've tested in flight school." Compute's Gazette **INFO-64**

"Great program!" "It is tremendous fun." Compute's Gazette

"Flight tested by an air traffic controller, two skilled pilots and an elementary school class. Highly recommended by all." Mldnite Gazette

simulation of the difficulties facing a

think that this program could do a lot to improve the reactions and instrument scan habits of even very<br>experienced pilots." 747 pilot experienced pilots."

NEW!Commodore Plus/4 or 16 ...... Tape or Disk \$29.95 Commodore 64 ................ Tape or Disk \$29.95 VIC 20 (unexpanded) .......... Cartridge \$39.95

#### Shakespeare Writer

by James Sullivan

Old English typestyle print and simple word processing package. With this program and a VIC 1525 printer (or other graphic printer and a VIC 1525 graphic emulating interface) you can automatically print in Old English typeface. Great for party invitations, announcements, advertisements, and other attention getting notices. The heading above was printed on VIC <sup>1525</sup> printer (original copy reproduced half-size in this ad). Use also as a simple word processor for letters, short reports, etc. in normal, double width or Old English typeface.

![](_page_65_Picture_22.jpeg)

60

![](_page_65_Picture_23.jpeg)

# WHOLESALE<br>DISTRIBUTORS

![](_page_65_Picture_1024.jpeg)

![](_page_65_Picture_26.jpeg)

#### **A Survival Guide to the** Survival Guide to the survival development of the survival development of the survival development of the survival development of the survival development of the survival development of the survival development of the surv **1541 Disk Drive** 1541 Disk Driver and Disk Driver and Disk Driver and Disk Disk Driver and Disk Driver and Disk Driver and Disk

This is  $a$  40 + page book and comes complete with all commands and examples on how to use them. \$6.99

# **1541 Super ROM**

- Fast Save Load Verify
- Fast Scratch and Validate
- 10 Second Format with Verify
- No more Drive Head rattling during Format or Error Reading

also Save with Replace is Improved

Two times faster, Eight times faster when used with Turbo 64 which is included when with Turbo 64 which is included with Turbo 64 which is included with Turbo 64 which is included with the top of the control of the control of the control of the control of the control of the control of the control of

\$39.95

• 1541 Super ROM is 100% Compatible • Easily installed in Minutes

# APALLO COPIES IT ALL

APALLO Does it All. This program is the latest generation of copy programs. It will do everything the \$39.00 and \$49.00 pro grams will do and more. It Copies ALL drive errors, bad tracks and sectors, non-standard format, bad syncs, and half tracks. We feel this is the best program of its kind available...

# MSD Sure Copy

At last a complete utility package for the MSD Dual Drive. This is the first MSD utility program that does it all. The main menu options include:

 $\sim$ 

Copy Protected Disk Copy Files Format a Disk

\$19.95

00

### **D-CODER** D-CODER

- Translates any machine language program into easyto-read English descriptions with complete explana tions of each command!
- Makes complete notations of all important memory locations accessed by the program! (SID, VIC, MOS, KERNAL. etc.)
- Gives you three ways of accessing programs: 1) Will read and list programs from DISK
	- 2) Will read and list programs from MEMORY!
	- 3) Direct user Input (from magazines, etc.)
- Can be used to locate and examine any machine
- language program's protection routines! Can be used to easily break apart machine language programs for study and examination!
- Printer option for complete hard copy listings!

You no longer need to be an \$1995 **EGGHEAD** to EGGHEAD to read Machine Language.

> Enclose Cashiers Check. Money Order, or Personal Check. Allow 14 days for delivery, 2 to 7 days for phone orders. Canada orders must be in U.S. Dollars. VISA - MASTER CARD - COD

Language.

 $O$ 

ക്ക

N-CODER N-CODER \$19.95 the machine language manipulator...

#### The perfect companion program to D-CODER!

Allows you to easily make changes in ma chine language programs... right on the disk!

- Rewrite ability allows code to be altered and then rewritten directly to the disk!
- Features sector-by-sector scrolling assembly language display of machine language programs!
- Notation of ASCII text equibalents for easy spotting of embedded text strings!
- Handy reference display of all assembly language commands and their ML numerical equivelents!
- **Byte splitter for easy splitting of decimal** addresses into low byte-high byte format!

# The Complete Book on **Telecommunications**

A 40 + page book that will help you get started with your Modem. How to use it and how to access a BBS. Compuserve, Dow Jones as well as up and down load.

![](_page_66_Picture_37.jpeg)

\$6.99

![](_page_66_Picture_39.jpeg)

![](_page_66_Picture_40.jpeg)

- Copy Unprotected Disk
- Scratch a File
- Rename a File
	-

Sure Copy will put all errors automatically on disk: 20, 21, 23, 27 and 29's.

![](_page_66_Picture_46.jpeg)

Choose one to one million labels...

# \$14.95

- On-line Instructions
- Allows Fall Editing
- Works with all Standard Printers
- This Program will even put your Disk Directory on Labels for you

**Megazolt** Limited

![](_page_66_Picture_54.jpeg)

### Phone (206) 687-5116 . BBS 687-5205 After Hours Computer to Computer

Programs tor C-64 S2 <sup>00</sup> <sup>S</sup> & on all orders Software Submissions Invited.

Change Disk Name • View Directory

# ATTENTION COMMODORE 64 OWNERS We'll pay for your mistake!

We know that it's difficult, especially since everyone is trying to come out with one. Now that error track protection is going the way of the dinasaour, you probably purchased an obsolete piece of software. Well we will give you \$25.00 credit\*for any original copy utility software disk that you would like the state in the second like that would like the state in the second "NEW REVISED CLONE MACHINE." OUR PROGRAM CAN CLONE MACHINE. "THE CLONE CLONE CLONE CLONE CLONE CLONE CLONE CLONE CLONE CLONE CLONE CLONE CLONE CLONE CLONE CLONE CLONE CLONE CLONE CLONE CLONE CLONE CLONE CLONE CLONE CLONE C now back up non-standard sectors with complete con trol, detect and reproduce density-frequency alterations, alter the number of sectors on a track, sync to particular reference sectors (including a single sync Bit copy) PLUS reformat a single track.

Other back up programs have only recently caught up with our ability to reproduce errors. Included is Fast Clone as well as all of the other standard Clone Features, we've even made it more user friendly too! THE CLONE MACHINE was the first utility of its kind and others followed. Well, we still feel that it's time for the others to try to play catch up again. STILL ONLY

**OUR SPECIAL MSD VERSION** OUR SPECIAL MSD VERSION OF DEVELOPING AND ALL CONTINUES OF DEVELOPING AND ALL CONTINUES OF DEVELOPING AND ALL CONTINUES OF DEVELOPING AND ALL CONTINUES OF DEVELOPING AND ALL CONTINUES OF DEVELOPING AND ALL CONTINUES OF DEV NOW A VAILABLE TOO!! JVOW VML, XRIE TOOL VALUE ALLEE VAN DIE VERSLEID VAN DIE VALUE VAN DIE VALUE VAN DIE VALUE VAN DIE VALUE VAN DIE VAN DIE VALUE VAN DIE VALUE VAN DIE VAN DIE VAN DIE VAN DIE VAN DIE VAN DIE VAN DIE VAN DIE VAN DIE VAN DIE V

NOTE: Micro-W reserves the right to cancel this ofle: at any time without notice

![](_page_67_Picture_5.jpeg)

# **PRO-LINE SOFTWARE** PRO-LINE SOFTWARE

- WORDPRO <sup>64</sup> (Steve Punter) THE MOST POWERFUL WORDPROCESSOR AVAILABLE FOR THE COMMODORE 64! Features: Double column printing, automatic wordwrap, 40/80 column display, special characters, true proportional print ing, works on MSD single and dual drives. THE LEVEL OF WORDPROCESSOR THE OTHERS ONLY TRY TO ACHIEVE! \$49.95
- MAILPRO 64 (Steve Punter) EXCELLENT MAILING LIST AND MUCH MORE! Handles 4,000 records on a disk. Done in machine language, it's FAST! Handles the new 10 digit zip code. Does text editing and invoicing. Stands by itself and merges with other wordprocessors. FINALLY THE ULTIMATE MAILING LIST IS HERE IS HERE! IN THE SHERE!
- SPELLPRO <sup>64</sup> (Jim Butterfield) THE SPELLCHECKER! Contains 25,000 word expandable dictionary. ALL THE QUALITY YOU WOULD EXPECT FROM THE JIM BUTTERFIELD NAME! S49.95
- PAL <sup>64</sup> (Brad Templeton) THE FASTEST AND EASIEST ASSEMBLER!
- Designed for beginners or experts. \$49.95 POWER 64 (Brad Templeton) The Experimental This Islam Templeton and Templeton and Templeton and Templeton and Templeton and Templeton and Templeton and Templeton and Templeton and Templeton and Templeton and Templeton and dozens of BASIC commands to the Commodore <sup>64</sup> \$49.95
- . TOOLBOX 64 (Brad Templeton) THE PROGRAMMER'S DREAM! It's PAL and POWER in one integrated kit! \$89.95
- NOW AVAILABLE: CASHBOX 64-POINT OF SALE PROGRAM! Prints three formats of receipts! Takes care of sales and inventory! Even prints personnel reports! \$49.95
	- SEE A DEALER NEAR YOU...

DEALERS CALL GARY SCHULTZ 1-800-362-9653 or in ILL. 1-217-356-1885 (WE HAVE EVERTHING IN STOCK!!!) "SPECIAL DEALER DISCOUNTS ARE AVAILABLE" MICRO-PACE COMPUTERS INC.

## **TURBO 64**

Turbo 64 will turn your 1541 into a super fast and efficient disk drive. Loads<br>programs five to eight times faster, works with 99% of your basic and machine language programs. The master disk allows you to put unlimited Turbo 64 boot copies on all your disks. This disk also includes:

Auto Run Boot Maker

Auto Run Boot Maker will load and auto run your basic or machine language programs.

![](_page_68_Picture_4.jpeg)

DMS-Errors 20, 21, 22, 23, 27 & 29 Format Single Tracks Read Disk Errors

1/2 Track Reader-read and select Vt Track Reader-read and select  $V_2$  track

V<sub>2</sub> Track Formatter-Format a disk with 1/2 tracks. This is where the next protection schemes are coming from

Drive Mon-Disk Drive assembler/disassembler. For your 1541.

The Doc-Disk Doctor that reads code under errors code under errors.

Sync Maker-Place a sync mark on any track out to 41. Also used for protection.

Sync Reader-Check for Sync bits on any track out to 41

Change Drive No.-Changes drive number (7-3G).

\$19.95

Disk Logger-Finds starting track, sector: start and end addresses. Disk Match-Compare any two diskettes. Byte for Byte.

New Wedge-Easier to use DOS wedge wedge-to-the-to-the-to-

ID Check-Check ID's on any track

und and a series scratched and a series screened and a series of the series of the series of the series of the file

View RAM-Visual display of the free and used sectors on a free and used sectors on diskette

Read/Write Test-1541 performance lest.

Repair a track-Repair a track with checksum errors. Reads code under errors and restores

track Fast Format-Format a disk in just 10 seconds (with verify!).

![](_page_68_Picture_22.jpeg)

#### THIRD EDITION! NOW AVAILABLE!

If you're tired of being harassed by protected software and too many copy gambit from legalities to protection methods to step-by-step back up procedures. Now you can learn both how lo protect and unprotect software! The techniques covered include copying cartridges to tape or disk, tape pro tection, and disk protection. Oisk protection covers error no.'s 20.21. 22, 23, <sup>27</sup> and <sup>29</sup> plus single track formatting, header modification, header swapp ing, half track reading and writing, reading and writing modified bit densities, formatting illegal tracks/sectors, sync writing and more! The Third edition ex plains, tells how to detect and how to write them with included software. Eleven useful utilities and many protection listings! Our disk analysis programs reveal the protection methods used on your originals. A diskette with all software is available for a minimum extra charge. This may not be the only book your should have for the C-64, but it is certainly the one book you should not be without!

![](_page_68_Picture_1971.jpeg)

 $\sim$  20  $\sim$  20  $\sim$  THIS MANUAL DOES NOT CONDONE PIRACY ■SHIPPING: S2.00

 $$200 S$  & H on all orders

Enclose Cashiers Check. Money Order, or Personal Check. Allow 14 days for delivery. 2 to 7 days for phones VISA - MASTER CARD - COD

![](_page_68_Picture_28.jpeg)

### WAR GAMES WAR GAMES AND THE COMMUNIST CONTINUES OF THE COMMUNIST CONTINUES OF THE COMMUNIST CONTINUES OF THE COMMUNIST COMMUNIST CONTINUES OF THE COMMUNIST COMMUNIST COMMUNIST COMMUNIST COMMUNIST COMMUNIST COMMUNIST COMMUNIST COMMUN **AUTODIALER**

\$19.95

![](_page_68_Picture_30.jpeg)

 $\overline{m}$ 

1-Auto Dial will automatically dial a set of numbers you choose. 2-Review Numbers will review numbers that were answered by a computer. 3-Save Numbers will save numbers where a computer answered. 4-Hardcopy of Numbers will print out list of numbers where a computer answered. 5-LOAD Numbers will load in numbers to continue where it feft off. 6-Continue will pick up dialing where it was interrupted.

 $1541$ 

Türboca

![](_page_68_Picture_32.jpeg)

#### **KARTRIDGE KRACKER** KARTRIDGE KRACKER

WOW you can own this unique and powerful tool which will allow you to dump the contents of 8K and 16K cartridges onto disk! But what's really great is that you can also RUN the cartridges pro grams without plugging in the cartridge! the KRACKER gets YOU INSIDE the cartridge! Put all your favorites on disk and get rid of the clut ter. This package provides your with the software and hardware needed to get started. Program on disk included. (Some cartridges require use of ex ternal RAM not included)

![](_page_68_Picture_35.jpeg)

**\$44.95** 

## The Original Book of Facts

UNLOCK THE MYSTERIES OF THE COMMODORE —Simple Instructions

- 
- —Easy step-by-step examples —Tricks you can do your
- first day
- —Introduction to color, sound and much more
- -Includes a routine to protest your own programs —NO MATTER what your
- experience, the Original Book of Facts is

\$6.99 for everyone!

#### **The Advanced** The Advanced Book of Facts

EXPLORING YOUR COMMODORE

- How to use a machine language monitor
- —Tips on how to unprotect your software
- —Advanced protection for your own programs
- —Full size reference charts
- —How to design your own
	- menus and more... **\$6.99**

#### BULLETIN BOARD BULLET IN DER EIN DER EINER EINER EIN BEREIT AUF BEREIT ERREICHTE ERREICHTE ERREICHTE ERREICHTE ERREICHTE ERREICHTE ERREICHTE ERREICHTE ERREICHT. DER ERREICHTE ERREICHTE ERREICHT. DER ERREICHTE ERREICHTE ERREICHT. DER EINE

S59.95

\$59.95

Set up and operate your own bulletin board with one or two disk drives. This one has all the features and you can customize it easily yourself.

1-RUN MEGASOFT BBS **2-CREATE MEGA FILES** 2-CREATE MEGA FILES 3-ADD TO SYSOP'S CORNER 4-NEW SYSOP'S CORNER 5-READ MESSAGES 6-SCRATCH MESSAGE 7-CYCLE MESSAGES 8-READ SYSOP MESSAGES

9-WRITE OPENING MESSAGE 10-READ LOG 11-CYCLE LOG 12-READ DOWNLOAD FILE 13-SCRATCH DOWNLOAD FILE 14-ADD TO OTHER SYSTEMS 15-CREATE OTHER SYSTEMS

![](_page_68_Picture_58.jpeg)

Programs lor C-64

Phone (206) 687-5116 . BBS 687-5205 After Hours Computer to Computer

![](_page_69_Picture_0.jpeg)

### no copy program for the Commodore 64™ works better or copies more at any price! Copy Q is the fastest, most reliable, and easiest-to-use. And  $Copy \tQ$  even comes with a backup!

The NEW Copy Q contains a TRUE INTELLIGENT NIBBLER which copies all the information on a disk and even the newest copy protection including half tracks, track 36 +, varying data density, misordered and extra sectors, gap and sync tracks, and much more.

Copy Q is fully automatic. There are no parameters to set. You don't even need to swap disks when using two drives.

And Copy Q makes the FASTEST backups by using intelligent scanning, data compression, and super-fast data communication. Most disks are copied in just three minutes. And many disks that require extensive nibbling are copied in less than five minutes.

Copy Q contains other features found nowhere else: Copy Q revirgins disks rather than erasing them. Copy  $Q$  also contains a utility that automatically backs up any data disk and removes all data errors in just two minutes.

It's a software protection jungle and your data and program integrity are at stake. So don't month that it monitors are around with the other straight to can consider the control of the others. the top with the NEW Copy by D-R  $\sim$ 

> Now only  $\$39.95$ Seven day money back guaranteed.

Copy Q and other fine Q-R & D products are available at more than 400 dealers nationally. For the name of the dealer nearest to you or to order direct call:

![](_page_69_Picture_9.jpeg)

ONE WEST LAKE STREET, MINNEAPOLIS, MN 55408. TO ORDER CALL (612) 922-0516

![](_page_69_Picture_11.jpeg)

![](_page_69_Picture_1300.jpeg)

## COMMODORE <sup>64</sup> INTERFACING BLUE BOOK

......................................

Did you know that your <sup>64</sup> can be used to control a 99¢ toy motor so effectively that it runs like a precision machine? Or that you can build a peripheral that enables your <sup>64</sup> to talk for less than \$10 in parts?

These and more than <sup>30</sup> other inter facing projects selected for useful ness, ease of construction and low cost and detailed in the Commodore <sup>64</sup> Interfacing Blue Book. Written by college professor in a friendly and informative style, the Blue Book gives you theory of operation, schematics, program listings, parts list, and con struction hints for each project. Plus <sup>a</sup> five section introductory chapter gives you an insight on interfacing techni ques in general.

and RS-232C interfaces; light pen; bus expander; thermometer; speech synthesizer and two other voice pro jects; 5 telephone interfaces; A/D and D/A converters; motor controllers; logic analyzer; capacitance meter; FFT spectrum analyzer; home security and many more. Price is \$16.95 postpaid. Foreign orders add \$3.00 for AIR WAIL shipping.

VIC <sup>20</sup> INTERFACING BLUE BOOK <sup>30</sup> hardware interfacing projects for the VIC 20. \$14.95 postpaid.

MICROSIGNAL PRESS Dept M, P.O. Box 388 Goleta, CA 93116

![](_page_70_Picture_0.jpeg)

# Phoenix Red SOFTWARE

# ADVENTURE GAME TUTORIALS

Disk II

Disk I

#### TEXT ADVENTURES

**ULTIMA II** ULTIMA II ULTIMA III ULTIMA IV RETURN OF HERACLES QUESTRON

MEGAVENTURES

**MEGAVENTURES** 

GOTHMOGS LAIR MASK OF THE SUN DEATH IN THE CARIBBEAN **BLADE OF BLACKPOOLE** BLADE OF BLACKPOOLE CRITICAL MASS GRUDS IN SPACE ULYSSES AND THE GOLDEN FLEECE WIZARD AND THE PRINCESS ASYLUM THE INSTITUTE Only \$9.99!

GRAPHIC ADVENTURES

**GRAPHIC ADVENTURES** 

ZORK<sub>I</sub> ZORK II ZORK III ENCHANTER SORCEROR STARCROSS SUSPENDED PLANETFALL DEADLINE WITNESS Only \$9.99!

Only \$9.99!

Have you ever played an Adventure Game where you just plain got stuck and couldn't get any further? Well, here's the answer - Phoenix Red's Adventure Game Tutorials. They can be used as hints or they will tell you exactly what to do to get out of all those sticky situations. These Tutorials are written for your computer (A Commodore 64) not someone elses, so they work.

We pay postage and handling. A must-have for all adventures. Order yours today!

Send check or Money Order to:

Phoenix Red Software 1620 Bay Area Blvd. #703 Houston, Texas 77058

"We put out money where our software is, not our copy protection."

> $-$  Phoenix Red Phoenix Company of the Phoenix Company of the Phoenix Company of the Phoenix Company of the Phoenix Company of

Disk III

Call 713-280-8113 for more info.
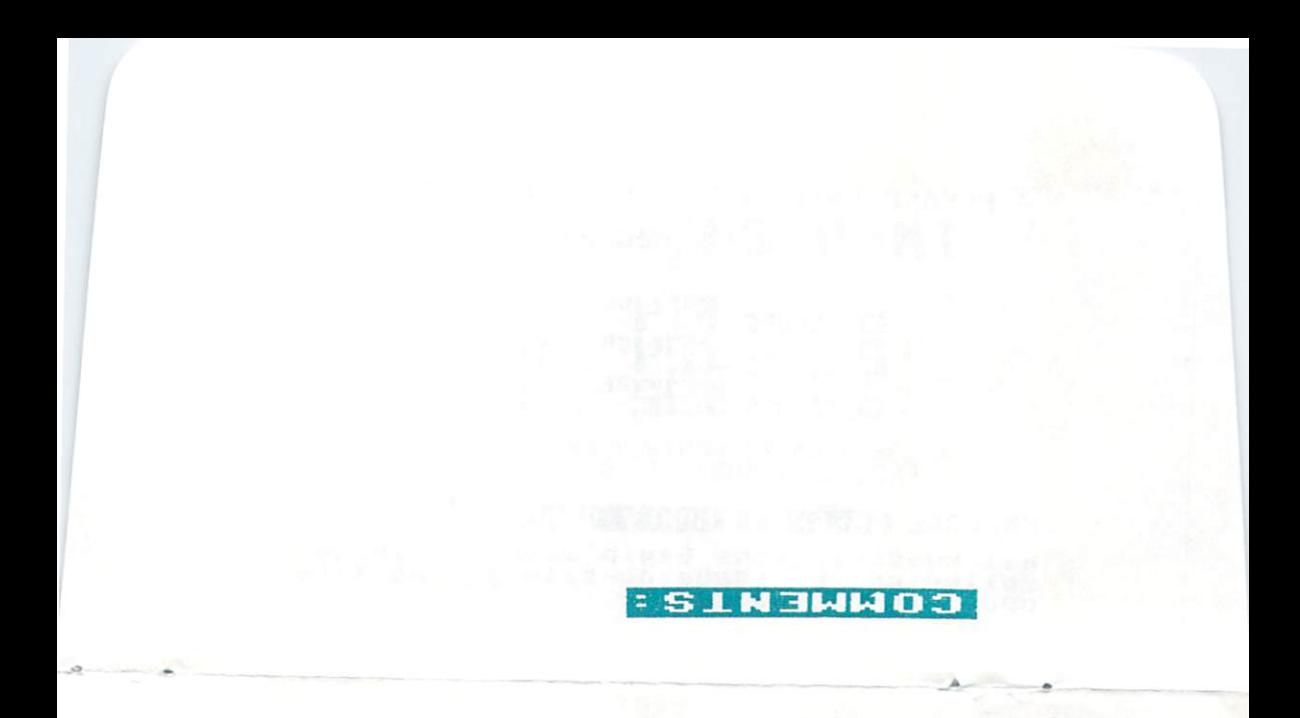

# **INFOE64**MAGAZINE<br>P.O. BOX 2300<br>IOWA CITY, IA 52244

## PLEASE ENTER MY SUBSCRIPTION TO **INFO≣64 MAGAZINE**

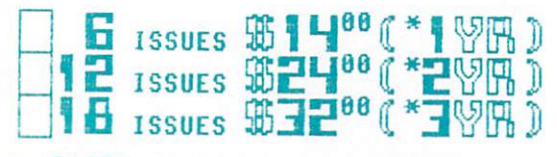

\* BASED ON BI-MONTHLY FREQUENCY.

### **ENCLOSE CHECK OR MONEY ORDER ONLY**

All subscriptions begin with the issue<br>following the issue on sale at the time<br>order is received.

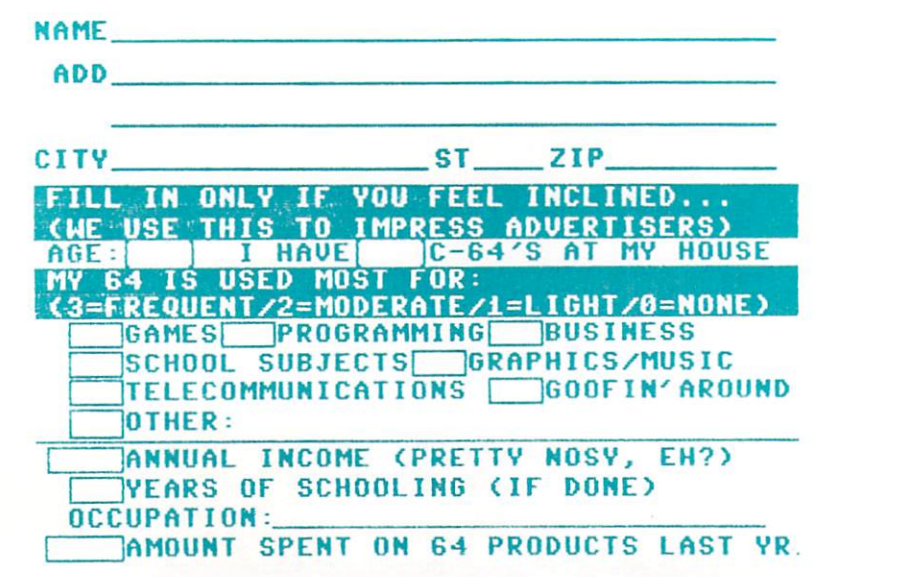

#### **FANTAST THE**

#### **TM** 24 R  $\begin{bmatrix} 2 \\ 0 \end{bmatrix}$  $[] \centering \includegraphics[width=0.47\textwidth]{images/TrDiM1.png} \caption{The first two different values of $M=1000$ and $M=1000$ and $M=1000$ and $M=1000$ and $M=1000$ and $M=1000$ and $M=1000$ and $M=1000$ and $M=1000$ and $M=1000$ and $M=1000$ and $M=1000$ and $M=1000$ and $M=1000$ and $M=1000$ and $M=1000$ and $M=1000$ and $M=1000$ and $M=1000$ and $M=1000$ and $M=10$  $\hat{a}$  $\begin{bmatrix} \end{bmatrix}$

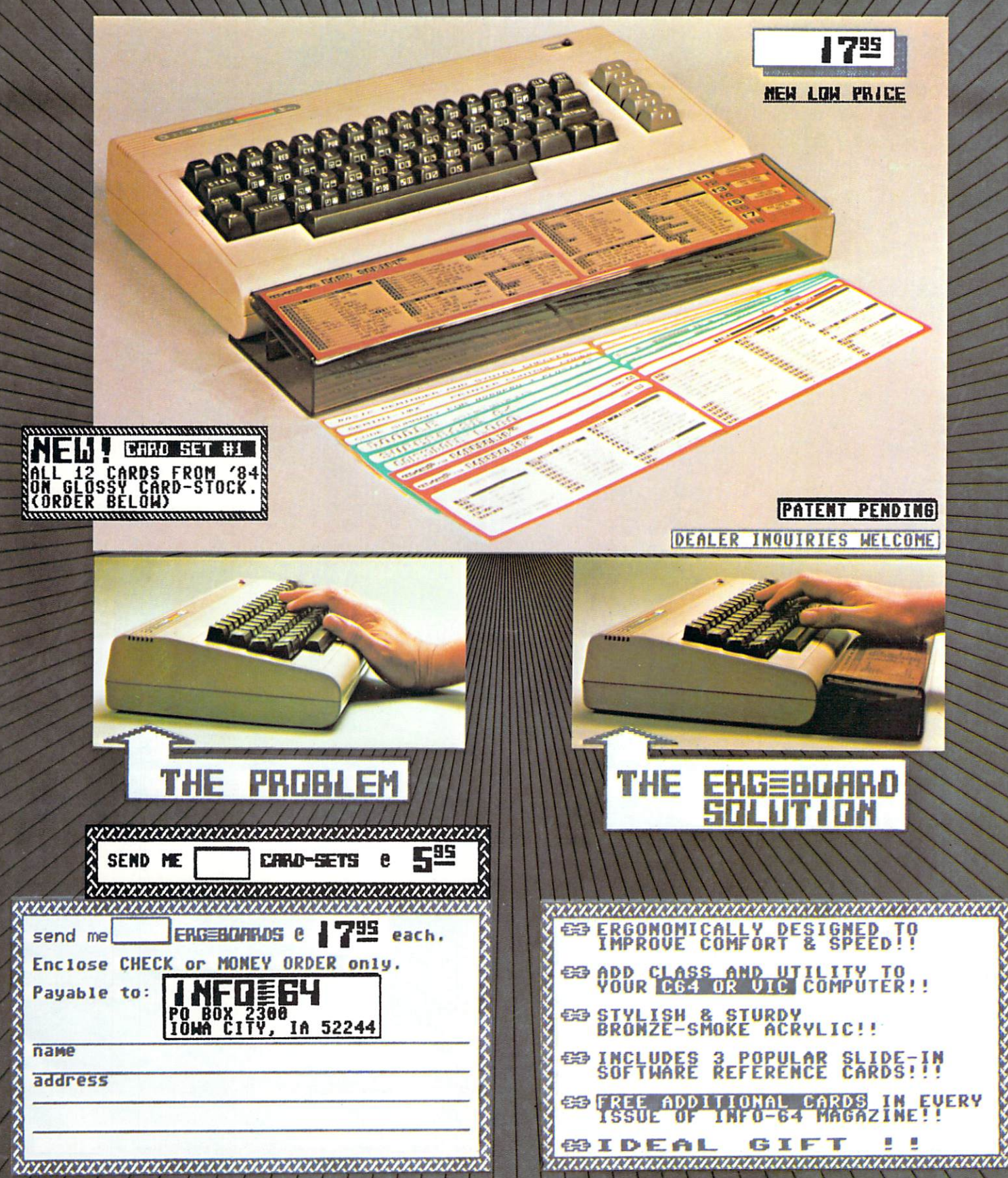

# Turn your CRT Monitor into a television set with Cardco's new monitor tuners.

With a flick of the switch you can turn your computer monitor to provide the most vivid television pictures available. Re ceive a sharper, clearer television picture on your CRT monitor than you ever thought possible. Model MT/1 includes a full wireless remote control sixty-channel cable ready tuner with separate video and audio output. Completely compatible with your composite input computer monitor. For com posite color or monochrome.

separate video and audio output matched to your composite input com puter monitor. For composite color or mono chrome monitors. Backed by a full 90 day guarantee.

Write for illustrated literature and prices or see CARDCO Computer Accessories and Software wherever computers are sold.

cardco, inc. 300S.Topeka Wichita, Kansas 67202 (316)267-6525

"The world's largest manufacturer of Commodore accessories."

Also available to turn your CRT monitor into a television set is CARDCO Model MT/2, a full UHF/VHF TV tuner with